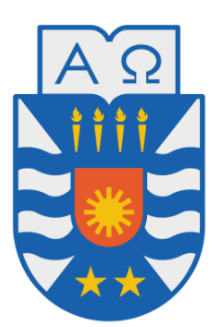

UNIVERSIDAD DEL BÍO-BÍO

Facultad de Ciencias Empresariales

# GENERACIÓN AUTOMÁTICA DE patrones de entrelazamiento de IMÁGENES PARA COMUNICACIÓN robusta utilizando Algoritmos GENÉTICOS

TESIS PRESENTADA POR KATHERINE BETSABÉ ZAPATA QUIÑONES para obtener el grado de Magíster en Ciencias de la Computación

Gilberto Gutiérrez, Cristian Durán Faúndez

2017

Departamento de Ciencias de la Computación y Tecnologías de Información

# <span id="page-1-0"></span>Agradecimientos

Este trabajo no habría sido posible sin la ayuda de Dios primeramente, ni sin el apoyo y el estímulo de mis profesores, Doctores Gilberto Gutierrez Retamal y Cristian Duran-Fundez, bajo cuya supervisión he desarrollado el proyecto de Tesis.

También me gustaría agradecer a la profesora María Angélica Pinninghoff Junemann, a Eric Orellana-Romero y Christopher Arredondo Flores por apoyar el desarrollo de esta Tesis.

No puedo terminar sin agradecer a mi familia, cuyo estímulo constante y amor me han acompañado en mis años de estudio. Agradezco a mi Esposo Hugo Jara por su apoyo y colaboración, a mi hijo Maximiliano Jara por estar a mi lado en este proceso y a mi Madre Delia Quiñones por sus enseñanzas que me han ayudado a finalizar cada uno de los desafios que me he embarcado. Es a ellos a quien dedico este trabajo.

# ´ Indice general

## [Agradecimientos](#page-1-0) 2 1 Introducción 19 [1.1 Hip´otesis y objetivos](#page-20-0) . . . . . . . . . . . . . . . . . . . . . . . . . . . . . . 21 [1.2 Alcances de la tesis](#page-22-0) . . . . . . . . . . . . . . . . . . . . . . . . . . . . . . . 23 [1.3 Organizaci´on del documento](#page-22-1) . . . . . . . . . . . . . . . . . . . . . . . . . . 23 [2 M´etodos de Entrelazamiento](#page-23-0) 24 2.1 Método de mezclado de *Turner y Peterson* . . . . . . . . . . . . . . . . . 25 [2.2 Entrelazado Dual Stream JPEG-Adaptation Layer](#page-24-1) . . . . . . . . . . . . . . 25 [2.3 Entrelazado horizontal de](#page-25-0) DeBrunner et al. . . . . . . . . . . . . . . . . . . 26 2.4 Método de entrelazamiento Automorfismos Torales . . . . . . . . . . . . 27 [2.5 M´etodo de Rombaut](#page-26-1) . . . . . . . . . . . . . . . . . . . . . . . . . . . . . . 27 [2.6 Conclusi´on del cap´ıtulo](#page-27-0) . . . . . . . . . . . . . . . . . . . . . . . . . . . . . 28 3 Introducción a los Algoritmos Genéticos 30 [3.1 Principios de optimizaci´on](#page-29-1) . . . . . . . . . . . . . . . . . . . . . . . . . . . 30  $3.1.1$  Formalización de un problema de optimización  $\dots$  . . . . . . . . . . 30  $3.1.2$  Optimización combinatoria  $\dots \dots \dots \dots \dots \dots \dots \dots \dots \dots \dots$  32 3.1.3 Clasificación de los algoritmos de optimización . . . . . . . . . . . . 32 [3.2 Algoritmos Gen´eticos](#page-33-0) . . . . . . . . . . . . . . . . . . . . . . . . . . . . . . 34 [3.2.1 Definici´on](#page-33-1) . . . . . . . . . . . . . . . . . . . . . . . . . . . . . . . . 34 [3.2.2 Caracter´ısticas](#page-35-0) . . . . . . . . . . . . . . . . . . . . . . . . . . . . . 36 [3.2.3 Vocabulario general](#page-36-0) . . . . . . . . . . . . . . . . . . . . . . . . . . . 37 [3.2.4 Aspectos b´asicos de un AG](#page-36-1) . . . . . . . . . . . . . . . . . . . . . . . 37 [3.2.5 Cruzamiento](#page-38-0) . . . . . . . . . . . . . . . . . . . . . . . . . . . . . . . 39 [3.2.6 Mutaci´on](#page-40-0) . . . . . . . . . . . . . . . . . . . . . . . . . . . . . . . . 41 [3.2.7 Siguiente generaci´on \(Reemplazo\)](#page-42-0) . . . . . . . . . . . . . . . . . . . 43 [3.2.8 Criterio de detenci´on](#page-42-1) . . . . . . . . . . . . . . . . . . . . . . . . . . 43

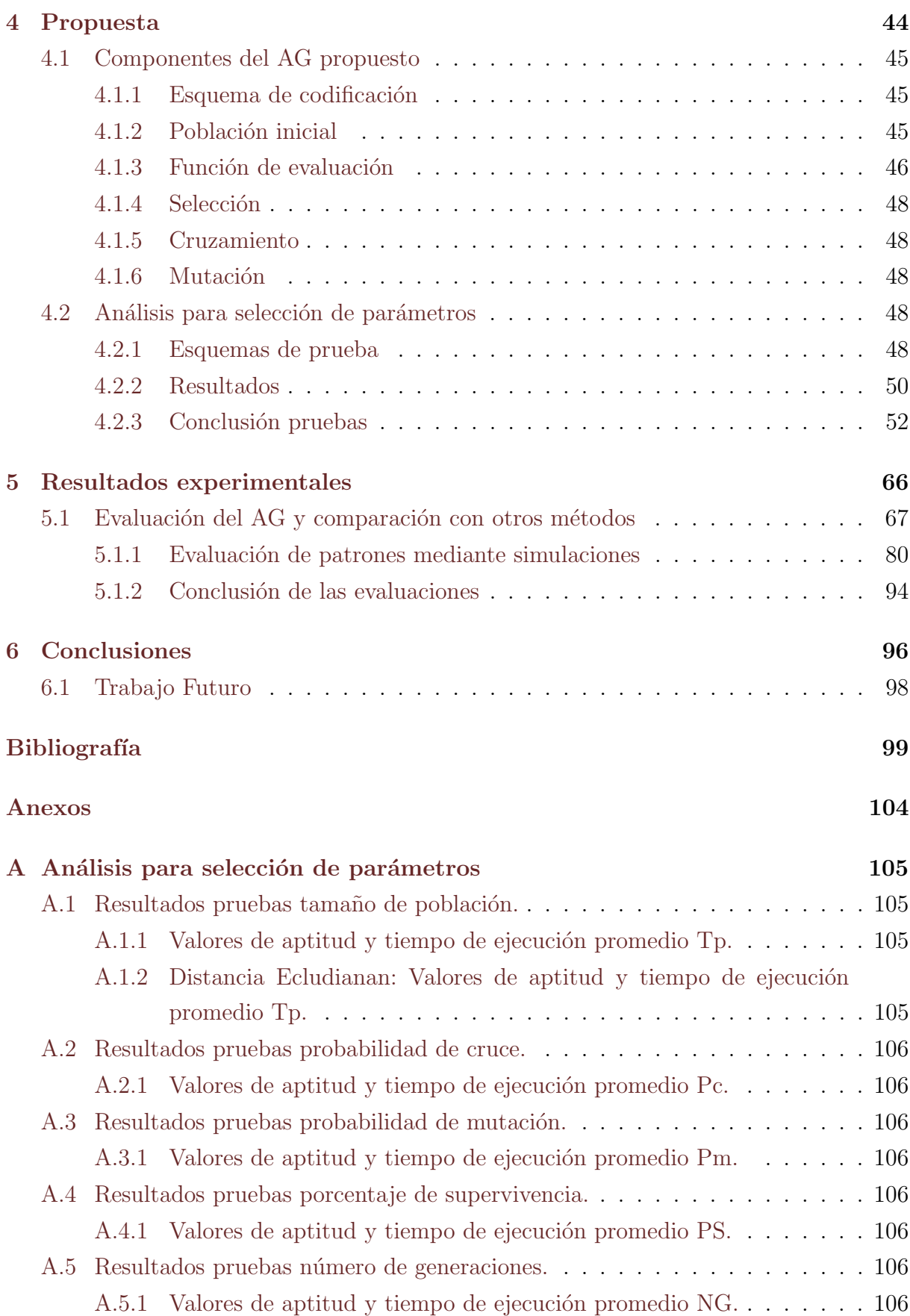

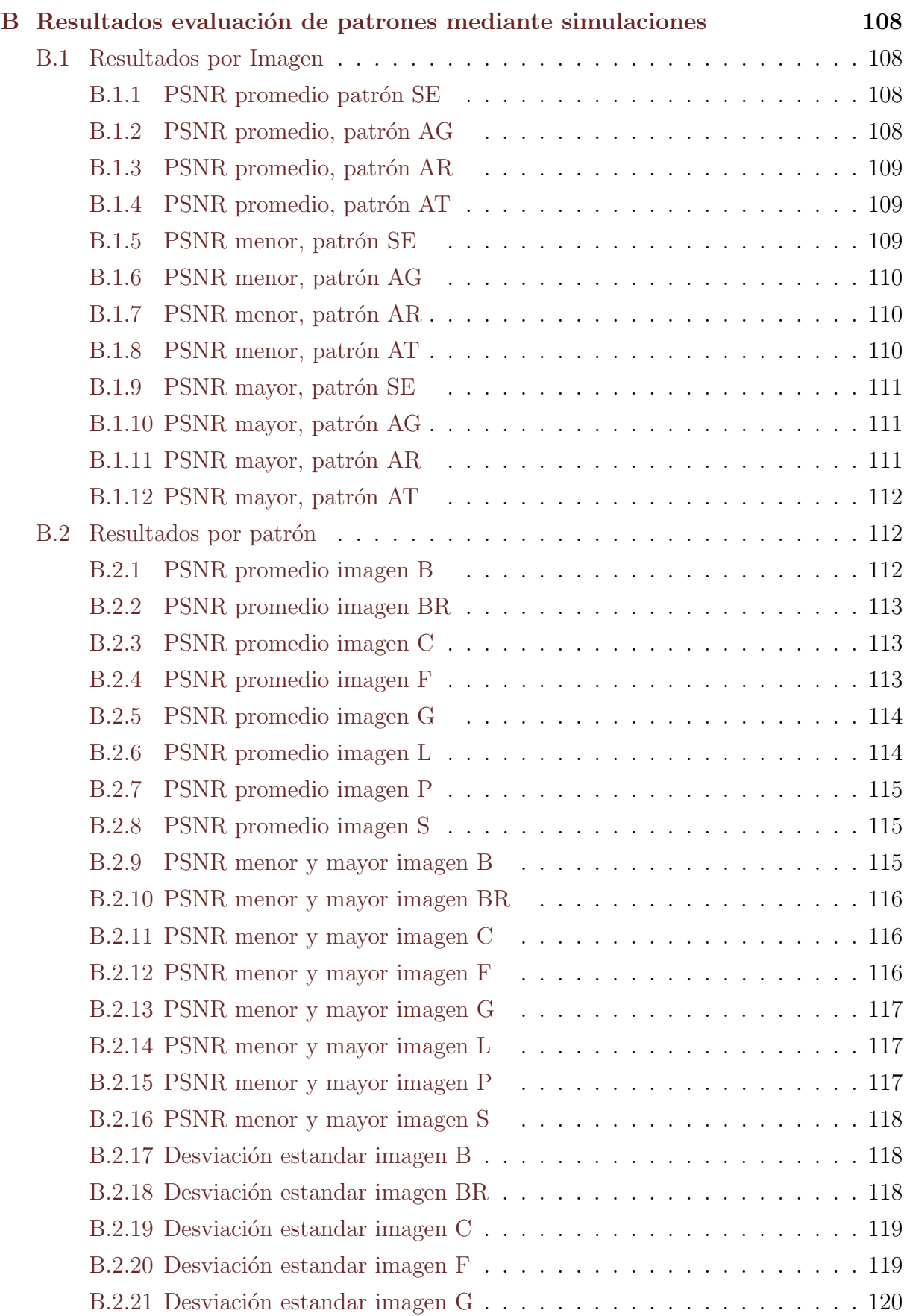

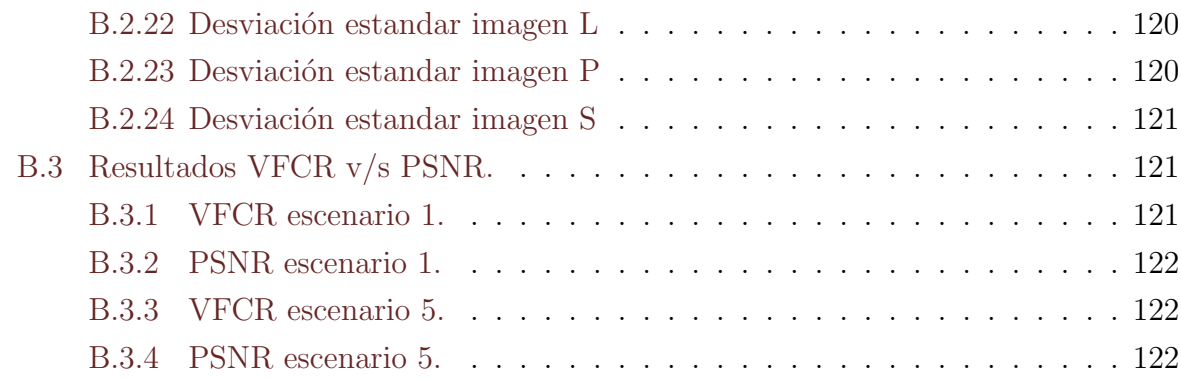

# ´ Indice de figuras

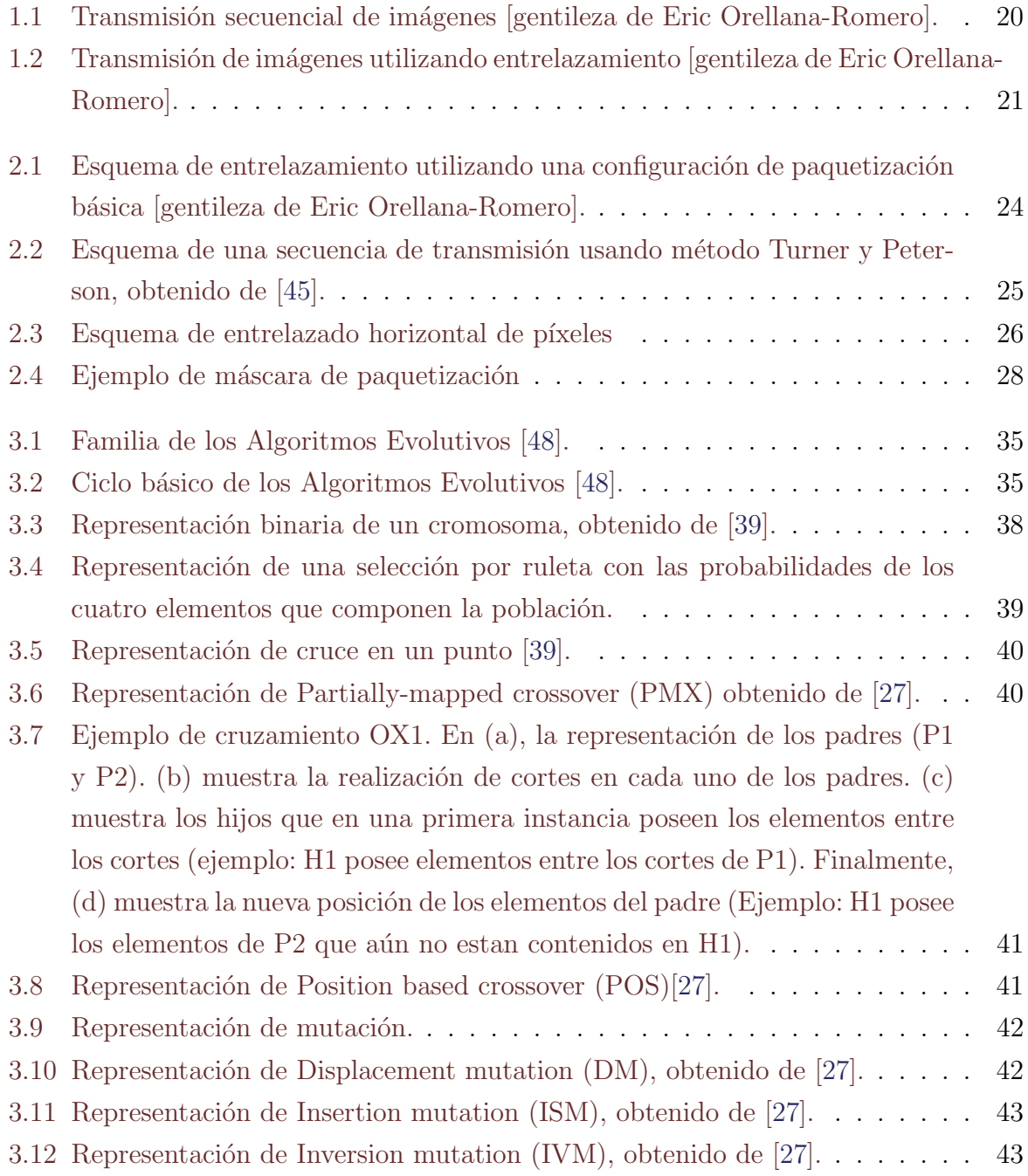

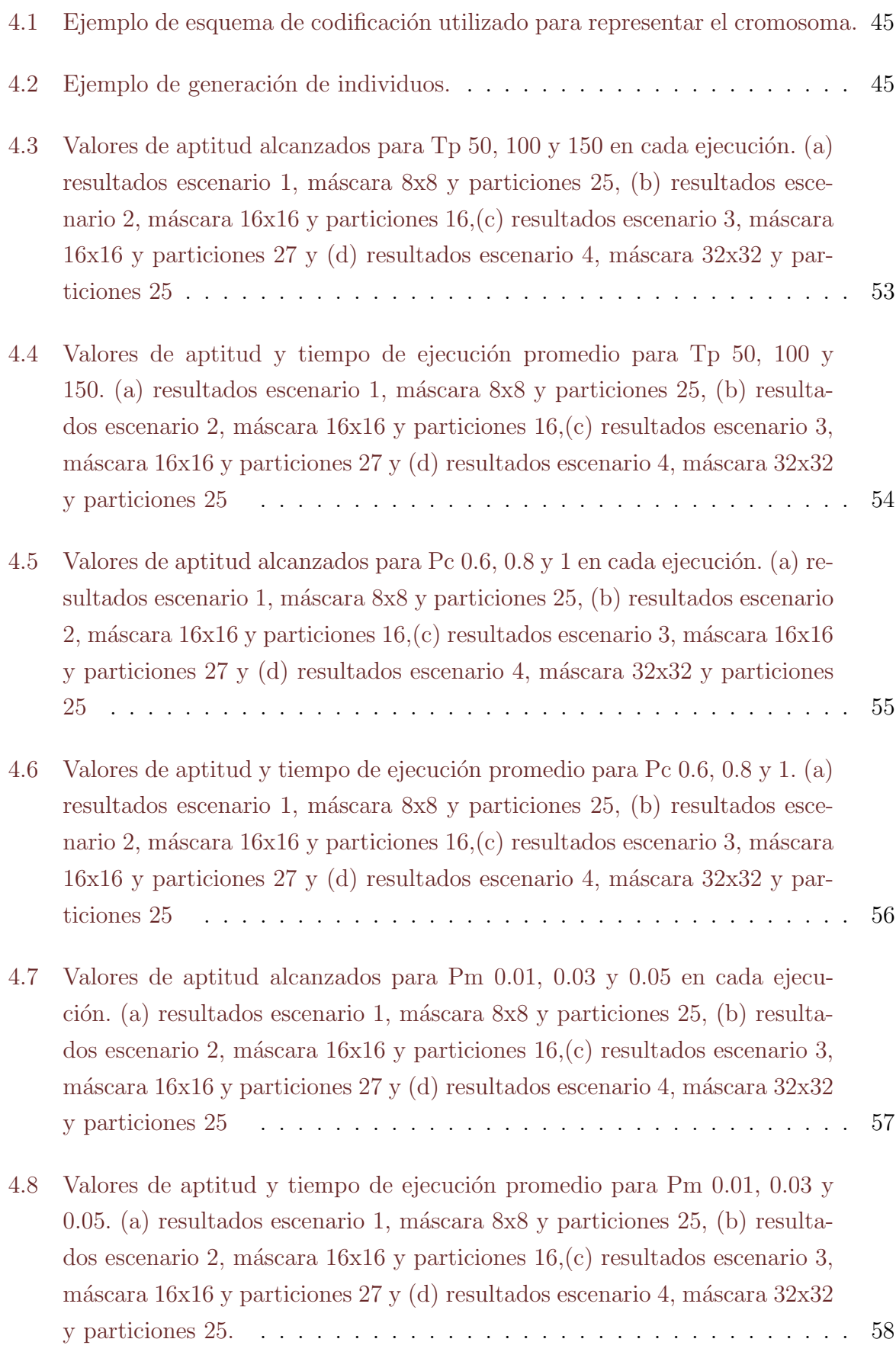

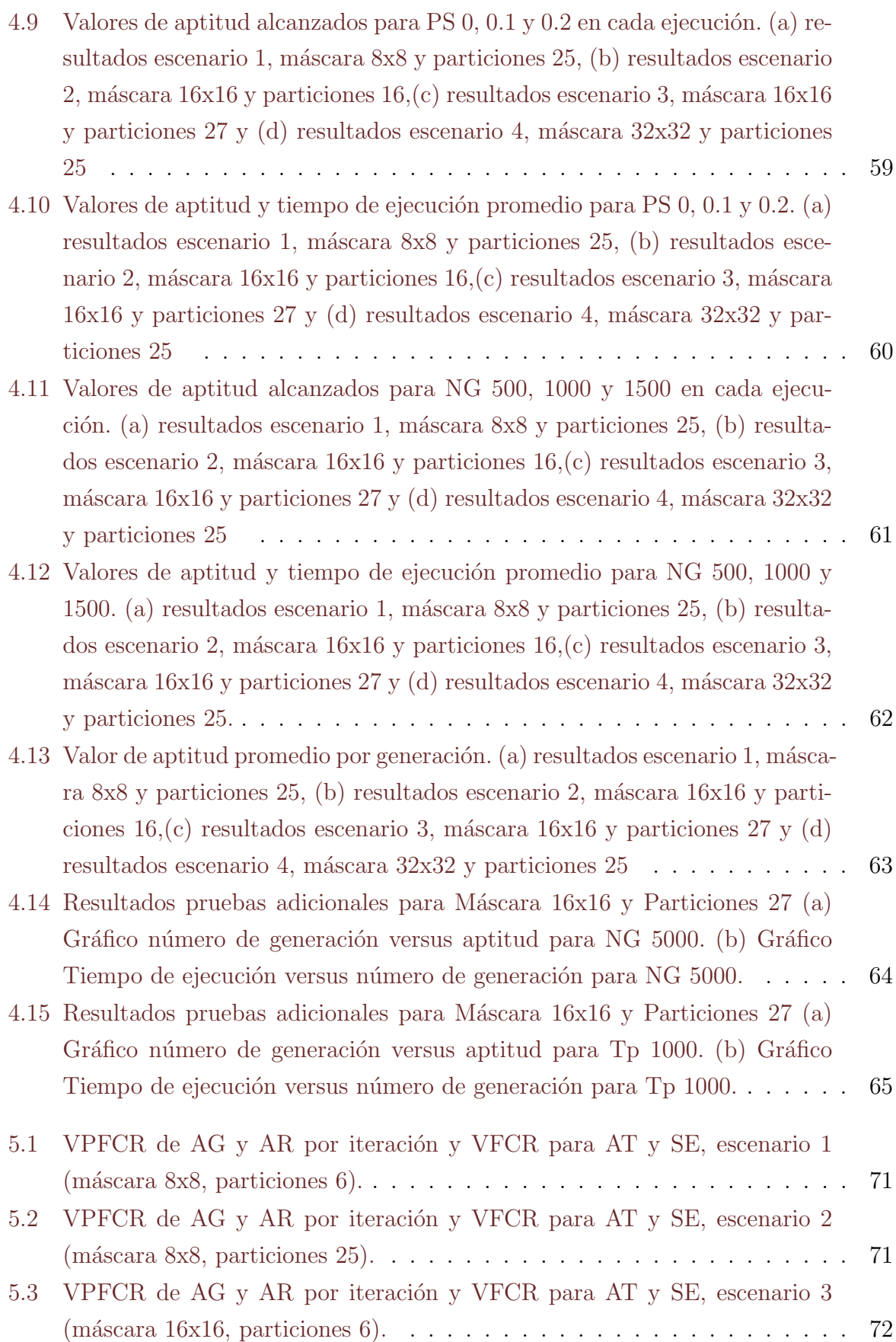

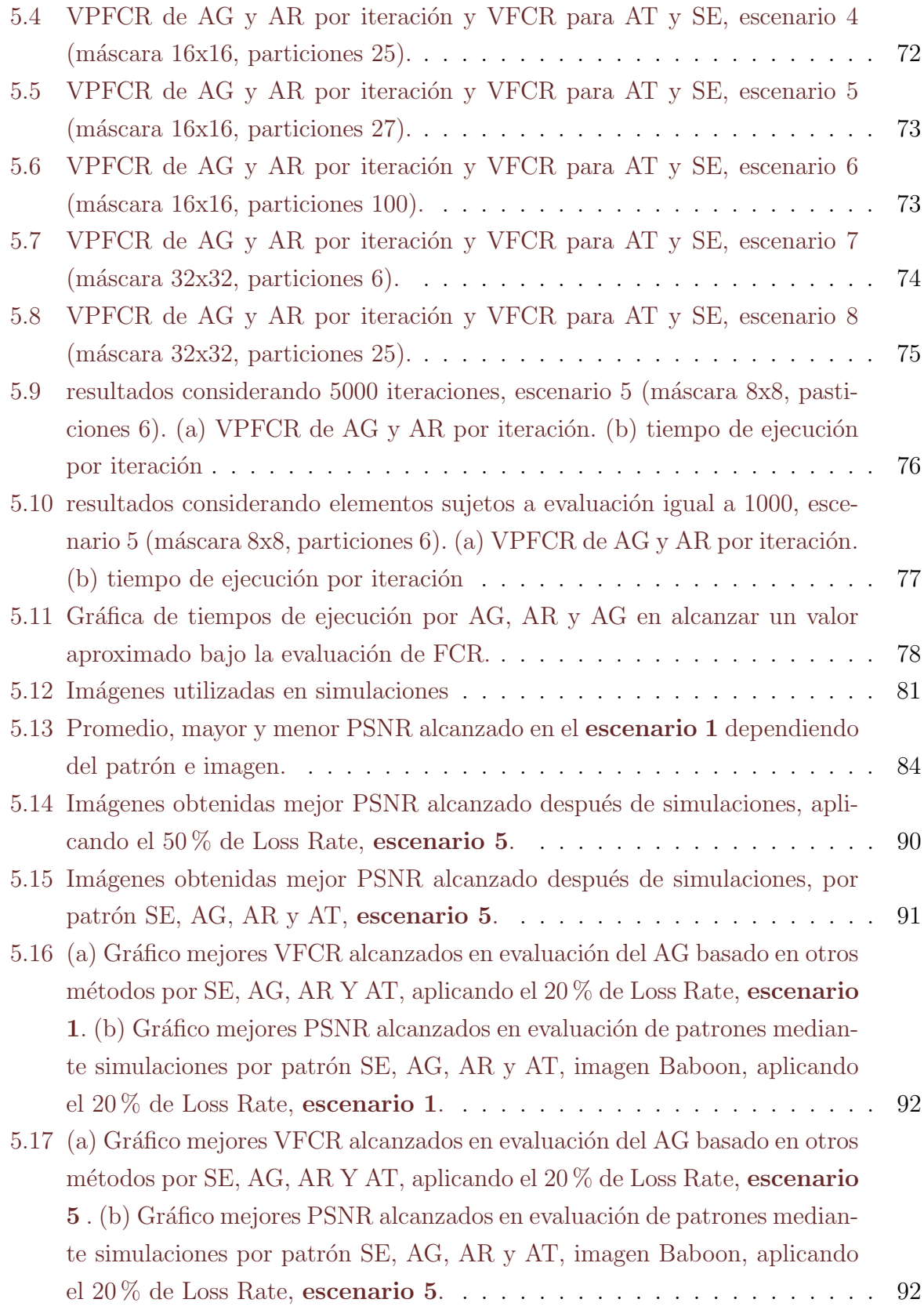

# ´ Indice de tablas

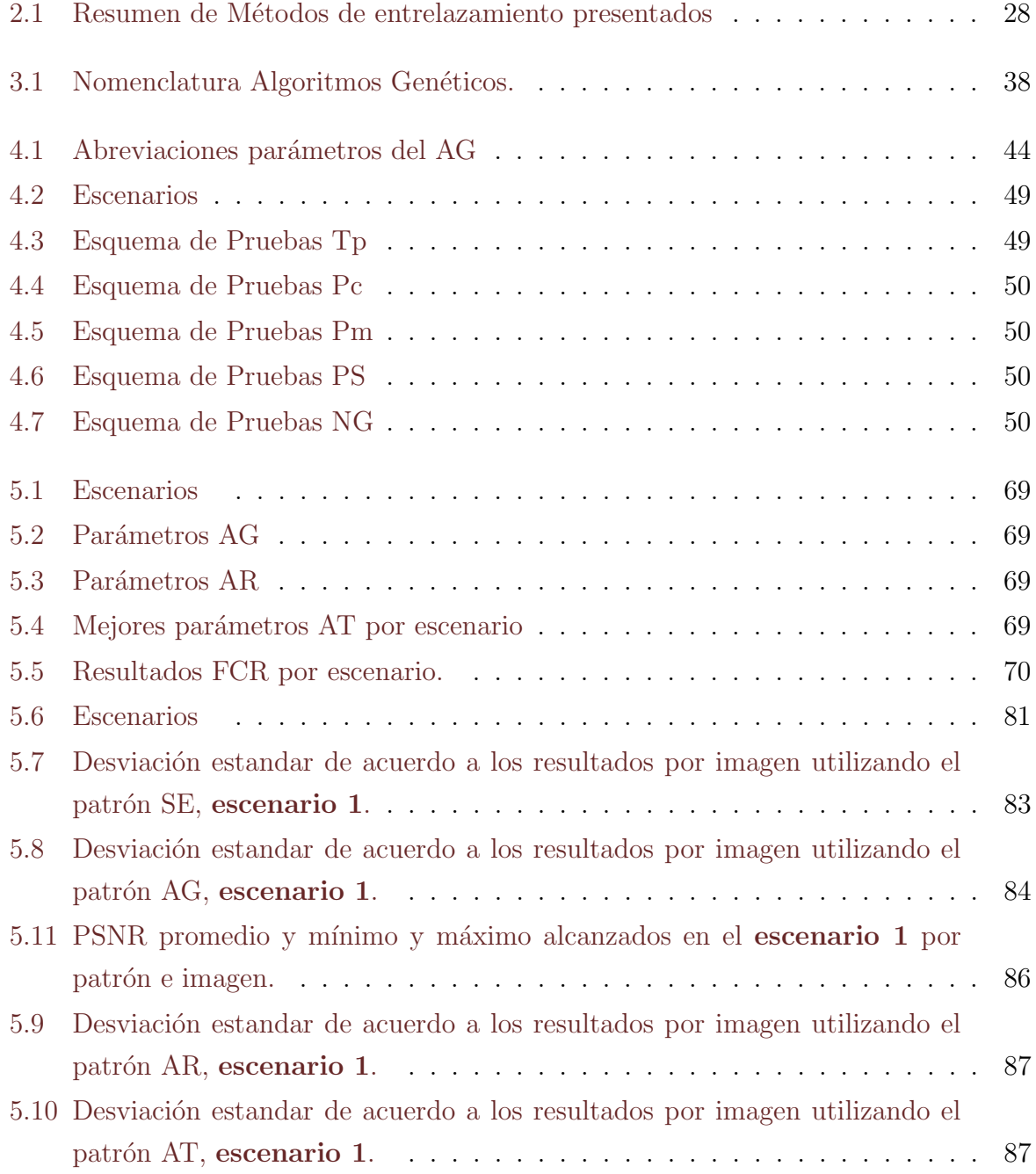

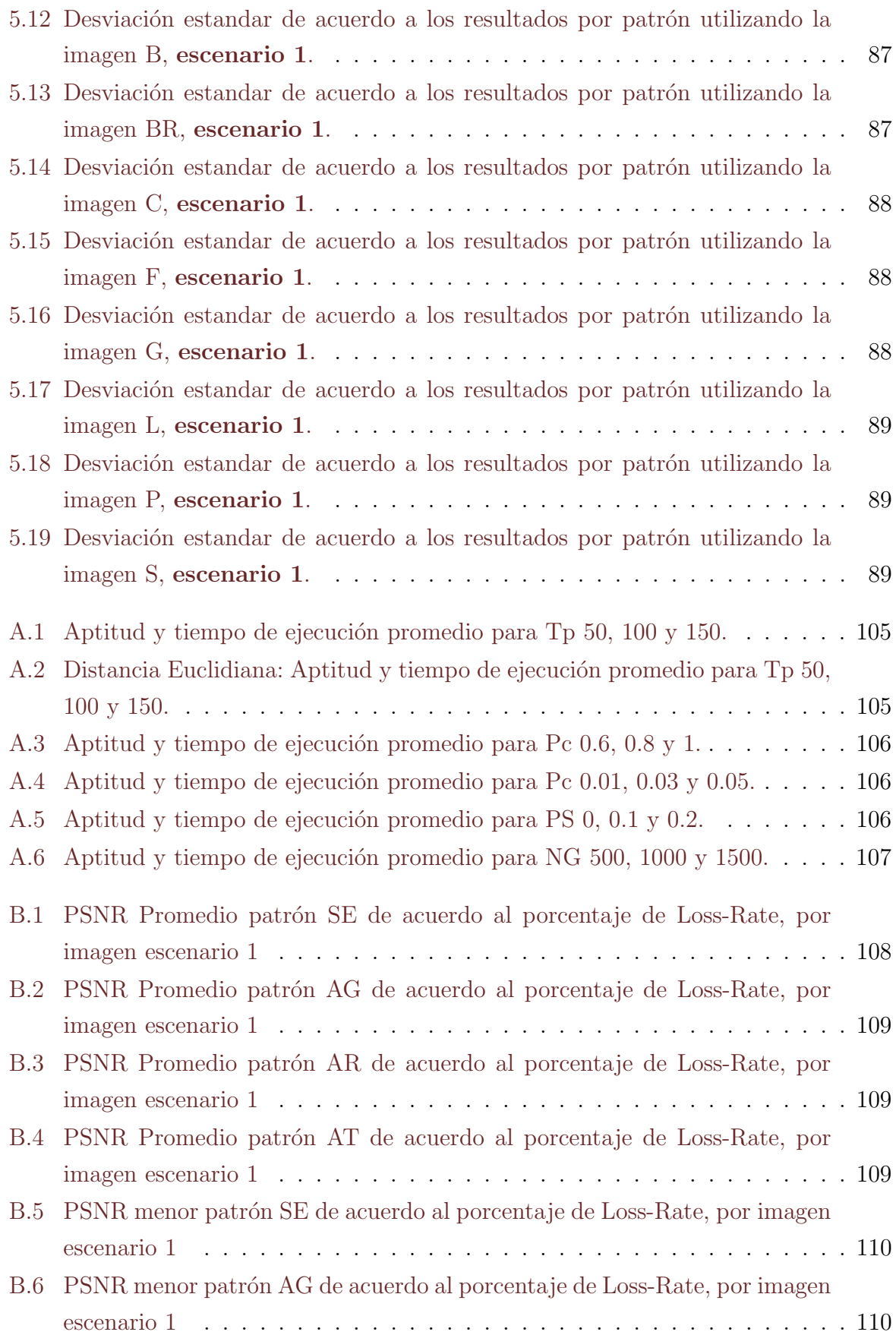

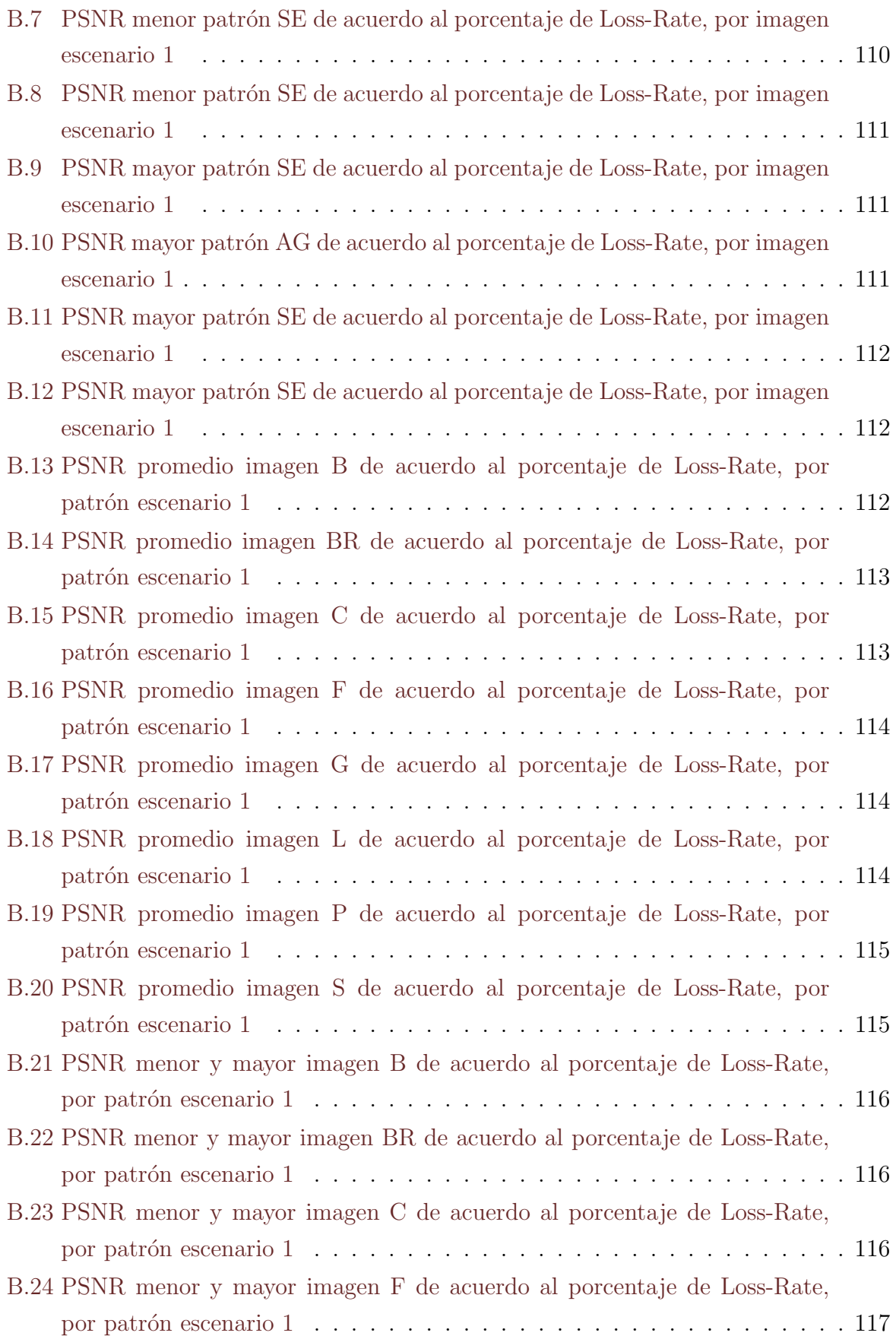

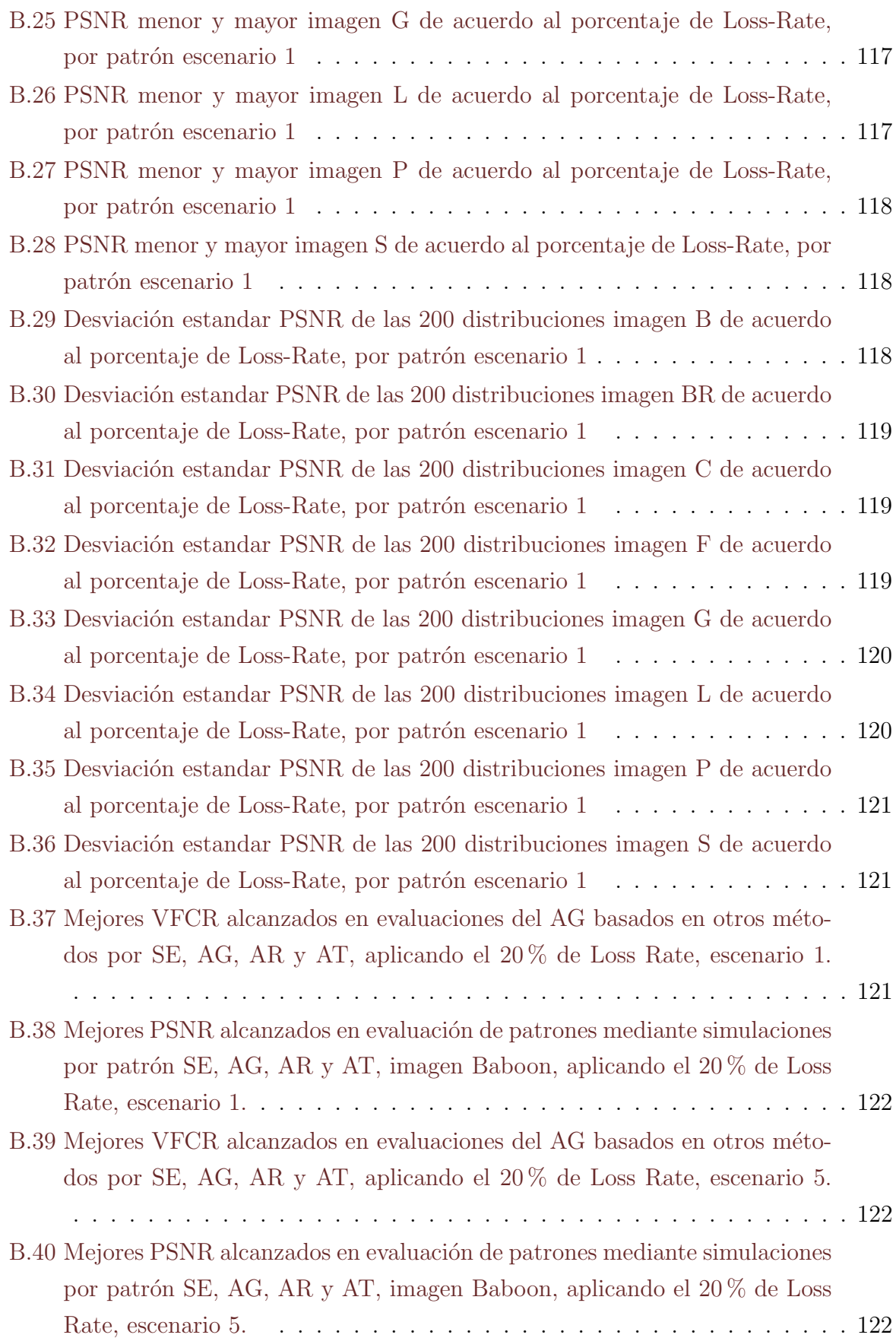

#### Resumen

Los métodos de entrelazamiento, en el proceso de la transmisión de datos con contenido multimedia, permiten mantener gradualmente la robustez de una imagen post-transmisión, pero los métodos existentes en su mayoría no consideran la diversidad de combinaciones posibles para entrelazar los p´ıxeles o bloques. El presente trabajo utiliza la técnica estocástica, de búsqueda y optimización, conocido como Algoritmos Genéticos, para realizar la búsqueda de un patrón óptimo de paquetización, considerando la combinatoria sujeta al problema de optimización de paquetización. Mediante una serie de experimentos se comparó nuestro Algoritmo Genético con los propuestos por Rombaut et al. en [\[41\]](#page-102-2), Duran-Faundez y Lecuire en [\[17\]](#page-99-0) con sus mejores parámetros y la configuración sin entrelazar. El estudio se realizó bajo la evaluación de los resultados mediante la función de costo objetivo para evaluar la paquetización, propuesta por Rombaut et al. en [\[41\]](#page-102-2) y el indicador de calidad de la imagen recibida PSNR (Peak Signal-to-Noise Ratio), al someter los mejores patrones de paquetización alcanzados a simulación exhaustivas a través de la herramienta Sim-LIT 2.0. Los resultados experimentales mostraron que el Algoritmo Genético resultó ser competitivo con los métodos de la literatura anteriormente señalados.

#### Abstract

Interleaving methods, in the process of data transmission with multimedia content, allow to gradually maintain the robustness of a post-transmission image, but the existing methods mostly do not consider the diversity of possible combinations to interleave the pixels or blocks. The present work uses the stochastic technique of search and optimization, known as Genetic Algorithms, to perform the search for an optimal pattern of packetization, considering the combinatorial subject to the problem of optimization of packetization. Through a series of experiments we compared our Genetic Algorithm with those proposed by Rombaut et al. in [\[41\]](#page-102-2), Duran-Faundez and Lecuire in [\[17\]](#page-99-0) with its best parameters and configuration without interlacing. The study was performed under the evaluation of the results using the objective cost function to evaluate the packetization proposed by Rombaut et al. in [\[41\]](#page-102-2) and the quality indicator of the image received PSNR (Peak Signal-to-Noise Ratio), by subjecting the best packetization patterns achieved to simulation exhaustive through the Sim-LIT 2.0 tool. The experimental results showed that the Genetic Algorithm turned out to be competitive with the previously mentioned methods of the literature.

# <span id="page-18-0"></span>Capítulo 1

# Introducción

Es bien sabido que la transmisión de datos multimedia puede consumir parte importante del ancho de banda disponible en una red de comunicación. Dicho consumo se ve incrementado por la necesidad de transmitir información o paquetes de datos adicionales, desde y hacia el nodo origen, para asegurar niveles m´ınimos de calidad perceptual del lado del receptor, dado el problema de la potencial pérdida de paquetes.

La pérdida de paquetes según  $[32]$ , puede ocurrir por distintos factores incluyendo errores en el canal, colisiones y congestión. Cualquiera sea el nivel de pérdida, será causal de im´agenes o audio mayor o menormente degradados, generando un potencial problema. En una red de comunicaciones, este tipo de problema se enfrenta, tradicionalmente, mediante la inclusión de códigos correctores de error o, principalmente, mediante la adop-ción de protocolos basados en ARQ (del inglés Automatic Repeat-reQuest) [\[43\]](#page-102-3). Dichos métodos son llamados en [\[41\]](#page-102-2), métodos de *ocultación de errores activos*. Sin embargo, para ciertas aplicaciones en las cuales el ancho de banda, los requerimientos de tiempo de respuesta  $y/\sigma$  la disponibilidad de recursos es muy limitada, la retransmisión de paquetes y la adición de información adicional pueden no ser adecuadas pues inherentemente generan retardos y uso adicional de recursos. Los problemas se incrementan en sistemas compuestos por grandes cantidades de nodos. Ejemplos donde los m´etodos tradicionales son considerados poco adecuados según  $[32, 36, 40]$  $[32, 36, 40]$  $[32, 36, 40]$  $[32, 36, 40]$  $[32, 36, 40]$  pueden ser la transmisión de video en tiempo real (debido a la necesidad de asegurar tiempos de respuesta rápidos), las redes de sensores inalámbricos<sup>[1](#page-18-1)</sup> (debido al incremento en el uso de recursos de los nodos), o en la radiodifusi´on (debido a la inexistencia de canales de retorno). En esos casos, el uso

<span id="page-18-1"></span><sup>&</sup>lt;sup>1</sup>Las redes de sensores inalámbricos, según  $[2, 3, 7, 17]$  $[2, 3, 7, 17]$  $[2, 3, 7, 17]$  $[2, 3, 7, 17]$  $[2, 3, 7, 17]$  $[2, 3, 7, 17]$  $[2, 3, 7, 17]$  son redes de gran escala formada por pequeños dispositivos interconectados sin cables con capacidad de detectar los fenómenos ambientales a través de un conjunto de transductores y un transceptor de radio con fuente de alimentación autónoma, las cuales están limitadas en términos de batería, memoria, capacidad de procesamiento, y tasa de datos obtenibles, por lo cual persiguen la eficiencia energética y la transmisión robusta.

de métodos de ocultamiento error pasivo es más apropiado. En  $[6, 40, 41]$  $[6, 40, 41]$  $[6, 40, 41]$  $[6, 40, 41]$  $[6, 40, 41]$  indican que los métodos de ocultación de error pasivo permiten reparar una imagen deteriorada (por ejemplo, por la pérdida de datos producto de pérdidas de paquetes), utilizando, típicamente, información obtenida de píxeles (o bloques de píxeles) vecinos recibidos correctamente, para estimar las intensidades de los p´ıxeles perdidos . Esto requiere de antemano contar con una configuración de paquetización que permita distribuir los píxeles o bloques vecinos en los diferentes paquetes asegurando ciertos criterios. Una de las técnicas que aborda este enfoque es la ofrecida por los métodos de entrelazamiento.

<span id="page-19-0"></span>La Figura [1.1](#page-19-0) muestra el efecto de la perdida de paquetes de una imagen transmitida de forma secuencial<sup>[2](#page-19-1)</sup> y su reconstrucción utilizando método de ocultamiento de error pasivo.

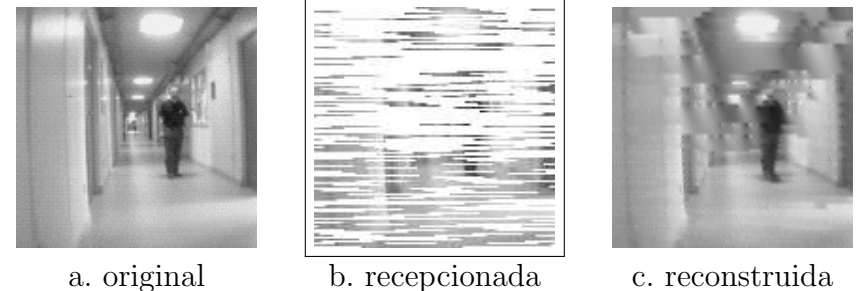

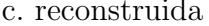

Figura 1.1: Transmisión secuencial de imágenes [gentileza de Eric Orellana-Romero].

Los métodos de entrelazamiento de acuerdo a [\[14,](#page-99-1) [31\]](#page-100-1), son algoritmos que codifican una imagen reuniendo (potencialmente) bloques de píxeles (bloques) adyacentes en diferentes paquetes de datos antes o durante la transmisión, con el fin de reducir el impacto de los errores de red. Se espera, entre otras cosas, contar con paquetes en los que no se encuentre almacenado ningún bloque vecino, de manera que en caso que se pierda un paquete, al reordenar los bloques recepcionados, los faltantes estén separados entre sí y el bloque individual perdido pueda ser recuperado utilizando un método de ocultación error pasivo. La calidad de la imagen reconstruida dependerá tanto del comportamiento de la red durante la transmisión como de la configuración de paquetización. La Figura [1.2](#page-20-1) ilustra la mejora perceptual obtenida en la imagen resultante, aplicando una técnica de entrelazamiento de píxeles, para el mismo escenario (i.e., imagen, patrón de pérdidas de paquetes, etc.) de la Figura [1.1.](#page-19-0)

Los métodos de entrelazamiento son métodos simples muy efectivos para reducir el impacto de las p´erdidas en la red. Funcionan bajo un principio que dice que, si se pierden paquetes, se mejora sustancialmente la probabilidad de recuperación de suficiente

<span id="page-19-1"></span><sup>&</sup>lt;sup>2</sup>Se entiende por transmisión secuencial a una transmisión de bloques de píxeles organizada línea por línea.

<span id="page-20-1"></span>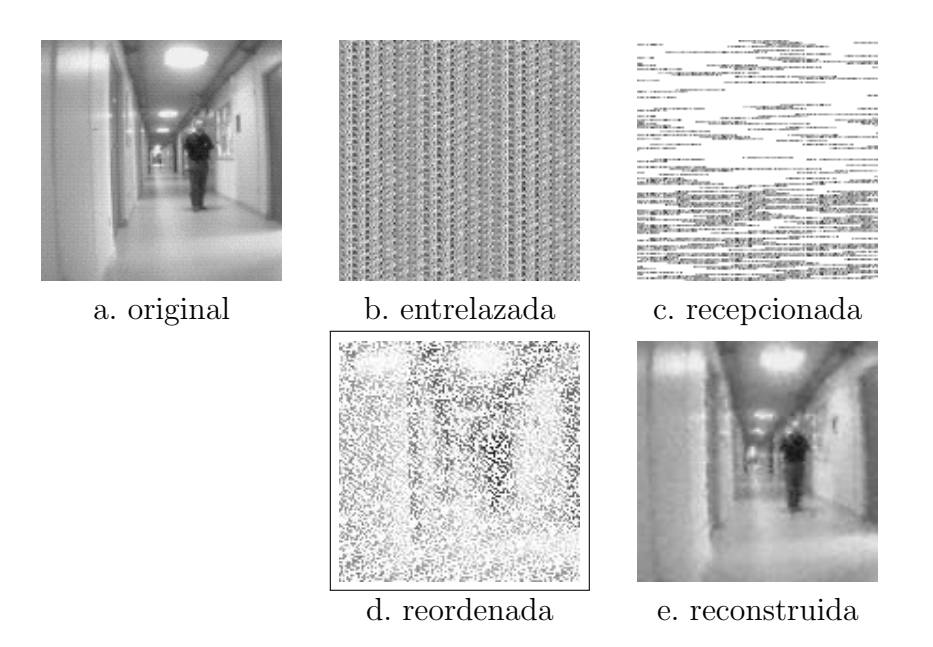

Figura 1.2: Transmisión de imágenes utilizando entrelazamiento [gentileza de Eric Orellana-Romero].

información para obtener una aproximación de las intensidades originales perdidas, lo cual se puede aplicar a redes que prioricen economías en el uso de recursos (E; redes de sensores inalámbricos) u otras mencionadas. En dichos escenarios, técnicas que agregan datos redundantes en los paquetes como Forward Error Correction (FEC) o que reenvíen automáticamente los paquetes perdidos  $(ARQ)$  no son adecuadas de acuerdo a  $[2, 3, 7, 32, 36, 40]$  $[2, 3, 7, 32, 36, 40]$  $[2, 3, 7, 32, 36, 40]$  $[2, 3, 7, 32, 36, 40]$  $[2, 3, 7, 32, 36, 40]$  $[2, 3, 7, 32, 36, 40]$  $[2, 3, 7, 32, 36, 40]$  $[2, 3, 7, 32, 36, 40]$  $[2, 3, 7, 32, 36, 40]$  $[2, 3, 7, 32, 36, 40]$  $[2, 3, 7, 32, 36, 40]$ , por requerir energía, tiempo y ancho de banda adicional. Ahora bien, la mayor parte de los métodos de entrelazamiento están basados en funciones matemáticas o estrategias procedurales sencillas que codifican la imagen bas´andose en alg´un criterio simple, típicamente, intentar asegurar una distancia entre los píxeles vecinos en la cadena de paquetización. Sin embargo, estos modos no consideran el problema de la combinatoria sujeta a la cantidad de bloques a transportar por paquete y otros parámetros, lo que motiva la hipótesis y objetivos propuestos para este trabajo.

## <span id="page-20-0"></span>1.1 Hipótesis y objetivos

Con la información rescatada preliminarmente al desarrollo de este proyecto y considerando la hipótesis del proyecto Fondecyt número 11121657 "Optimal packetization of still images in wireless vision sensor networds", que tiene directa relación con el presente trabajo, las hipótesis son:

1. Es posible utilizando técnicas de computación evolutiva, como algoritmos genéti-

cos, establecer una configuración óptima de paquetización tal que sea mejor o igual, en términos de los resultados arrojados por los métodos de entrelazamiento considerados en esta investigación con sus mejores parámetros encontrados a través de simulaciones exhaustivas al ser evaluados por la función objetivo.

2. La aplicación de la configuración óptima encontrada a través del algoritmo genético, en simulaciones trabajando con imágenes y tasas de pérdida distintas, revalidará la función objetivo encontrada en el desarrollo del Proyecto Fondecyt número 11121657 "Optimal packetization of still images in wireless vision sensor networks".

En concordancia con lo expuesto, el objetivo general de este trabajo de investigación  $e$ s: Mediante la aplicación de algoritmos genéticos, generar configuraciones de paquetización de imágenes que, en términos de la función objetivo seleccionada, superen o igualen a los resultados obtenidos por los m´etodos de entrelazamiento encontrados en la literatura, validándose además mediante simulación<sup>[3](#page-21-0)</sup>.

Los objetivos específicos de este trabajo son:

- 1. Estudiar algoritmos genéticos aplicados en la optimización.
- 2. Determinar los algoritmos genéticos de optimización posibles de utilizar para resolver el problema de generar una configuración óptima de entrelazamiento de imagen.
- 3. Diseñar un algoritmo genético que se ajuste al problema, tomando como base los trabajos reportados en la literatura.
	- $\bullet$  Determinar representación de los individuos
	- $\bullet$  Determinar valores de Aptitud<sup>[4](#page-21-1)</sup> para los individuos de la población.
	- Determinar objetivo para maximizar o minimizar a través del algoritmo genético.
- $\mu$ . Implementar y evaluar el algoritmo genético.
- 5. Evaluar resultados del algoritmo.
- <span id="page-21-0"></span>6. Analizar y comparar los resultados obtenidos.

<sup>&</sup>lt;sup>3</sup>Simulación exhaustiva a través de la herramienta de simulación que apoya el estudio de las técnicas de entrelazamiento Sim-LIT

<span id="page-21-1"></span> $4$ Valor real que indica la calidad de un individuo como una solución para el problema

### <span id="page-22-0"></span>1.2 Alcances de la tesis

Este trabajo se focaliza en el problema de la comunicación de imágenes estáticas (fotografía) en redes de sensores inalámbricos. Estas redes se caracterizan por transmitir imágenes de baja resolución. Más aún, por simplicidad (y como es tradicional en el trabajo con este tipo de sistemas), se considerará exclusivamente el trabajo con imágenes en escala de grises.

La investigación se centrará en el estudio de un algoritmo genético secuencial por ser capaz de:

- $\bullet$  Crear soluciones para problemas de optimización, presentes en el mundo real [\[9,](#page-99-2) [38\]](#page-101-4),
- Aplicarse exitosamente a numerosos problemas en el área de negocios, ingeniería y ciencias [\[12,](#page-99-3) [21\]](#page-100-2),
- $\bullet$  Incrementar la eficiencia de procesamiento en tiempo de ejecución y
- Responder ante la necesidad de c´omputo requerida por problema de extrema complejidad [\[9\]](#page-99-2).

Los alcances establecidos persiguen dar una solución eficiente al problema de paquetización a través de algoritmos genéticos secuenciales, dejando fuera de este trabajo la generación de un algoritmo genético paralelo y otras técnicas de aceleración de búsqueda en términos de tiempo de ejecución.

### <span id="page-22-1"></span>1.3 Organización del documento

El resto de este documento se organiza de la siguiente manera:

En el Capítulo [2](#page-23-0) se describen los métodos de entrelazamiento a considerar en la investigación.

En el Capítulo [3](#page-29-0) se realiza una introducción las temáticas de optimización con metaheurísticas, describiendo particularmente a los algoritmos genéticos.

En el Capítulo [4](#page-43-0) se presenta el algoritmo genético propuesto, para la obtención de una configuración de paquetizado de bloques para comunicación robusta de imágenes.

En el Capítulo [5](#page-65-0) se presentan los parámetros de simulación y resultados obtenidos.

Finalmente, el Capítulo [6](#page-95-0) concluye y comenta algunos trabajos futuros.

# <span id="page-23-0"></span>Capítulo 2

# Métodos de Entrelazamiento

Los métodos de entrelazamiento son técnicas de codificación de imágenes utilizadas para (entre otras aplicaciones) reducir el impacto de la pérdida de paquetes en la red a través del uso de funciones matem´aticas o estrategias procedurales para generar configuraciones de paquetización que (típicamente) reunan bloques de píxeles adyacentes en diferentes paquetes antes de o durante la transmisión. La idea de usar los métodos de entrelazamiento según [\[14,](#page-99-1) [31\]](#page-100-1) es que los bloques contiguos de la imagen original no viajen en el mismo paquete con el objetivo de aumentar la probabilidad de reconstruir una imagen posttransmisión a través de un método de ocultación error pasivo, como lo descrito en el Capítulo [1.](#page-18-0)

Para comprender lo antes señalado, la Figura [2.1](#page-23-1) muestra un esquema de entrelazamiento utilizando una configuración de paquetización básica de dimensiones  $MxN$ , donde  $MxN$  correspondiente a la cantidad de bloques de píxeles a transmitir, paquetizando lo bloques en diferentes paquetes.

<span id="page-23-1"></span>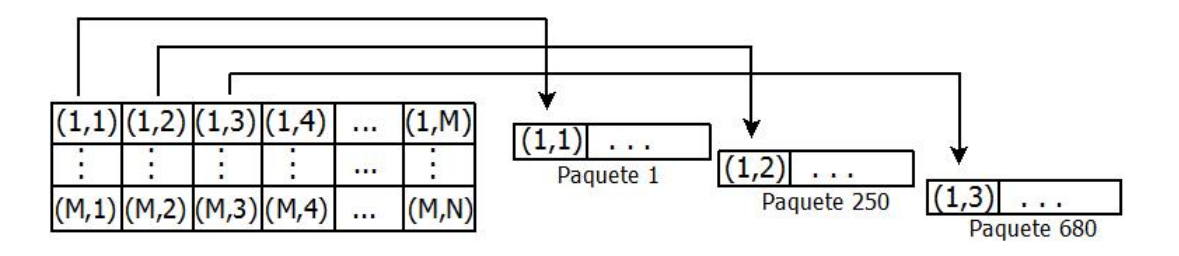

Figura 2.1: Esquema de entrelazamiento utilizando una configuración de paquetización básica [gentileza de Eric Orellana-Romero].

A continuación, se presentan algunos de los métodos existentes en la literatura:

## <span id="page-24-0"></span>2.1 Método de mezclado de Turner y Peterson

En [\[45\]](#page-102-0), Turner y Peterson propusieron un método de entrelazado a nivel de píxeles en el dominio espacial, donde los píxeles dentro de un paquete se agrupan de acuerdo a un desplazamiento denotado por ByteOffset, que especifica la distancia entre dos píxeles en el mismo paquete. Esto asegura que no hay dos p´ıxeles, dentro del mismo paquete que sean adyacentes en el espacio de la imagen. Para atender a las pérdidas de paquetes en ráfagas, PacketOffset especifica el número de bytes entre los píxeles de partida de paquetes adyacentes. Este par´ametro controla la distancia temporal de los paquetes adyacentes en el espacio imagen. Este m´etodo puede ser aplicado en diferentes plataformas con anchos de banda variados.

La Figura [2.2,](#page-24-2) muestra un paquete construido utilizando ByteOffset como (rowLength + 2), rowLength representa el ancho de la imagen en p´ıxeles, y PacketOffset como el PacketLength, que es el tamaño del paquete en bytes.

<span id="page-24-2"></span>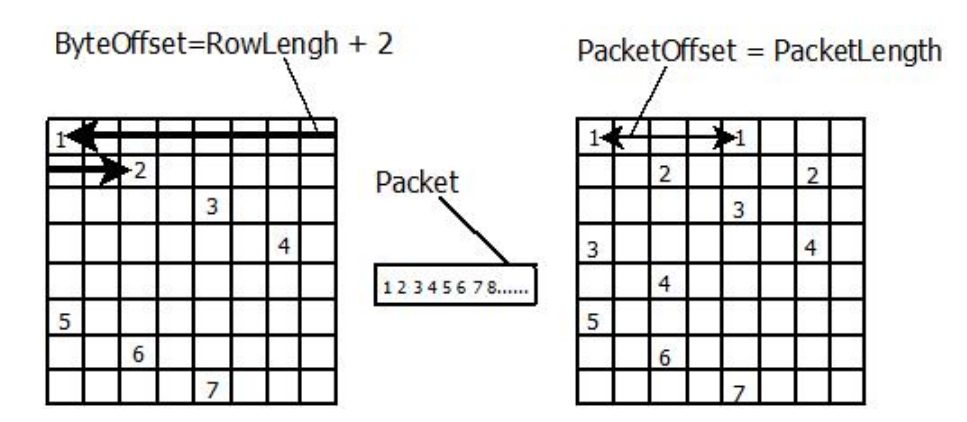

Figura 2.2: Esquema de una secuencia de transmisión usando método Turner y Peterson, obtenido de [\[45\]](#page-102-0).

## <span id="page-24-1"></span>2.2 Entrelazado Dual Stream JPEG-Adaptation Layer

Dual Stream JPEG-Adaptation Layer, propuesto en [\[35\]](#page-101-5), es un método de compresión de flujos de video basado en el algoritmo JPEG, que incorpora una técnica de entrelazado con el fin de minimizar los efectos de las pérdidas en ráfagas<sup>[1](#page-24-3)</sup> de bloques adyacentes.

<span id="page-24-3"></span> $1$ Se entiende por pérdidas en ráfaga a un proceso en el que, por diversos motivos, se pierden varios paquetes de datos secuenciales durante un cierto período. En la comunicación secuencial de imágenes,

La técnica define un parámetro escalar, denominado STEP, que determina la distancia del siguiente bloque a ser empaquedado de una imagen que contiene  $NCOL \times NROW$ bloques, determinando la secuencia de transmisión. Específicamente, a partir del bloque situado en  $(1, 1)$ , la secuencia de transmisión se puede definir de la siguiente manera : Si  $(x_i, y_i)$  denota el bloque más reciente incluido en la secuencia de transmisión, entonces el bloque siguiente (denotado por  $(x_{i+1}, y_{i+1})$ ) de la secuencia está dada por [\(2.2\)](#page-25-2):

<span id="page-25-2"></span>
$$
x_{i+1} = (x_i + STEP) \mod NCOL \tag{2.1}
$$

$$
y_{i+1} = \left(y_i + \left\lfloor \frac{x_i + STEP}{NCOL} \right\rfloor\right) \tag{2.2}
$$

Si el resultado de  $y_{i+1}$  excede  $NROW$ , la siguiente posición a considerar es la primera (línea por línea) que no haya sido aún considerada.

### <span id="page-25-0"></span>2.3 Entrelazado horizontal de DeBrunner et al.

<span id="page-25-1"></span>El método de entrelazado horizontal de píxel, de acuerdo a lo expuesto en [\[14\]](#page-99-1), ensambla p´ıxeles de filas pares e impares en paquetes diferentes. Mientras el paquete con los p´ıxeles fila par y el paquete con píxeles adyacentes de filas impares no son al mismo tiempo perdido, los perdidos incluso p´ıxeles fila puede ser recuperado por su fila impar adyacente píxeles y viceversa.

|   |                   |                   |              |                                                                                                    | о                                                                                                    |
|---|-------------------|-------------------|--------------|----------------------------------------------------------------------------------------------------|----------------------------------------------------------------------------------------------------|
| X |                   |                   |              |                                                                                                    | X                                                                                                    |
| 0 |                   |                   |              | 0                                                                                                    | O                                                                                                    |
| X |                   |                   |              |                                                                                                    | X                                                                                                    |
| О |                   |                   |              | $\mathbf{o}$                                                                                                 | 0                                                                                                    |
| X |                   |                   |              |                                                                                                    | X                                                                                                    |
| 0 |                   |                   | $\Omega$     | 0                                                                                                    | 0                                                                                                    |
|   |                   |                   |              |                                                                                                    | X                                                                                                    |
|   | $\mathbf{o}$<br>X | $\mathbf{O}$<br>0 | $\mathbf{o}$ | $X \times X \times X$<br>$0\quad 0\quad 0$<br>$X \times X \times X$<br>$\mathbf{O}$<br>$X \times X \times X$ | $0\quad 0\quad 0\quad 0\quad 0$<br>$\mathbf{x}$<br>$X \times X \times X$<br>$0\quad 0\quad 0\quad 0$<br>$\mathbf{x}$<br>$\mathbf{x}$ |

Figura 2.3: Esquema de entrelazado horizontal de píxeles

Además de este método, en [\[14\]](#page-99-1) se da a conocer: el *Entrelazado Vertical*, el cual sigue la misma estructura del horizontal pero en vez de considerar las filas, considera las columnas,

esto se traduce como varias líneas perdidas, lo que podría visualizarse como "cortes" importantes en una imagen.

el Entrelazado Horizontal-Vertical que es una mezcla de ambos y el Entrelazado de píxel dinámico que considera el borde o textura predominante (horizontal o vertical) para determinar de que forma se codificará el píxel.

## <span id="page-26-0"></span>2.4 Método de entrelazamiento Automorfismos Torales

Automorfismos Torales, abreviado como AT, son sistemas fuertemente caóticos que pueden ser adapatados como una transformada de permutación en dos dimensiones, de acuer-do a [\[47\]](#page-102-4). En [\[17\]](#page-99-0) se realizó una adaptación para un sensor-camara, el cual se aplicó como una técnica de entrelazado de bloques aplicando los conocidos Cat Map de Arnold, deta-llado en [\[5\]](#page-98-5). Dentro de las cualidades que destacan son el caracter caótico de los resultados, asegurando un entrelazado semi-aleatorio, además de no incurrir en gasto energéticos excesivos por la simplicidad en su ejecución. Con este método se puede calcular el cambio de posición del píxel mediante  $(2.3)$ .

<span id="page-26-2"></span>
$$
\begin{pmatrix} x' \\ y' \end{pmatrix} = \begin{pmatrix} 1 & 1 \\ k & k+1 \end{pmatrix}^n \begin{pmatrix} x \\ y \end{pmatrix} \mod N \tag{2.3}
$$

donde  $(x', y')$  denotan la nueva coordenada para un elemento en una coordenada  $(x, y)$ , considerando que la imagen contiene  $N \times N$  elementos<sup>[2](#page-26-3)</sup>. k y n son parámetros seleccionables por el usuario.

### <span id="page-26-1"></span>2.5 Método de Rombaut

En [\[41\]](#page-102-2), Rombaut et al. presentan un método de paquetización robusto para la transmisión de imágenes, que se desarrolló a partir de una función de costo objetivo definida para evaluar la paquetización. Este método está basado en el concepto de máscaras de paquetización y utiliza optimización estocástica basada en un algoritmo de recocido simulado para calcular la máscara de paquetización óptima. Este método es original en este sentido; a diferencia de los anteriores, que se basan en procedimientos o ecuaciones deterministas, el método propuesto por Rombaut considera una solución emergente basada en una metaheurística (y, por tanto, base comparativa para el trabajo a realizar en esta tesis).

En la Figura [2.4,](#page-27-1) se muestra un ejemplo de máscara de paquetización obtenida de [\[41\]](#page-102-2), en donde cada número representa el paquete en el cual se transportará el elemento

<span id="page-26-3"></span> ${}^{2}$ En la comunidad de procesamiento de imágenes, es normal trabajar con imágenes cuadradas. El paso de una técnica a una imagen no cuadrada es trivial.

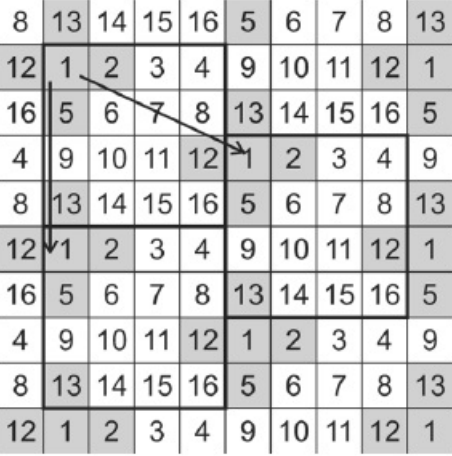

<span id="page-27-1"></span>(bloque de píxeles) en la coordenada respectiva.

Figura 2.4: Ejemplo de máscara de paquetización

## <span id="page-27-0"></span>2.6 Conclusión del capítulo

Como se puede apreciar, existen distintos métodos de entrelazamiento que aplicados en la modificación del proceso de paquetización. Estos proveen una solución para mejorar la robustez en el sistema de transmisión de imágenes, a través del uso de funciones matemáticas o estrategias para codificar la imagen. Las estrategias utilizadas por los métodos principalmente son del tipo deterministas (ver Tabla [2.1\)](#page-27-2) a excepción del método Rom-baut et al. propuesto en [\[41\]](#page-102-2) que utiliza un enfoque metaheurístico. Este último ha sido el único método encontrado en la literatura que utiliza este enfoque y que considera el factor de la combinatoria ligada al problema, lo cual ha despertado el interés tanto por el

<span id="page-27-2"></span>

| MÉTODO                | <b>AUTOR</b>                       | <b>ANO</b> | TIPO DE           |
|-----------------------|------------------------------------|------------|-------------------|
|                       |                                    |            | <b>ESTRATEGIA</b> |
| Turner y Peterson     | C. J. Turner and L. L. Peterson    | 1992       | Determinísta      |
| Dual Stream JPEG-     | E. J. Posnak, S. P. Gallindo,      | 1994       | Determinísta      |
| Adaptation Layer      | A. P. Stephens, and H. M. Vin      |            |                   |
| Horizontal de         | V. DeBrunner, L. DeBrunner y       | 1999       | Determinísta      |
| DeBrunner et al.      | Longji Wang                        |            |                   |
| Automorfismos Torales | Cristian Duran-Faundez y Vincent   | 2008       | Determinísta      |
|                       | Lecuire                            |            | semialeatorio     |
| Rombaut               | Joost Rombaut, Aleksandra Pizurica | 2008       | Probabilístico    |
|                       | Wilfried Philips                   |            |                   |

Tabla 2.1: Resumen de Métodos de entrelazamiento presentados

enfoque probabilístico como el factor de la combinatoria en la búsqueda de optimizar la paquetización, y será considerado para validar los resultados arrojados por la propuesta presentada en este trabajo.

# <span id="page-29-0"></span>Capítulo 3

# Introducción a los Algoritmos Genéticos

### <span id="page-29-1"></span>3.1 Principios de optimización

La optimización de acuerdo a [\[25\]](#page-100-3), es la ciencia encargada de determinar las (posibles) mejores soluciones a problemas a través de la búsqueda y comparación de soluciones factibles que responden a uno o más objetivos. Las soluciones responden a valores extremos que dependen directamente del o los objetivos que se desean alcanzar, es decir, m´ınimos o m´aximos. El proceso de la optimizaci´on, explicado a grandes rasgos por [\[22,](#page-100-4) [48\]](#page-102-1), ajusta las entradas a las características de un dispositivo, proceso matemático o el experimento para encontrar el m´ınimo o m´aximo de salida como resultado. La entrada consiste en las varibles, el proceso o función se conoce como función de costo, función objetivo, función de aptitud, o función de evaluación, y la salida es el costo.

### <span id="page-29-2"></span>3.1.1 Formalización de un problema de optimización

En términos formales, un problema de optimización según [\[33,](#page-101-6) [48\]](#page-102-1), se describe como un par  $(X, f)$ , donde  $X \neq \emptyset$  es un conjunto que representa al espacio de soluciones posibles del problema y  $f$  es un criterio de calidad conocido como función objetivo, que se define como:

$$
f: X \longrightarrow \mathbb{R} \tag{3.1}
$$

El problema es encontrar un  $x' \in X$  que satisfaga la siguiente desigualdad en caso de minimización:

$$
f(x') \le f(x) \quad \forall x \in X \tag{3.2}
$$

30

tal que un punto  $x'$  corresponde a una solución óptima global a la instancia para el caso dado, o, cuando no pueda surgir ninguna confusión, simplemente una solución óptima. En función de lo expuesto, se definen los siguientes conceptos fundamentales:

- · Solución candidata: este término hace referencia a todas y cada una de las soluciones posibles al problema.
- Espacio de soluciones o de búsqueda: se define como espacio de soluciones  $S$ al conjunto no vacio de todas las soluciones aceptables al problema.
- Adyacentes o próximos: Se dice que dos puntos  $p \circ p'$ , pertenecientes a un espacio de búsqueda de una función, son adyacentes si pertenencen al mismo vecindario.
- Vecindad: La vecindad corresponde al entorno acotado del espacio de búsqueda alrededor del punto que se está evaluando donde todos los puntos son adyacentes.
- Máximo local: un máximo local corresponde a  $x' \in X$  de una función  $f : X \to \mathfrak{R}$ es un elemento tal que,  $f(x') \ge f(x)$  para cualquier otro elemento x que pertenezca al vecindario. Dicho de otra forma, si  $X \subseteq R$  se puede decir: [\(3.3\)](#page-30-0).

<span id="page-30-0"></span>
$$
x': \forall x' \exists \epsilon > 0 : f(x') \ge f(x) \forall x \in X, |x - x'| < \epsilon
$$
\n(3.3)

• Mínimo local: Se define que el mínimo local  $x' \in X$  de una función  $f: X \to \mathfrak{R}$  es un elemento tal que,  $f(x') \leq f(x)$  para todo elemento x que pertenezca al vecindario de x'. Dicho de otra forma, si  $X \subseteq R$  se puede decir: [\(3.4\)](#page-30-1).

<span id="page-30-1"></span>
$$
x': \exists \epsilon > 0 : f(x') \le f(x) \forall x \in X, |x - x'| < \epsilon \tag{3.4}
$$

- Óptimo local: Se define el óptimo local  $x_l^* \in X$  de una función  $f: X \to \Re$  como aquel elemento que es máximo o mínimo local de la función.
- Máximo global: Se define el máximo global  $x' \in X$  de una función  $f : X \to \mathfrak{R}$ como aquel elemento que para cualquier  $x \in X$  se cumple que  $f(x') \ge f(x)$ .
- Mínimo global: Un mínimo global  $x' \in X$  de una función  $f : X \to \mathfrak{R}$  como aquel elemento que para cualquier  $x \in X$  se cumple que  $f(x') \leq f(x)$ .
- Óptimo global: Se define el óptimo global  $x^* \in X$  de una función  $f : X \to \mathfrak{R}$ como aquel elemento que es máximo o mínimo global de la función.

La optimización puede ser distinguida por la naturaleza de sus variables, las cuales pueden ser discretas o continuas. Las variables discretas por su parte poseen un número finito de valores posibles, mientras que las varibles continuas tienen un número infinito de valores posibles. Cuando nos enfrentamos a decidir en que orden se deben realizar una serie de tareas de una lista, la optimización de varibles discretas, es la empleada. Sin embargo, si se busca encontrar el valor mínimo de  $f(x)$  en una recta numérica, es más apropiado ver el problema como continuo.

### <span id="page-31-0"></span>3.1.2 Optimización combinatoria

La optimización de variables discretas, más conocida como optimización combinatoria, corresponde según  $[22, 33]$  $[22, 33]$  $[22, 33]$  a la rama de la matemática que busca determinar la mejor combinación de variables de una conjunto finito de posibles soluciones, sujetas a restricciones. Esta es una de las más jóvenes y más activas área de las matemáticas discretas, cuyo origen está en la combinatoria, investigación de operaciones y las ciencias de la computación teórica de acuerdo a [\[24\]](#page-100-5).

La mayoría de los problemas de optimización combinatoria se pueden formular de forma natural en término de gráficos y como programas lineales. En  $[24]$  se describe como una secuencia ordenada.

### <span id="page-31-1"></span>3.1.3 Clasificación de los algoritmos de optimización

En la literatura, es posible encontrar una infinidad de técnicas algorítmicas para resolver problemas de optimización, generalmente divididos en dos grupos, según el método de operación: algoritmos deterministas y algoritmos probabilísticos. Los algoritmos deterministas son a menudo usados si existe una clara relación entre las características de las posibles soluciones y su utilidad para un determinado problema. Este tipo de algoritmo no contiene instrucciones que utilice números aleatorios con el que se decida qué hacer o en la modificación de datos (siempre producirá los mismos resultados cuando se administra las mismas entradas) y garantiza encontrar una solución óptima al problema para todas las instancia de tamaño finito. Sin embargo, por lo general, si se trata de instancias grandes de problemas complejos, el espacio de búsqueda a menudo no puede ser dividido adecuadamente, necesitando tiempos exponenciales de computación, lo cual no puede ser abordado de forma realista (o al menos eficiente). Por otro lado, se encuentran las técnicas probalísticas que de acuerdo a  $[16, 48]$  $[16, 48]$  $[16, 48]$  sacrifican la garantía de encontrar el óptimo global con el fin de encontrar buenas soluciones en un tiempo más razonable en comparación con las técnicas deterministas, incorporando componentes aleatorios.

El término heurística en la optimización global, consiste en funciones que ayudan a decidir cual solución del conjunto de posibles soluciones será examinada. Este enfoque según [\[48\]](#page-102-1) puede ser utilizado tanto por los algoritmos deterministas como por los probabilísticos. Las metaheurísticas de acuerdo a  $[16, 48]$  $[16, 48]$  $[16, 48]$ , son una combinación de técnicas heurísticas básicas en entornos de más alto nivel para la solución de una clase muy general de problemas, explorando un espacio de búsqueda de gran dimensión y complejidad entrínseca de forma eficiente y efectiva, planificando de manera estructurada la aplicación de varias operaciones .

En la literatura, las metaheurísticas son clasificadas bajo diferentes criterios. En [\[19\]](#page-99-5) se encuentran divididas en dos categorias: metaheurísticas de solución única, donde se considera una solución y trayectoria de búsqueda a la vez, y metaheurísticas de población, donde multiples soluciones son obsevadas simultáneamente. Dentro de las metaheurísticas de solución única encontramos al Recocido Simulado o (en inglés) Simulated Annealing  $(SA)$ . Este corresponde a un método basado en una analogía de un proceso termodinámico consistente con el enfriamiento y proceso de temple en metales, propuesto como enfoque para resolver problemas de optimización en 1983 por Kirkpatrick et al. en [\[46\]](#page-102-5), y en 1985 por Cerny en [\[10\]](#page-99-6). El proceso termodinámico, explicado superficialmente, consiste en fundir un material para luego enfriarlo progresivamente, logrando la recuperación de un estado solido de menor energía (material sea menos frágil), lo que es logrado si la temperatura se mantiene el tiempo suficiente en cada nivel para alcanzar un equilibrio. En [\[19\]](#page-99-5) se explica la asociación del proceso termodinámico con SA, como: "Una solución corresponde a un estado del sistema físico y el costo de la solución a la energía del sistema. En cada iteración la solución actual es modificada por selección aleatoria de un movimiento de una clase particular de transformación, que define un entorno de soluciones. Si la nueva solución proporciona una mejora, se acepta de forma automática y se convierte en la nueva solución. De lo contrario, la nueva solución es aceptada de acuerdo con el criterio Metropolis, donde la probabilidad de aceptación está relacionada con la magnitud del aumento del costo y la temperatura. Básicamente, un movimiento es más probable que sea aceptado si la temperatura es alta y el aumento del costo es bajo. El parámetro de temperatura es rebajado progresivamente, de acuerdo con algún esquema de enfriamiento predefinido, y un cierto número de iteraciones por cada nivel de temperatura. Cuando la temperatura es suficientemente baja, sólo mejores movimientos son aceptados y el método se detiene en un óptimo local".

En las Metaheurísticas de población se trabaja con múltiples soluciones, que se combinan para crear nuevas soluciones. Dentro de estas, se encuentran los Algoritmos Evolutivos (AE) basados en los procesos de selección natural, siendo los Algoritmos Genéticos los

más conocidos. Estos algoritmos fueron inspirados en la teoría de la evolución de Charles Darwin, quien postula que, a lo largo de las generaciones, las poblaciones evolucionan en la naturaleza acorde a los principios de selección natural y supervivencia, de acuerdo a lo expuesto en [\[12\]](#page-99-3).

Con la llegada de los computadores con mayores capacidades de cómputo y plataformas paralelas, las metaheurísticas se han aplicado con éxito a los problemas en tiempo-real, con los requisitos de tiempo de respuesta requeridos. Ahora, el desafío consiste en adaptar una metaheurística a un problema en particular o clase de problema, lo que requiere, por lo general, mucho menos trabajo que el desarrollo de una heurística especializada desde cero. Por otra parte según [\[19\]](#page-99-5), una buena implementación metaheurística es probable que proporcione soluciones casi óptimas, en tiempos de cálculo razonables.

### <span id="page-33-0"></span>3.2 Algoritmos Genéticos

En 1959, Charles Darwing promulgó por primera vez los principio de la selección natural y la supervivencia de los más aptos como fuerza impulsora detrás de la evolución biológica. A partir de ellos, los Algoritmos Evolutivos (AE) surgen e introducen un cambio de sem´antica, por estar orientados a objetivos, con el fin de encontrar soluciones para problemas complejos.

Los Algoritmos Genético (AG), introducidos por Holland en 1975, son un subconjunto de los AE (ver Figura [3.1,](#page-34-0) extraida de  $[37]$ ), que comparten el ciclo básico de AE (ver Figura [3.2\)](#page-34-1) compuesto por una población inicial de soluciones candidatas que entran en un ciclo, el cual considera cuatro fases. En la primera se evalúa la población, en la segunda se asigna un valor de aptitud a los individuos, en la tercera se selecionan los individuos más aptos lo que finalmente se reproducen en la fase cuatro. Los elementos del ciclo serán profundizados en la Sección [3.2.4.](#page-36-1)

#### <span id="page-33-1"></span>3.2.1 Definición

En los AG el espacio de búsqueda de un problema es representado según [\[39\]](#page-101-0), como una colección de *individuos* (Población de individuos)  $P(t)$ , la cual evoluciona a través de acciones aleatorias semejantes a las que actúa en la evolución biológica (cruzamiento y mutación), asi como también a una selección de acuerdo con algún criterio, que permite decidir cuales son los individuos más o menos aptos. Esto tiene como propósito de encontrar al individuo del espacio de búsqueda con el mejor material genético de acuerdo a  $[27]$ . En otras palabras, los AG consisten en generar aleatoriamente una población inicial de individuos, asociar un valor de aptitud a cada individuo, representando su calidad con

<span id="page-34-0"></span>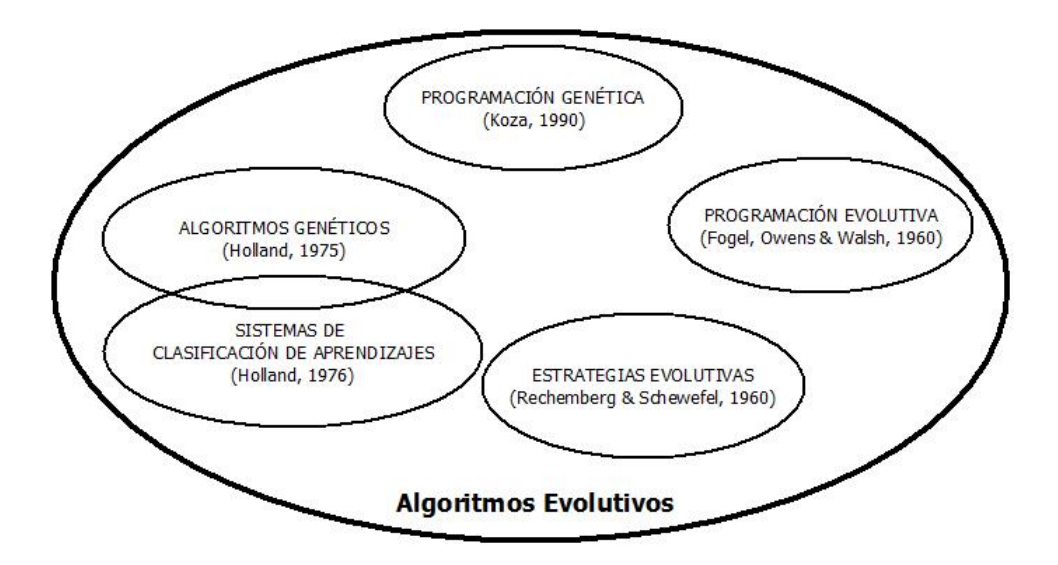

Figura 3.1: Familia de los Algoritmos Evolutivos [\[48\]](#page-102-1).

<span id="page-34-1"></span>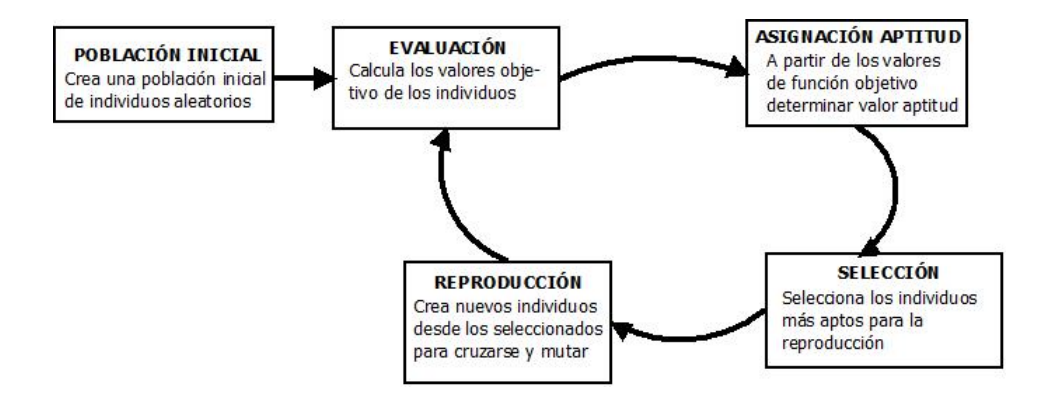

Figura 3.2: Ciclo básico de los Algoritmos Evolutivos [\[48\]](#page-102-1).

respecto a los demás, y posteriormente aplicar operadores estocásticos como la selección, cruzamiento y mutación sobre la población, con el objetivo de generar una completa generación de nuevos individuos. El proceso se repite en sucesivas iteraciones (generaciones) y el algoritmo termina si se cumple un criterio de detención, el cual, usualmente, consiste en alcanzar un número de iteraciones preestablecido  $y/$ o encontrar un individuo con una aptitud equivalente al óptimo, o una aproximación a ésta, si es conocida de antemano.

Bajo la explicación antes expuesta subyase un proceso probabilístico que puede llegar a ser complejo, pero que puede reducirse al Algoritmo [1,](#page-35-1) el que representa la versión más sencilla utilizada por los AG de acuerdo a [\[18\]](#page-99-7).

#### <span id="page-35-1"></span>Algoritmo 1 Pseudocódigo AG.

1:  $t = 0$ 2: Inicializar  $P(t)$ 3: Evaluar  $P(t)$ 4: mientras no sea condición de término hacer 5:  $t = t + 1$ 6: Seleccionar  $P(t)$  a partir de  $P(t-1)$ 7: Aplicar Cruzamiento y Mutación sobre  $P(t)$  formando  $P'(t)$ 8: Evaluar  $P'(t)$ 9: Reemplazar  $P(t)$  desde  $P'(t)$  y  $P(t-1)$ 10: fin mientras

### <span id="page-35-0"></span>3.2.2 Características

Los AG según  $[16]$ , son utilizado para resolver problemas de búsqueda y de optimización, típicamente en problemas considerados NP (Non-Deterministic Polynomial-time), es decir, problemas que no pueden ser resueltos eficientemente con técnicas tradicionales. De este tipo de problemas, de acuerdo  $[44]$ , se conoce bastante poco, y su solución se restringe, típicamente, al uso de metaheurísticas. También, los AG son aplicados en problemas en los que es necesario manipular muchos parámentros simultáneamente según [\[39\]](#page-101-0).

En [\[29\]](#page-100-6) se mencionan algunas de las características que presentan los AG, en comparación con otras técnicas de solución de problemas:

#### Ventajas

- 1. No se requieren conocimientos específicos sobre el problema que intentan resolver.
- 2. Operan en forma simultánea con varias soluciones, en vez de trabajar secuencialmente como las técnicas tradicionales.
- 3. Cuando se usan para problemas de optimización, resultan menos afectados por los mínimos locales que cuando se emplean técnicas más tradicionales.
- 4. Resultan fáciles de ejecutar en arquitecturas modernas con paralelismo masivo [\[42\]](#page-102-7).
- 5. Usan operadores probabilísticos en vez de los típicos operadores determinísticos de otras técnicas.

#### Desventajas

1. Pueden tardar mucho en alcanzar la convergencia, o no llegar a converger en absoluto, dependiendo en cierta medida de los parámetros que se utilicen, el tamaño de
la población, el número de generaciones, y otros factores.

2. Pueden llegar a una convergencia prematura debido a un conjunto de problemas de diversa índole, como la mala elección de los operadores genéticos, o los porcentajes probables de cruzamiento  $y$ /o mutación, entre otros.

#### Consideraciones del tipo de problema

Adem´as de lo mencionado, es recomendable que el problema a tratar presente las siguientes características:

- 1. Su espacio de b´usqueda (es decir sus posibles soluciones) debe estar definido dentro de un cierto rango acotado.
- 2. Debe ser posible definir una función de aptitud que entregue una indicación sobre qué tan buena o mala es una cierta solución.
- 3. Las soluciones deben codificarse de una manera que resulte fácil de implementar en un computador.

# 3.2.3 Vocabulario general

Dado que en los AG se aplican operaciones extraídas de la naturaleza, la nomenclatura utilizada en este campo es estrechamente en relación con los términos que se encuentran en la biología. La Tabla [3.1](#page-37-0) resume estos términos de acuerdo a [\[4,](#page-98-0) [44\]](#page-102-0).

# 3.2.4 Aspectos básicos de un AG

En esta sección se presentarán los aspectos básicos del AG, explicados de forma general, que deben ser considerados al momento de implementarlos.

#### Codificación

Codificación o Esquema de codificación corresponde al proceso que transforma los elementos que representan el problema real en los parámetros del espacio (genes) que componen al cromosoma. En los inicios de los AG, el alfabeto elegido en la codificación fue el binario, representando a los cromosomas como una secuencia de bits (ver Figura [3.3\)](#page-37-1). En la actualidad es posible encontrar distintos esquemas de codificación, como lo son: Cadena de letras, reales (Números enteros), matrices, permutaciones por mencionar algunas. En la elección de la codificación hay que tener presente tanto el problema como las restricciones del mismo.

<span id="page-37-0"></span>

| Término        | Descripción                                                                       |
|----------------|-----------------------------------------------------------------------------------|
|                |                                                                                   |
| Genotipo       | El código, ideado para representar los parámetros del problema en la forma        |
|                | de una cadena.                                                                    |
| Cromosoma      | Una cadena codificada de parámetros (números punto flotante, binarios,            |
|                | $etc.$ ).                                                                         |
| Individuo      | Uno o más cromosomas con un valor de <i>aptitud</i> asociado.                     |
| Gen            | La versión codificada de un parámetro del problema a resolver.                    |
| Alelo          | Valor que un gen puede suponer (binario, entero, estructuras de datos             |
|                | reales, o incluso complejos).                                                     |
| Lugar          | La posición que el gen ocupa en el cromosoma.                                     |
| Fenotipo       | Versión Problema del genotipo (versión algoritmo), adecuado para ser eva-         |
|                | luado.                                                                            |
| Aptitud        | Valor real que indica la calidad de un individuo como una solución para el        |
|                | problema.                                                                         |
| Medio ambiente | El problema. Esto se representa como una función que indica la idoneidad          |
|                | de fenotipos.                                                                     |
| Población      | Un conjunto de individuos con sus estadísticas asociadas (promedio de <i>ap</i> - |
|                | <i>titud</i> , distancia Hamming, ).                                              |
| Selección      | Políticas para la selección de un individuo de la población (la selección de      |
|                | $\cos$ más aptos, ).                                                              |
| Cruzamiento    | Operación que combina los genotipos de dos padres seleccionados para              |
|                | producir dos nuevos hijos.                                                        |
| Mutación       | Operación que cambia de forma espontánea uno o más alelos del genotipo.           |

Tabla 3.1: Nomenclatura Algoritmos Genéticos.

#### 0 1 0 0  $\overline{1}$  $\mathbf{1}$

<span id="page-37-1"></span>Figura 3.3: Representación binaria de un cromosoma, obtenido de [\[39\]](#page-101-0).

#### Población inicial

En cada generación los AG manipulan un conjunto de soluciones denominada población, la cual reviste gran importancia ya que, considerando que el cromosoma con mejor rendimiento sobrevive en cada generación, la construcción de la población inicial impacta en la calidad de los cromosomas y en la convergencia del AG.

La población inicial de soluciones candidatas (individuos) según [\[44\]](#page-102-0) puede ser generada a partir de alguna técnica previa de optimización local con el objetivo que el AG las mejore, pero, más a menudo, es de generación aleatoria desde el espacio de búsqueda. Este aspecto está sujeto a la previa definción del tamaño de la población (Tp), típicamente, entre 50 y 1000 de acuerdo a [\[30\]](#page-100-0).

#### Evaluación de Aptitud

Después de codificar y generar la población inicial, las soluciones candidatas son valorizadas, a través de un valor de aptitud, que es determinado mediante la función objetivo, función que establece qué tan bien el individuo resuelve el problema.

#### <span id="page-38-1"></span>Selección

Después de la evaluación de la Aptitud, se seleccionan los individuos adecuados para la próxima generación, es decir, este operador selecciona con mayor probalidad a aquellas soluciones con el mejor valor de aptitud y, de este modo, se impone el mecanismo de la sobrevivencia del m´as apto sobre las soluciones candidatas. Los individuos seleccionados son utilizados para reproducirse.

Los operadores de selección más conocidos y utilizados en la práctica son:

- 1. Selección por torneo: La selección por torneo consiste en escoger al azar un número determinado de individuos (en general 2) y los hacer competir entre sí para decidir cuál es el que se convertirá en uno de los progenitores de la nueva generación. El método selecciona el individuo con mejor valor de aptitud [\[8\]](#page-98-1).
- <span id="page-38-0"></span>2. Selección por ruleta: La selección por ruleta consiste en simular una ruleta donde cada individuo x tiene asignado una sección de tamaño  $P(x)$  que representa la probabilidad que tiene ese elemento de ser escogido [\[20\]](#page-100-1) (Ver Figura [3.4\)](#page-38-0).

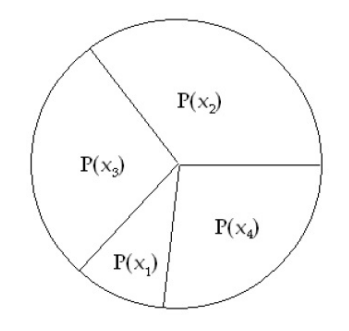

Figura 3.4: Representación de una selección por ruleta con las probabilidades de los cuatro elementos que componen la población.

### <span id="page-38-2"></span>3.2.5 Cruzamiento

Para explotar el potencial de la reserva genética se usa el cruzamiento con el objetivo de generar un nuevo cromosoma. El cruzamiento combina partes de dos o m´as soluciones

emparejadas para crear nuevas y posibles mejores soluciones. Cruzamiento es el operador que da a los AG su fuerza; permite diferentes soluciones para compartir información entre sí. El operador tiene una probabilidad de cruzamiento asociada  $(Pc)$ , que determina si un par de individuos se cruza o no. Tipicamente, este valor esta en el rango de 0.5 a 1.0 según  $[42]$ . La Figura [3.5](#page-39-0) muestra un ejemplo de cruzamiento clásico.

<span id="page-39-0"></span>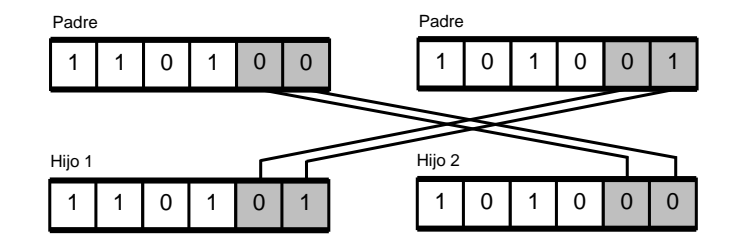

Figura 3.5: Representación de cruce en un punto [\[39\]](#page-101-0).

Dentro de los operadores de cruzamiento existe una categoria utilizada para problemas donde es necesario mantener consistentes los elementos de una secuencia (permutaciones). Por ejemplo, en el problema del vendedor viajero, donde cada cromosoma representa a una combinación de determinadas ciudades.

Algunos operadores de cruzamiento utilizado para este tipo de problema según [\[27\]](#page-100-2) son:

<span id="page-39-1"></span>1. Partially-mapped crossover (PMX): Este operador fue propuesto por Goldberg y Lingle en 1985, el cual genera hijos (H1 y H2) a partir de los padres (P1 y P2), donde  $H1$  hereda una fracción del  $P2$  y el resto de los elementos es incorporado a  $H1$  a través del mapeo de los elementos de la fracción a heredar de  $P2$  en  $P1$  para completar la secuencia (ver ejemplo de la Figura [3.6](#page-39-1) ).

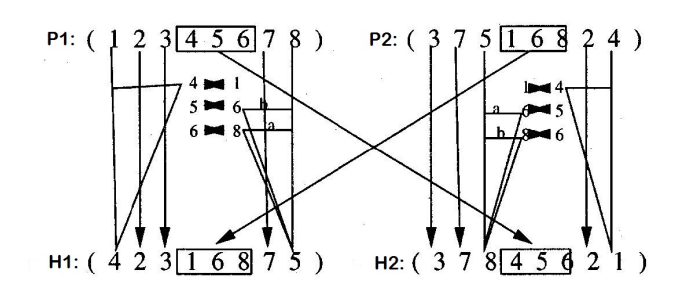

Figura 3.6: Representación de Partially-mapped crossover (PMX) obtenido de [\[27\]](#page-100-2).

2. Order crossover (OX1): Este operador fue propuesto por Davis en 1985, y genera hijos (H1 y H2) a partir de los padres (P1 y P2) donde H1 hereda una fracción del  $P2$  y el resto de los elementos es incorporado a  $H1$  según el orden de los elementos en

<span id="page-40-1"></span><span id="page-40-0"></span> $P1$  para completar la secuencia, comenzando por cubrir los espacios a continuación de la fracción heredada (ver ejemplo en Figura [3.7\)](#page-40-0).

<span id="page-40-4"></span><span id="page-40-3"></span><span id="page-40-2"></span>
$$
\begin{array}{ll}\n\text{P1} \ (1 \ 2 \ 3 \ 4 \ 5 \ 6 \ 7 \ 8) & \text{P1} \ (1 \ 2 \ 3 \ 4 \ 5 \ 6 \ 7 \ 8) & \text{P1} \ (* * \ 3 \ 4 \ 5 \ | * \ * \ * \ ) & \text{P1} \ (8 \ 7 \ | \ 3 \ 4 \ 5 \ | \ 1 \ 2 \ 6) \\
\text{P2} \ (2 \ 4 \ 6 \ 8 \ 7 \ 5 \ 3 \ 1) & \text{P2} \ (2 \ 4 \ | \ 6 \ 8 \ 7 \ | \ 5 \ 3 \ 1) & \text{P2} \ (* * \ | \ 6 \ 8 \ 7 \ | * \ * \ * \ ) & \text{P2} \ (4 \ 5 \ | \ 6 \ 8 \ 7 \ | \ 1 \ 2 \ 3) \\
\text{(a)} & \text{(b)} & \text{(c)} & \text{(d)}\n\end{array}
$$

Figura 3.7: Ejemplo de cruzamiento OX1. En  $(a)$ , la representación de los padres (P1 y P2). [\(b\)](#page-40-2) muestra la realización de cortes en cada uno de los padres. [\(c\)](#page-40-3) muestra los hijos que en una primera instancia poseen los elementos entre los cortes (ejemplo: H1 posee elementos entre los cortes de P1). Finalmente,  $(d)$  muestra la nueva posición de los elementos del padre (Ejemplo: H1 posee los elementos de P2 que aún no estan contenidos en H1).

3. Position based crossover (POS): Este operador fue propuesto por Syswerda en 1991, el cual genera hijos  $(H1 \vee H2)$  a partir de los padres  $(P1 \vee P2)$  donde  $H1$ hereda elementos en la misma posición que están en  $P2$  y el resto de los elementos es incorporado a  $H1$  según el orden de los elementos en  $P1$  en  $H1$ , en las posiciones disponibles y, así, completar la secuencia (ver Figura [3.8\)](#page-40-5).

<span id="page-40-5"></span>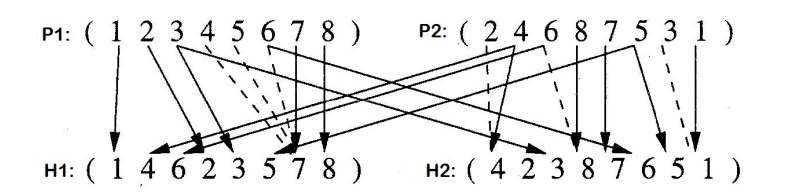

Figura 3.8: Representación de Position based crossover (POS)[\[27\]](#page-100-2).

#### <span id="page-40-6"></span>3.2.6 Mutación

El cruzamiento opera con dos o más cromosomas emparejados, a diferencia de la mutación, la que, comúnmente, involucra uno o más cambios sobre un individuo en particular. Un operador de mutación se utiliza para generar nuevos cromosomas. La forma más común de aplicación de mutación es cambiar una pequeña parte o sustituirla por un nuevo valor. El operador tiene una probabilidad de mutación asociado  $(Pm)$ , que determina si un individuo generado por el cruzamiento (hijo) muta o no. Tipicamente, este valor esta en el rango de 0.005 a 0.05 según [\[42\]](#page-102-1). De Jong en [\[13\]](#page-99-0) sugiere que  $Pm$  sea inversa a la longitud del cromosoma . La Figura [3.9](#page-41-0) muestra un ejemplo de mutación clásica.

El papel de la mutación en el AG es restaurar el material genético perdido o inexplorado en la población, con el fin de prevenir la convergencia prematura del AG a soluciones

<span id="page-41-0"></span>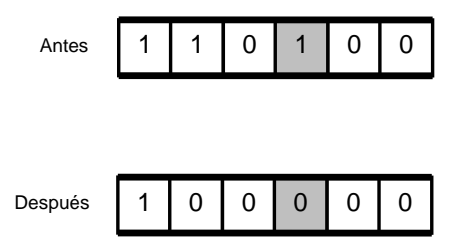

Figura 3.9: Representación de mutación.

subóptimas. El operador de mutación selecciona al azar una posición en el cromosoma y realiza el cambio de alelo modificando así la información. La necesidad de cambio viene del hecho de que los miembros menos aptos de las generaciones sucesivas se descartan ocacionando que algunos aspectos de material gen´etico puedan perderse para siempre. La realización de un intercambio aleatorio en los cromosomas proporciona que las nuevas piezas permitan alcanzar un espacio de búsqueda que la reproducción y el cruzamiento por sí solos no puede garantizar plenamente. A continuación se presentan algunos operadores de mutación encontrados en la literatura:

<span id="page-41-1"></span>1. Displacement mutation (DM) : Este operador fue propuesto por Michalewicz en 1992 y consiste en remover una sección del cromosoma y desplazarla a una nueva ubicación (ver Figura [3.10\)](#page-41-1), tanto la nueva posición que es insertada como la misma sección es determinada aleatoriamente.

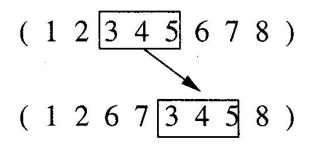

Figura 3.10: Representación de Displacement mutation  $(DM)$ , obtenido de [\[27\]](#page-100-2).

- 2. Insertion mutation (ISM): Este operador fue propuesto por Fogel 1988 y Michalewicz en 1992 y consiste en remover un elemento del cromosoma para posterior-mente insertarlo en una nueva posición (ver Figura [3.11\)](#page-42-0), este operador corresponde al caso DM con largo de sección uno.
- 3. Inversion mutation (IVM): Este operador fue propuesto por Fogel en 1990-1993 y es similar a DM, con la diferencia que la sección removida es insertada inversamente (ver Figura [3.12\)](#page-42-1).

$$
(1 2 3 4)5 6 7 8)
$$
  

$$
(1 2 3 5 6 7 4)8
$$

<span id="page-42-1"></span><span id="page-42-0"></span>Figura 3.11: Representación de Insertion mutation (ISM), obtenido de [\[27\]](#page-100-2).

$$
(1 2 3 4 5 6 7 8)
$$
  

$$
(1 2 6 7 5 4 3 8)
$$

Figura 3.12: Representación de Inversion mutation (IVM), obtenido de [\[27\]](#page-100-2).

### 3.2.7 Siguiente generación (Reemplazo)

Este aspecto está relacionado con la generación de la población para la próxima iteración. La nueva población puede estar conformada totalmente con individuos resultantes de las operaciones de cruce y mutación o con una fracción de sobrevivientes de la actual población (Porcentaje de sobrevivencia PS). Este porcentaje también es conocida como Generation Gap en [\[11\]](#page-99-1) y en [\[22\]](#page-100-3) señala que va de 0 a 1.

#### 3.2.8 Criterio de detención

El criterio de detención consiste en definir bajo que condiciones dejará de iterar el AG. Usualmente, este criterio de detención consiste en alcanzar un número de iteraciones preestablecido que hacen alusión al número de generaciones (NG)  $y/$ o encontrar un individuo con un valor de aptitud equivalente al óptimo, o una aproximación a éste, si es conocido de antemano. Generalmente según [\[30\]](#page-100-0), el AG itera desde 50 a 500 o más generaciones. Otro método es considerar la convergencia genética de la población, cuando se comienza a perder la diversidad en la población [\[13\]](#page-99-0).

# <span id="page-43-1"></span>Capítulo 4

# Propuesta

Ya descritos los principios en los que se basan los AG, el presente Capítulo detalla los componentes del algoritmo propuesto, el que busca dar solución al problema de la optimización de paquetización descrita. La elección de los operadores está basada, principalmente, con el buen desempeño en estudios previos reportados en la literatura, como los realizados por Larrañaga et al. en [\[27\]](#page-100-2) y por Deep et al. en [\[26\]](#page-100-4). Los parámetros del AG, como el tamaño de la población (Tp), probabilidad de cruzamiento  $(Pe)$ , probabilidad de mutación (Pm), n´umero de generaciones (NG) y porcentaje de sobrevivientes (PS) para la siguiente generación, son evaluados con el objetivo de conocer su impacto en el resultado final y, de esta forma, definir sus diferentes valores para el AG a implementar.

El AG implementado se ajusta al modelo del algoritmo genético simple expuesto en el Capítulo [3.](#page-29-0) A continuación, en la Sección [4.1](#page-44-0) se definen los operadores elegidos, y en la Sección [4.2](#page-47-0) se presenta el esquema de pruebas para la selección de parámetros y sus resultados. Adicionalmente una vez concluido el proceso investigativo se determino la aplicación de pruebas complementarias para NG 5000 y Tp 1000, los resultados son presentados en la subsección [4.2.2.](#page-50-0) Para mayor comodidad del lector, en la tabla [4.1](#page-43-0) se presenta las abreviaciones en conjunto, antes mencionadas.

<span id="page-43-0"></span>

| Abreviación Término |                             |
|---------------------|-----------------------------|
| Tp                  | Tamaño población            |
| $\overline{P}$ c    | Probabilidad de cruzamiento |
| Pm                  | Probalidad de mutación      |
| <b>PS</b>           | Porcentaje de sobrevivencia |
| NG                  | Número de generaciones      |

Tabla 4.1: Abreviaciones parámetros del AG

# <span id="page-44-0"></span>4.1 Componentes del AG propuesto

#### 4.1.1 Esquema de codificación

El esquema de codificación utilizado para reprensentar un cromosoma es un flujo de números enteros diferentes que simbolizan los bloques de la imagen a paquetizar (vea Figura [4.2\)](#page-44-1). En [\[27\]](#page-100-2) éste tipo de esquema de codificación es considerado como una representación natural en problemas que requieren simbolizar una secuencia. Por lo tanto, un individuo I es un vector de  $N \times M$  números enteros diferentes, donde N y M representan la cantidad de filas y columnas de la matriz de bloques a paquetizar, respectivamente.

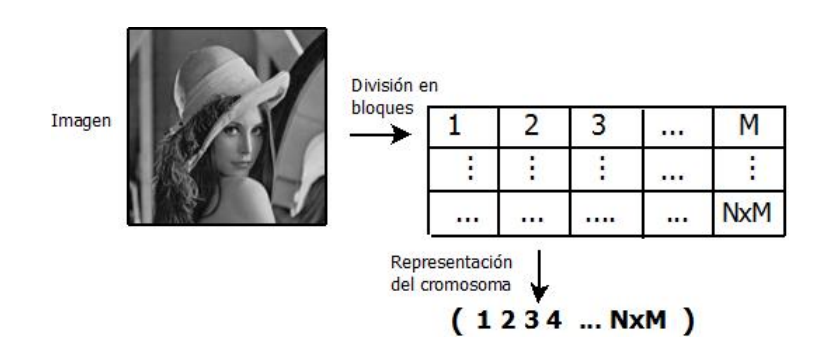

Figura 4.1: Ejemplo de esquema de codificación utilizado para representar el cromosoma.

# 4.1.2 Población inicial

<span id="page-44-1"></span>La población inicial de  $t_p$  soluciones candidatas es generada aleatoriamente desde el espacio de búsqueda, a través de permutaciones aleatorias vector de tamaño  $N \times M$ .

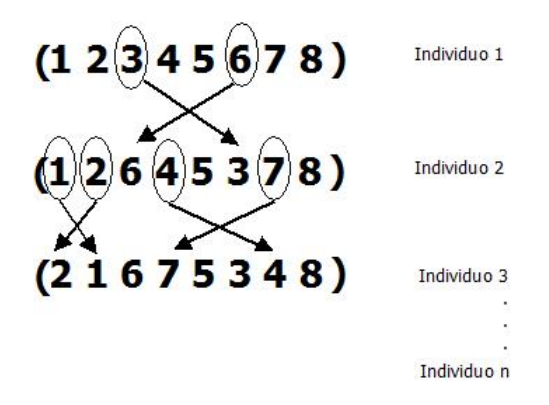

Figura 4.2: Ejemplo de generación de individuos.

#### <span id="page-45-2"></span>4.1.3 Función de evaluación

Los valores de aptitud de las soluciones candidatas son evaluadas a través de la función de evaluación. En este caso particular, se utilizó la función de costo que evalúa la máscara de interpolación utilizada para la paquetización (entrelazado), propuesta por Rombaut et al. en [\[41\]](#page-102-2), revisada y publicada por la IEEE, la cual está basada en propiedades que mejoran la calidad de paquetización. La función de evaluación busca minimizar el costo, por lo cual se considera que entre más cerca el valor de aptitud esté de cero, mejor es la solución.

En la notación aplicada en [\[41\]](#page-102-2) por Rombaut et al., se define una imagen como una señal  $f$  definida en el dominio discreto  $D$ . De acuerdo a lo anterior, se define como Máscara de Interpolación a la matriz  $f = \{f_{1,1}, f_{1,2}, \ldots, f_{N,M}\}\$ donde  $f_{s,t}$  contiene el número de secuencia del paquete de datos en el que se transportará el bloque de coordenadas  $(s, t)$ .

La función de evaluación esta dada por la combinación de tres términos (Ec.  $(4.1)$ ):

<span id="page-45-0"></span>
$$
Q(\mathfrak{B}) = \alpha Q_1(\mathfrak{B}) + \beta Q_2(\mathfrak{B}) + \Upsilon Q_3(\mathfrak{B})
$$
\n
$$
(4.1)
$$

Donde <sup>3</sup> representa la maximización de la distancia intra-partición mínima global y  $Q_i(\mathfrak{B}), i = 1, 2, 3$ , corresponden, respectivamente, a las propiedades para una buena paquetización (penalización), definida por Rombaut et al. como:

- 1. Distancia entre paquetes lo suficientemente grande,
- 2. Máximo esparcimiento del conjunto de elementos necesarios para reconstruir un elemento  $i$  a través de los paquetes, y
- 3. Máximo esparcimiento de los elementos necesarios para reconstruir todos los elementos de un paquete sobre todos los otros paquetes.

Los factores  $\alpha$ ,  $\beta$  y  $\Upsilon$  reflejan la importancia ligada a las diferentes propiedades deseadas, los cuales están basados en un modelo de los paquetes perdidos. El factor  $\alpha$  representa el número estimado de paquetes perdidos basados en una probabilidad (Ec.  $(4.2)$ ).

<span id="page-45-1"></span>
$$
\alpha = \sum_{u=0}^{P} iProb(N_{lost} = i)
$$
\n(4.2)

donde  $P$  es el número total de paquetes,  $N_{lost}$  es el número de paquetes perdidos y  $Prob(N_{lost} = i)$  es la probabilidad que el paquete i se pierda.

El factor  $\beta$  representa el número estimado de parejas ordenadas de paquetes perdidos  $(Ec. (4.3)).$  $(Ec. (4.3)).$  $(Ec. (4.3)).$ 

<span id="page-46-0"></span>
$$
\beta = \sum_{i=0}^{P} i(i-1) Prob(N_{lost} = i)
$$
\n(4.3)

El factor Υ representa el n´umero estimado de parejas ordenadas de paquetes perdidos considerando todas las parejas de paquetes (Ec. [\(4.4\)](#page-46-1)).

<span id="page-46-4"></span><span id="page-46-3"></span><span id="page-46-2"></span><span id="page-46-1"></span>
$$
\Upsilon = \sum_{i=0}^{P} i(i-1) Prob(N_{lost} = i)
$$
\n(4.4)

Finalmente, Q1, Q<sup>2</sup> y Q<sup>3</sup> se calculan, respectivamente, como indican las Ecuaciones  $(4.5), (4.6)$  $(4.5), (4.6)$  $(4.5), (4.6)$  y  $(4.7)$ :

$$
Q_1(\mathfrak{B}) = \frac{1}{P} \sum_{i=0}^{P-1} \sum_{k=0}^{\#S_i^{\mathfrak{B}}-1} \sum_{\substack{l=0 \ l \neq k}}^{P\mathfrak{B}^{\mathfrak{B}}-1} C(d(s_{i,k}^{\mathfrak{B}}, s_{i,l}^{\mathfrak{B}}))
$$
\n
$$
(4.5)
$$

$$
Q_2(\mathfrak{B}) = \frac{1}{P(P-1)} \sum_{i=0}^{P-1} \sum_{\substack{j=0 \ i \neq j}}^{P-1} \sum_{k=0}^{P-1} \left[ \sum_{l=0}^{\#S_j^{\mathfrak{B}}-1} C(d(s_{i,k}^{\mathfrak{B}}, s_{j,l}^{\mathfrak{B}})) \cdot 1 \left( \sum_{l=0}^{\#S_j^{\mathfrak{B}}-1} 1(d(s_{i,k}^{\mathfrak{B}}, s_{j,l}^{\mathfrak{B}}) \leq d_N) \geq 2 \right) \right]
$$
\n
$$
(4.6)
$$

$$
Q_3(\mathfrak{B}) = \frac{1}{P(P-1)} \sum_{i=0}^{P-1} \sum_{\substack{j=0 \ i \neq j}}^{P-1} \sum_{n=1}^N \left( C(d_n) \left| \sum_{k=0}^{\#\mathcal{S}_i^{\mathfrak{B}} - 1} \sum_{l=0}^{\#\mathcal{S}_j^{\mathfrak{B}} - 1} 1(d(s_{i,k}^{\mathfrak{B}}, s_{j,l}^{\mathfrak{B}}) = d_n) - N_{n,j} \right| \right) \tag{4.7}
$$

donde:

 $\#S_i$ : es el número de elementos en el paquete  $S_i$ .

 $s_{i,k}^{\mathfrak{B}}$ : es la posición del elemento k en el paquete i de la partición  $\mathfrak{B}$ .

 $d(s, t)$ : es el módulo distancia entre s y t dado por:

<span id="page-46-5"></span>
$$
d(s,t) = \sqrt{(x_s - x_t) \mod W + (y_s - y_t) \mod H}
$$
 (4.8)

 $C(d)$ : es el costo dado por la distancia. Este costo está íntimamente asociado a la técnica de ocultación de errores (la técnica que permite estimar las intensidades de un bloque perdido en función de los bloques correctamente recibidos). En este trabajo se adoptó el promedio de los 8 vecinos directamente conectados (y, por supuesto, correctamente recibidos), por lo que se definió  $C(d)$  como:

$$
C(d) = \begin{cases} 1 & \text{si } d = 1 \land d = \sqrt{2} \\ 0 & \text{en otro caso} \end{cases}
$$
 (4.9)

- $1(exp)$ : evalúa la expresión *expr*. Si *expr* es verdadero entrega uno, en otro caso entrega cero.
- $d_N$ : es la distancia en el que el más alto ENR se encuentra localizado. En este caso se considera  $N = 3$ ,  $d_N = 2$

 $N_{n,j}$ : es la cantidad de elementos que debería tener un paquete.

### 4.1.4 Selección

La elección de los individuos que se reproducirán será mediante el popular operador de selección por ruleta, que selecciona con mayor probabilidad a aquellas soluciones con el mejor valor de aptitud y, de este modo, se impone el mecanismo de la sobrevivencia del m´as apto sobre las soluciones candidatas (ver detalles en el apartado [3.2.4\)](#page-38-1).

### 4.1.5 Cruzamiento

Para explotar el potencial de la reserva genética, se adopta el cruzamiento OX1 (ver detalles en el apartado [3.2.5\)](#page-38-2) por su buen rendimiento por sobre operadores como PMX y POS según la evaluación realizada por Larrañaga et. al. en [\[27\]](#page-100-2) y Deep et al. en [\[26\]](#page-100-4).

#### 4.1.6 Mutación

En este trabajo, se adopta el operador de mutación Inversion Mutation, por resultar el mejor método de mutación, según [\[27\]](#page-100-2) y [\[26\]](#page-100-4) (ver detalle en el apartado [3.2.6\)](#page-40-6).

# <span id="page-47-0"></span>4.2 Análisis para selección de parámetros

#### 4.2.1 Esquemas de prueba

Para propósitos de evaluación y selección de los parámetros del AG: Tp, Pc, Pm, PS para la siguiente generación y NG (correspondiente al criterio de detención), se realizó una implementación secuencial de un AG básico considerando los componentes antes descritos, en lenguaje de programación JAVA contemplando cuatro escenarios diferentes (ver Tabla [5.1\)](#page-68-0). Las pruebas midieron el desempeño del AG tanto: valor de aptitud alcanzado al final del NG en cada ejecución, valor de aptitud promedio de las ejecuciones y el tiempo total promedio de las ejecuciones. Los valores de estos ultimos se encuentran en el anexo A.

| Escenario                   | Tamaño        | Particiones |
|-----------------------------|---------------|-------------|
|                             | de la máscara |             |
|                             | 8x8           | 25          |
| $\mathcal{D}_{\mathcal{L}}$ | 16x16         | 16          |
| 3                           | 16x16         | 27          |
|                             | 32x32         | 25          |

Tabla 4.2: Escenarios

El Tp fue evaluado con tres valores diferentes en el rango sugerido por Mitchell en [\[30\]](#page-100-0) y usadas en experimentación en [\[11\]](#page-99-1) y [\[28\]](#page-100-5). Los valores son: 50, 100 y 150, número de individuos que se mantiene durante todas las generaciones. La Pc fue evaluado con 0.6, 0.8, 1, valores sugeridos por [\[13\]](#page-99-0) utilizados en experimentación en [\[28\]](#page-100-5). La Pm fue evaluado con 0.01, 0.03 y 0.05, valores contenidos en el rango declarado en [\[28\]](#page-100-5). El Ps se evaluó con 0 %,  $10\%$  y  $20\%$ , valor utilizado en experimentación en [\[30\]](#page-100-0) y [\[11\]](#page-99-1). El NG se evaluó con 500 1000 y 1500, valores en el rango según [\[30\]](#page-100-0) y utilizado en experimentación por [\[27\]](#page-100-2). Las pruebas se ejecutaron variando uno de los par´ametros y el resto con valores definidos por defecto como:

- $\bullet$  Tp : 100
- $\bullet$  Pc : 0.8
- Pm : 0.03
- $PS: 10\%$
- $\bullet$  NG : 1000

Se realizó diez ejecuciones del AG por escenario y el algoritmo se ejecutó en un equipo con procesador Intel i5 3ra Generación 2,6Ghz, 3MB Cache, RAM 8 GB DDR3. El esquema de las pruebas realizadas se presenta a continuación:

Prueba  $T_p$  Pc  $P_m$  PS  $N_G$  $1 \t\t | \t50 \t\t | \t0.8 \t\t | \t0.03 \t\t | \t10\% \t\t | \t1000$ 2 | 100 | 0.8 | 0.03 | 10 % | 1000 3 |  $150 | 0.8 | 0.03 | 10\% | 1000$ 

Tabla 4.3: Esquema de Pruebas Tp

| Prueba | Tp  | $P_{c}$ | Pm   | <b>PS</b> | NG   |
|--------|-----|---------|------|-----------|------|
|        | 100 | 0.6     | 0.03 | $10\%$    | 1000 |
|        | 100 | 0.8     | 0.03 | $10\%$    | 1000 |
|        | 100 |         | 0.03 | $10\%$    | 1000 |

Tabla 4.4: Esquema de Pruebas Pc

Tabla 4.5: Esquema de Pruebas Pm

| Prueba | Tp  | $+$ Pc $-$ | $Pm$        | <b>PS</b> | NG   |
|--------|-----|------------|-------------|-----------|------|
|        | 100 | 0.8        | $\mid$ 0.01 | $10\%$    | 1000 |
|        | 100 | 0.8        | $\mid$ 0.03 | $10\%$    | 1000 |
|        | 100 | 0.8        | 0.05        | $10\%$    | 1000 |

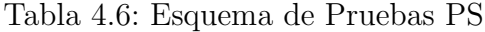

| Prueba   Tp |     | Pc  | Pm   | PS     | NG   |
|-------------|-----|-----|------|--------|------|
|             | 100 | 0.8 | 0.03 | $0\%$  | 1000 |
|             | 100 | 0.8 | 0.03 | $10\%$ | 1000 |
|             | 100 | 0.8 | 0.03 | $20\%$ | 1000 |

Tabla 4.7: Esquema de Pruebas NG

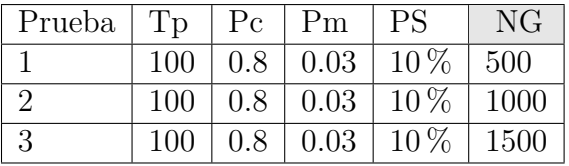

### 4.2.2 Resultados

Los resultados arrojados por las pruebas, considerando de antemano la condición probabilística del algoritmo se presenta a continuación:

#### Resultados pruebas tamaño de población

Los resultados obtenidos al variar el Tp en 50, 100 y 150 a nivel de valor de aptitud alcanzados por escenario en cada ejecución no fueron concluyentes los cuatro escenarios se comportaron similares (ver Figura [4.3](#page-52-0) ) en cuanto al valor de aptitud y tiempo promedio, los valores de aptitud no muestran una diferencia significativa a diferencia del tiempo requerido para alcanzar el mismo número de generaciones (ver Figura [4.4\)](#page-53-0) por lo que, considerando que los valores usado en la evaluación estan equidistantes, a través de la distancia euclideana (Eq. [4.8\)](#page-46-5) se determinó como Tp final del AG el valor mayor correspondiente a 150.

#### Resultados pruebas probabilidad de cruzamiento

Los resultados obtenidos al variar el Pc en 0.6, 0.8 y 1 a nivel de valor de aptitud alcanzados por escenario en cada ejecución no fueron concluyentes, debido a que no se presenta ninguna tendencia (ver Figura [4.5](#page-54-0) ) en cuanto al valor de aptitud y tiempo promedio, no muestran una diferencia significativa o tendencia aparente (ver Figura [4.6\)](#page-55-0) motivo que se selecciono como Pc final del AG al valor medio correspondiente a 0.08.

#### Resultados pruebas probabilidad de mutación

Los resultados obtenidos al variar el Pm en 0.01, 0.03 y 0.05 a nivel de valor de aptitud alcanzados por escenario en cada ejecución no fueron concluyentes, debido a que no se presenta ninguna tendencia (ver Figura [4.7\)](#page-56-0) en cuanto al valor de aptitud y tiempo promedio, no muestran una diferencia significativa o tendencia aparente (ver Figura [4.8\)](#page-57-0) motivo que se selecciono como Pm final del AG al valor medio correspondiente a 0.03.

#### Resultados pruebas de porcentaje de sobrevivencia

Los resultados obtenidos al variar el PS en 0, 0.1 y 0.2 a nivel de valor de aptitud al-canzados por escenario en cada ejecución fue visiblemente concluyentes (ver Figura [4.9](#page-58-0)) ), al igual que los valores promedios de aptitud y tiempo de ejecución (ver Figura [4.10\)](#page-59-0), resultando mejor cuando el PS es igual a 0.2, motivo que es este el seleccionado para el AG.

#### Resultados pruebas número de generaciones

Los resultados obtenidos al variar el NG en 500, 1000 y 1500 a nivel de valor de aptitud alcanzados por escenario en cada ejecución no fueron concluyentes; los cuatro escenarios se comportaron similares (ver Figura [4.11\)](#page-60-0). Tanto el valor de aptitud como el tiempo promedio en tres de los cuatro escenarios (ver Figura [4.12\)](#page-61-0) muestran un buen resultado con NG igual a 1000 en proporción al tiempo de ejecución requerido, en comparación a NG 500 y 1500. Por otra parte, el comportamiento del AG, en cuanto a los valores de aptitud promedio alcanzados en cada generación (ver Figura [4.13\)](#page-62-0) permite observar que en el NG 500 ya existe una tendencia a estabilizarse, motivo por el cual se considerar´a este como valor final para NG.

#### <span id="page-50-0"></span>Resultados pruebas Complementarias

Como se puede apreciar en la Figura [4.14,](#page-63-0) para los casos de Tp igual 1000, el AG en transcurso de las generaciones va alcanzando un mejor valor de aptitud (ver subfigura  $(a)$ ), inicialmente la mejora entre cada generación es notoria, pero llega a un punto donde la variación es muy baja, en tanto el tiempo requerido es el mismo para obtener los valores de aptitud de las primeras generaciones como las últimas (ver subfigura  $(b)$ ). En cuanto al comportamiento de los valores de aptitud y tiempo de ejecución requerido al examinar el

AG con Tp igual 1000, es el mismo (ver Figura [4.15\)](#page-64-0). Para ambos casos donde se presenta una mejora mayor entre la generación 500 y 1000, motivo que se considera estos resultados como concluyentes a los valores Tp y NG seleccionados.

### 4.2.3 Conclusión pruebas

Las pruebas realizadas sólo fueron concluyentes en el caso de Tp, PS y NG. Tanto para Tp como para NG, los promedios de valor aptitud permitió divisar la diferencia de un valor por sobre otro. En el caso de  $T_p$ , el valor mayor  $(T_p 150)$  presentó un mejor valor de aptitud versus tiempo de ejecución en proporción a Tp 50 y Tp 100. Por otra parte, para el NG, el comportamiento del valor de aptitud promedio en cada generación fue determinante para escoger el NG 500. En relación a los resultados de las pruebas a PS fueron sorpresivamente exitosas ya que las dos pruebas realizadas presentaron claros resultados de superioridad en cuanto al valor de aptitud alcanzado en todas las ejecuciones y valor de aptitud y tiempo de ejecución promedio para PS 0.2. En el caso de Pc y Pm, las pruebas no fueron concluyentes por lo que se decidió escoger el valor medio de los tres valores de las varibles. En cuanto a las pruebas complementarias permitieron establecer que a pesar que el AG alcanza mejores resultados considerando mayores valores para NG y Tp, el comportamiento del AG tiende a ser el mismo considerando el tiempo requerido en cada generación versus el valor de aptitud alcanzado. Inicialmente la mejora entre cada generación en términos de los valores de aptitud es notoria, llegando a un punto donde la variación es muy baja, en tanto que el tiempo requerido para obtener los primeros resultados como los últimos es similar y considerando que los saltos más notorios son alcanzados entre la generación 500 y 1000, no hay motivos que justifiquen alterar los valores de los parámetros antes establecidos.

<span id="page-52-0"></span>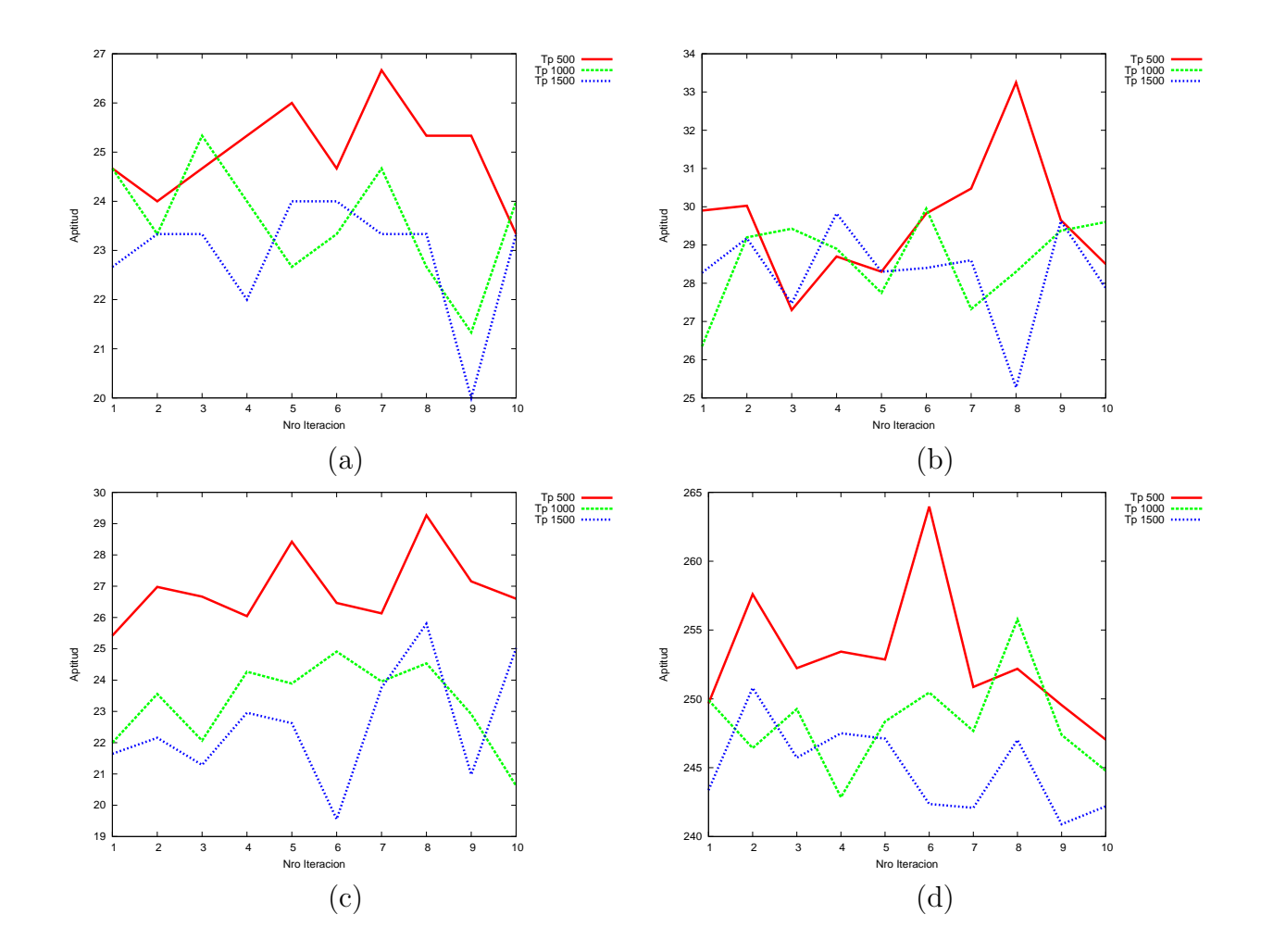

Figura 4.3: Valores de aptitud alcanzados para  $Tp 50$ , 100 y 150 en cada ejecución. (a) resultados escenario 1, máscara 8x8 y particiones 25, (b) resultados escenario 2, máscara 16x16 y particiones 16,(c) resultados escenario 3, máscara 16x16 y particiones 27 y (d) resultados escenario 4, máscara 32x32 y particiones 25

<span id="page-53-0"></span>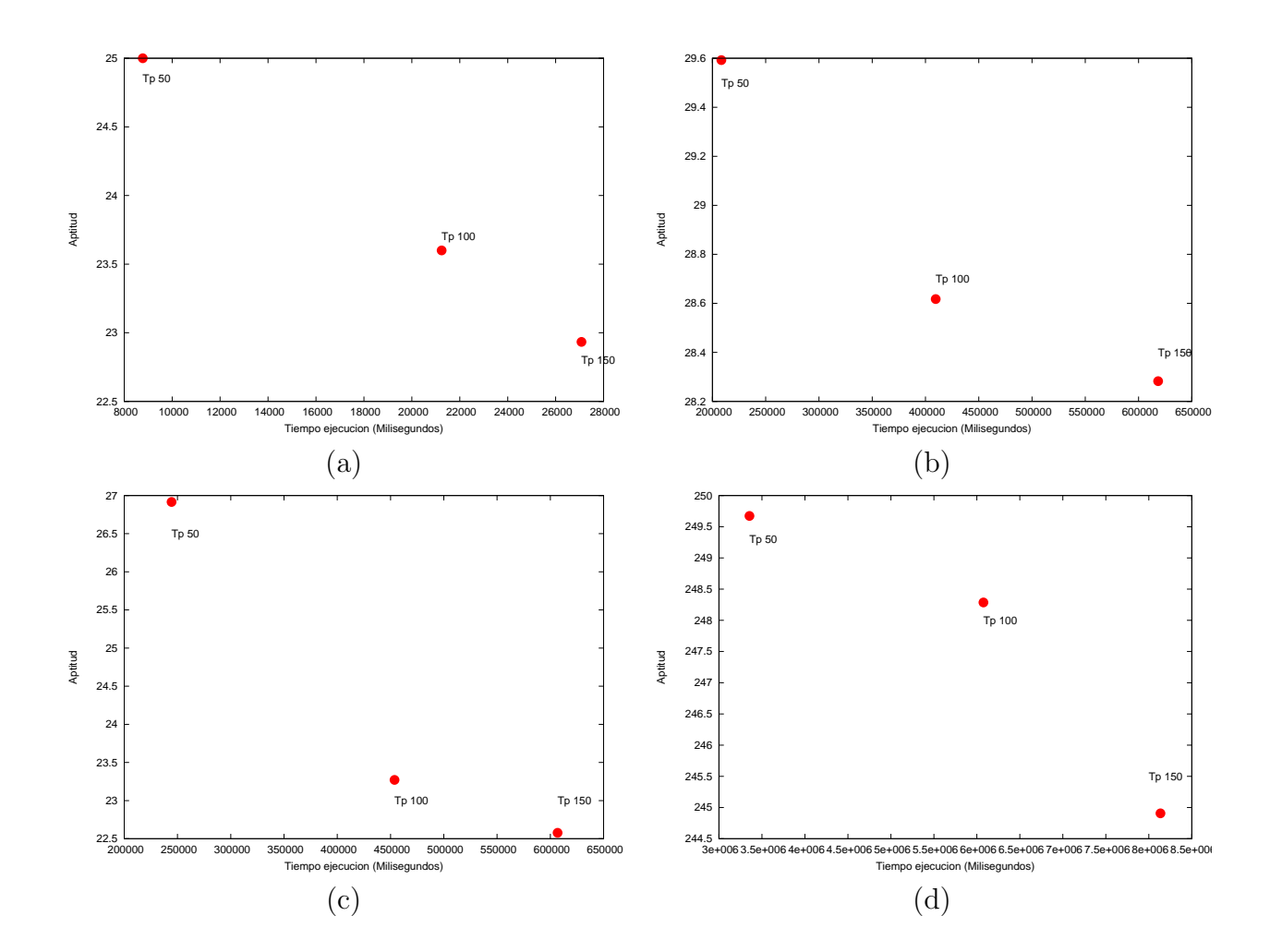

Figura 4.4: Valores de aptitud y tiempo de ejecución promedio para Tp 50, 100 y 150. (a) resultados escenario 1, máscara 8x8 y particiones 25, (b) resultados escenario 2, máscara 16x16 y particiones 16,(c) resultados escenario 3, máscara 16x16 y particiones 27 y (d) resultados escenario 4, máscara 32x32 y particiones 25

<span id="page-54-0"></span>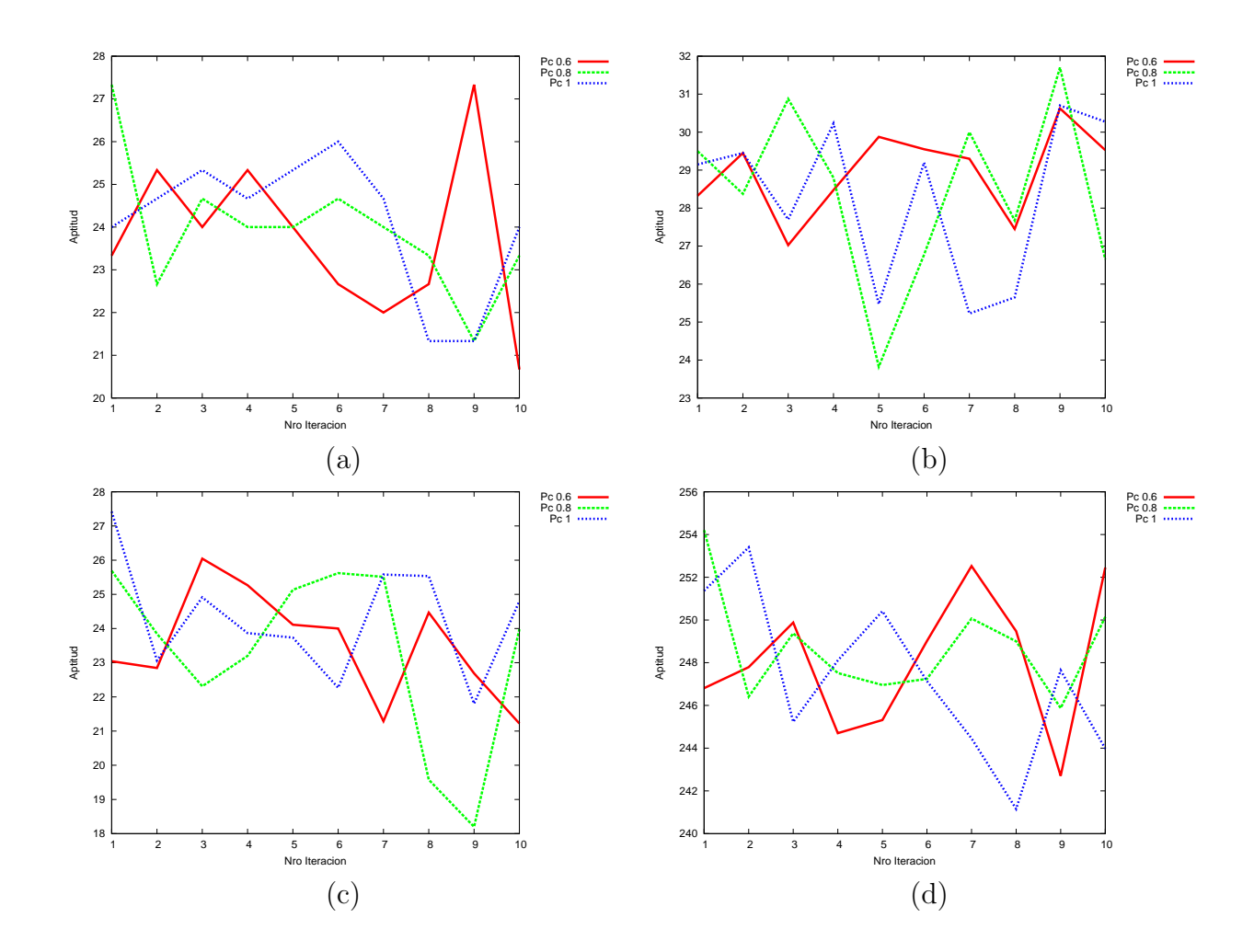

Figura 4.5: Valores de aptitud alcanzados para Pc  $0.6$ ,  $0.8$  y 1 en cada ejecución. (a) resultados escenario 1, máscara 8x8 y particiones 25, (b) resultados escenario 2, máscara 16x16 y particiones 16,(c) resultados escenario 3, máscara 16x16 y particiones 27 y (d) resultados escenario 4, máscara 32x32 y particiones 25

<span id="page-55-0"></span>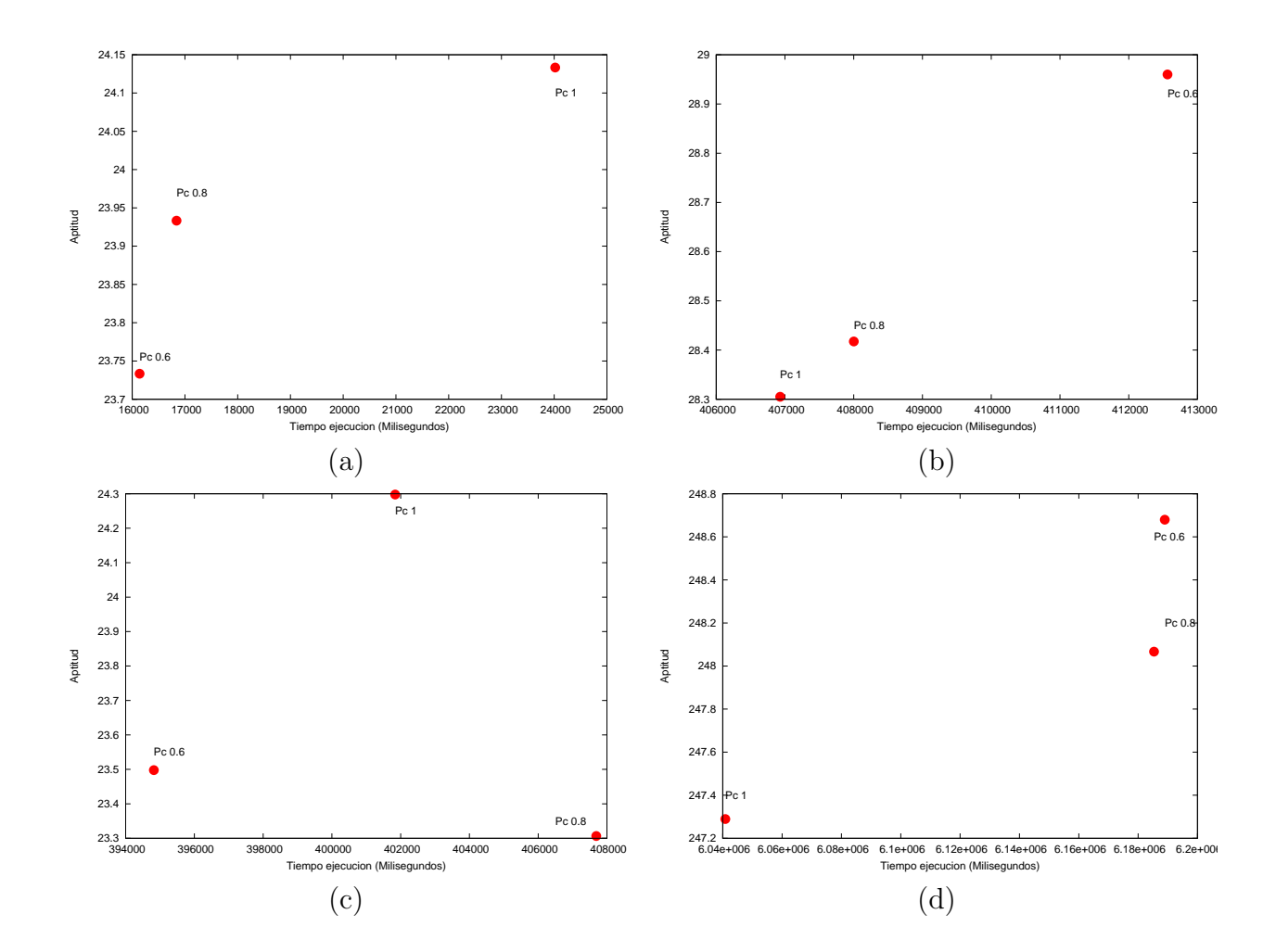

Figura 4.6: Valores de aptitud y tiempo de ejecución promedio para Pc 0.6, 0.8 y 1. (a) resultados escenario 1, máscara 8x8 y particiones 25, (b) resultados escenario 2, máscara 16x16 y particiones 16,(c) resultados escenario 3, máscara 16x16 y particiones 27 y (d) resultados escenario 4, máscara 32x32 y particiones 25

<span id="page-56-0"></span>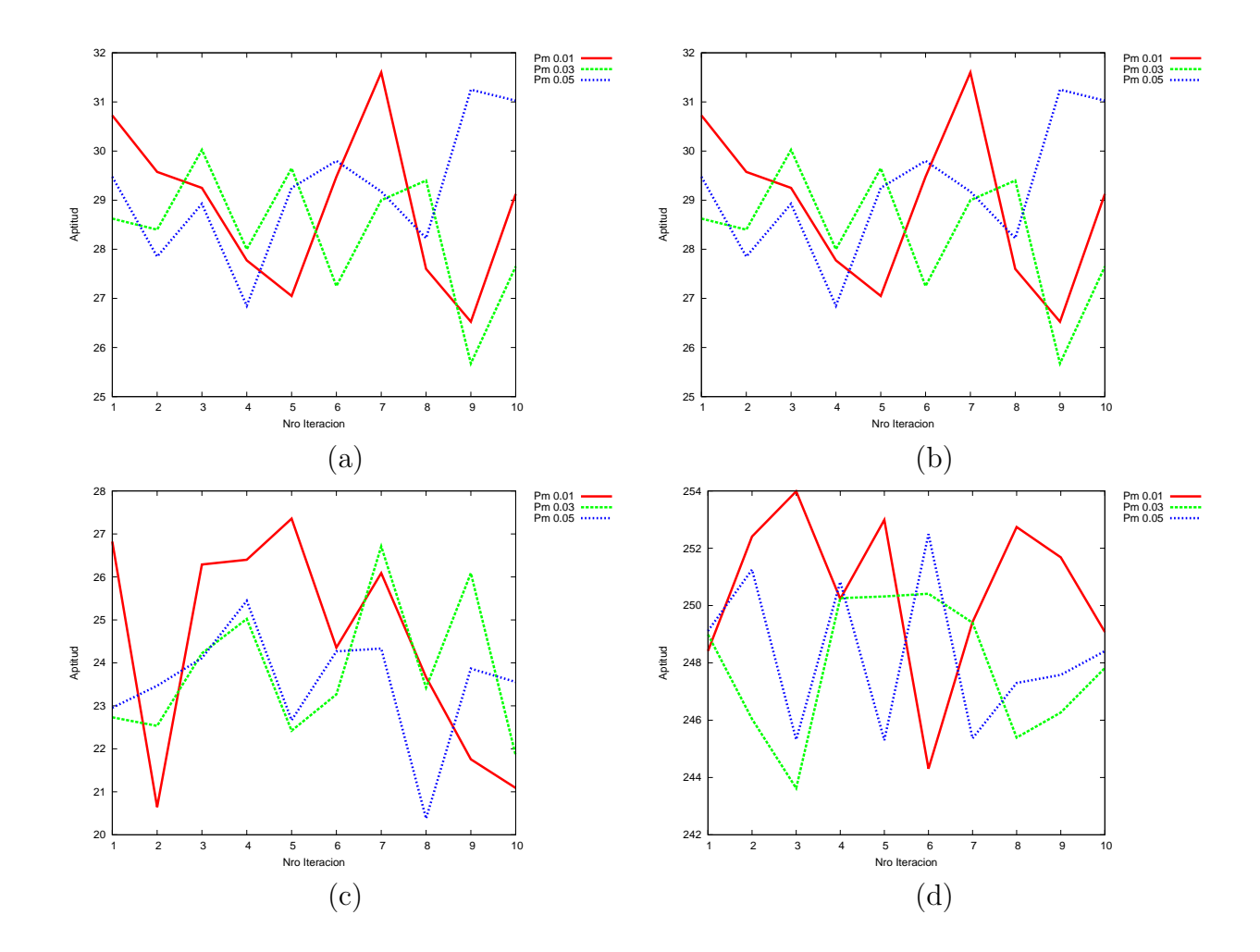

Figura 4.7: Valores de aptitud alcanzados para Pm  $0.01$ ,  $0.03$  y  $0.05$  en cada ejecución. (a) resultados escenario 1, máscara 8x8 y particiones 25, (b) resultados escenario 2, máscara 16x16 y particiones 16,(c) resultados escenario 3, máscara 16x16 y particiones 27 y (d) resultados escenario 4, máscara 32x32 y particiones 25

<span id="page-57-0"></span>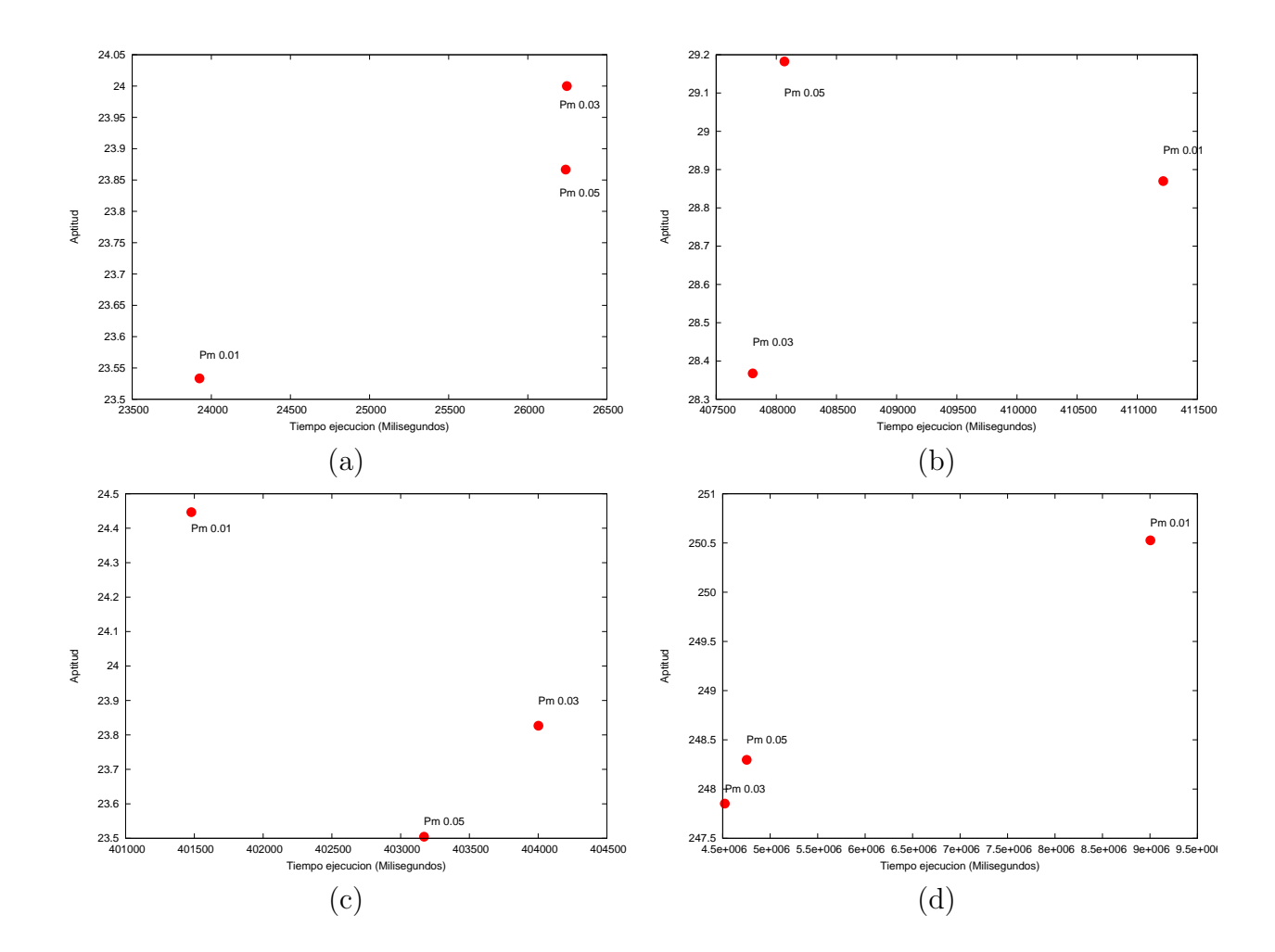

Figura 4.8: Valores de aptitud y tiempo de ejecución promedio para Pm 0.01, 0.03 y 0.05. (a) resultados escenario 1, máscara 8x8 y particiones 25, (b) resultados escenario 2, máscara 16x16 y particiones  $16$ ,(c) resultados escenario 3, máscara 16x16 y particiones  $27 \text{ y}$  (d) resultados escenario 4, máscara  $32 \times 32 \text{ y}$  particiones 25.

<span id="page-58-0"></span>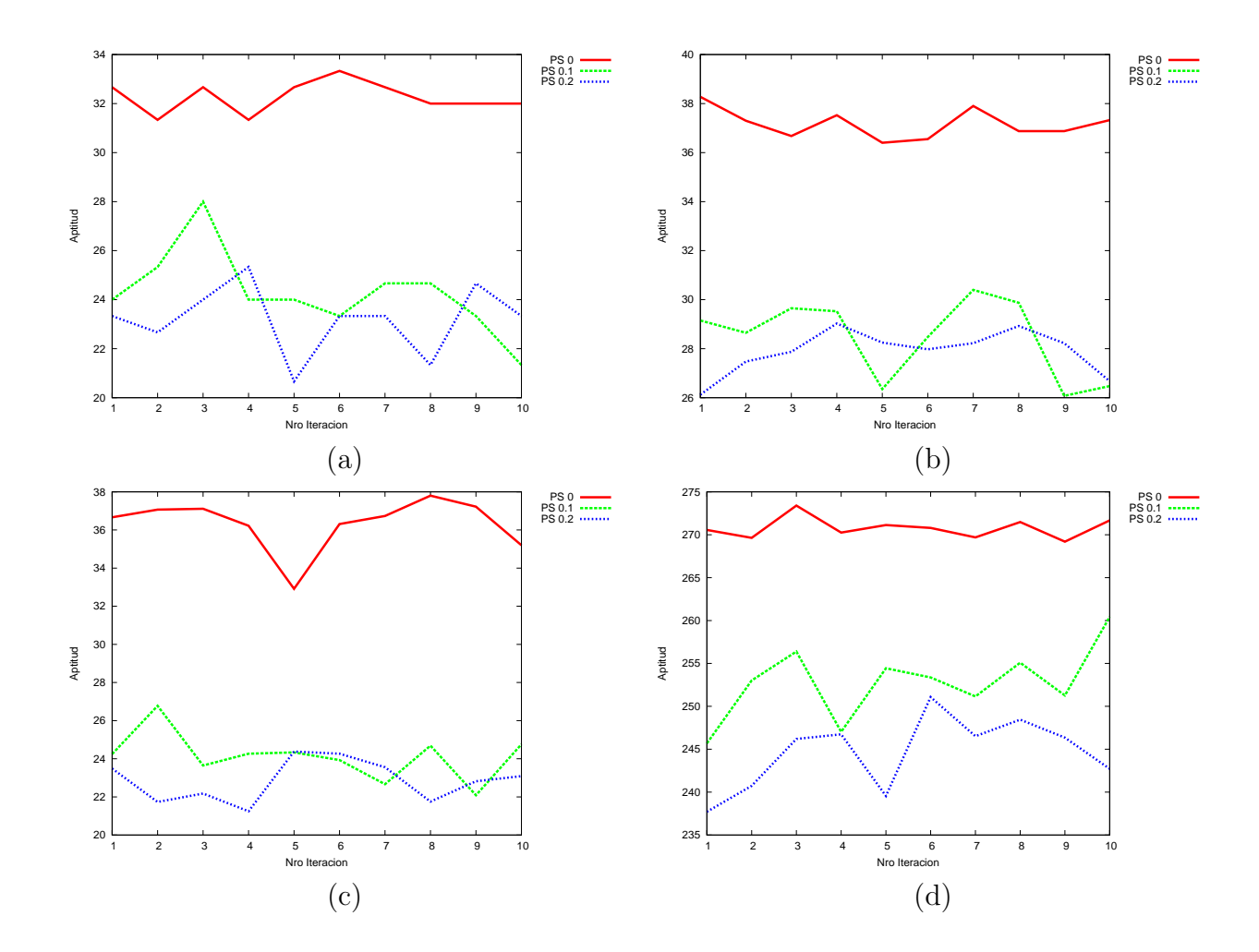

Figura 4.9: Valores de aptitud alcanzados para PS ,  $0.1$  y  $0.2$  en cada ejecución. (a) resultados escenario 1, máscara 8x8 y particiones 25, (b) resultados escenario 2, máscara 16x16 y particiones 16,(c) resultados escenario 3, máscara 16x16 y particiones 27 y (d) resultados escenario 4, máscara 32x32 y particiones 25

<span id="page-59-0"></span>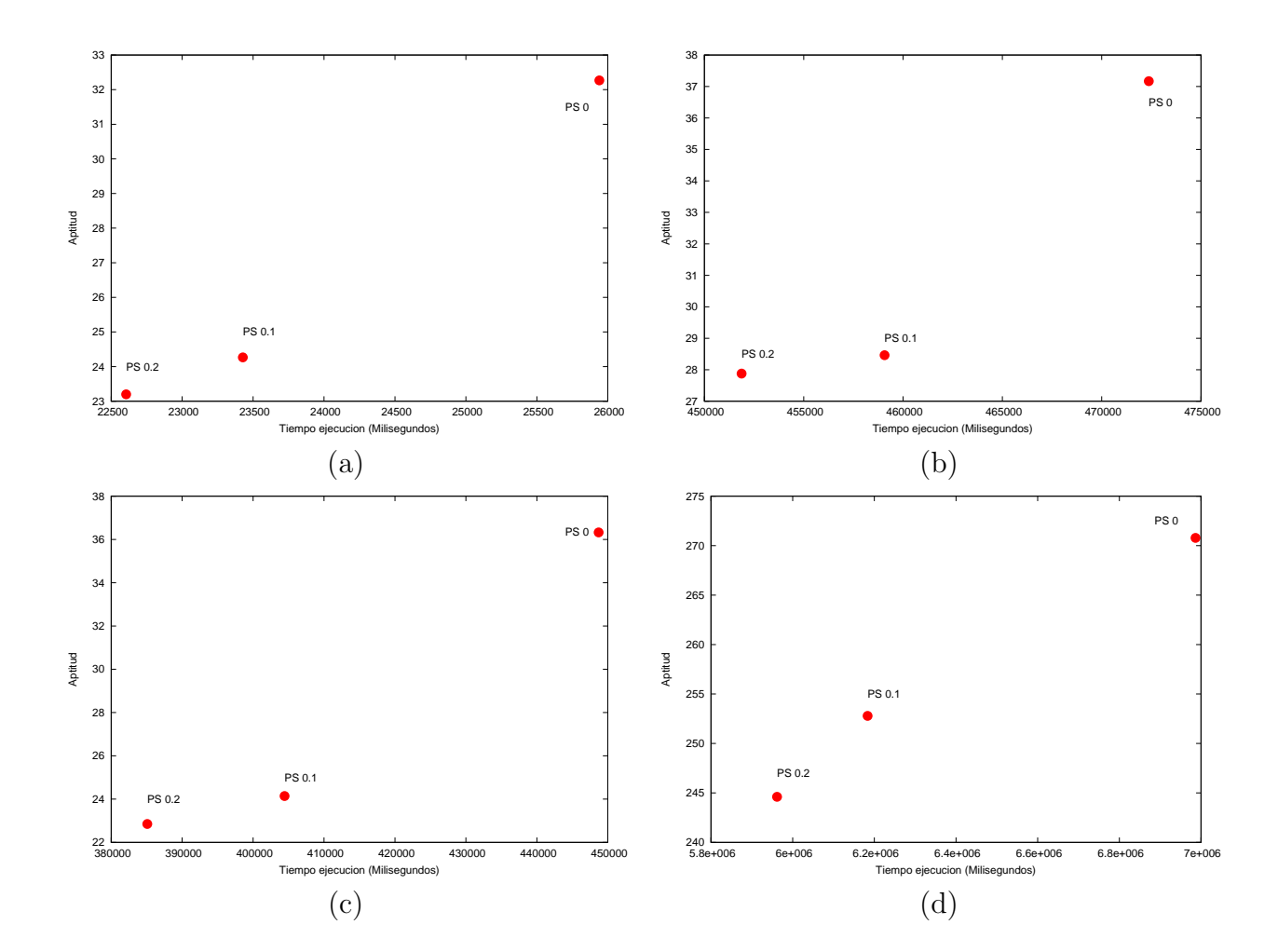

Figura 4.10: Valores de aptitud y tiempo de ejecución promedio para PS 0, 0.1 y 0.2. (a) resultados escenario 1, máscara 8x8 y particiones 25, (b) resultados escenario 2, máscara 16x16 y particiones 16,(c) resultados escenario 3, máscara 16x16 y particiones 27 y (d) resultados escenario 4, máscara 32x32 y particiones 25

<span id="page-60-0"></span>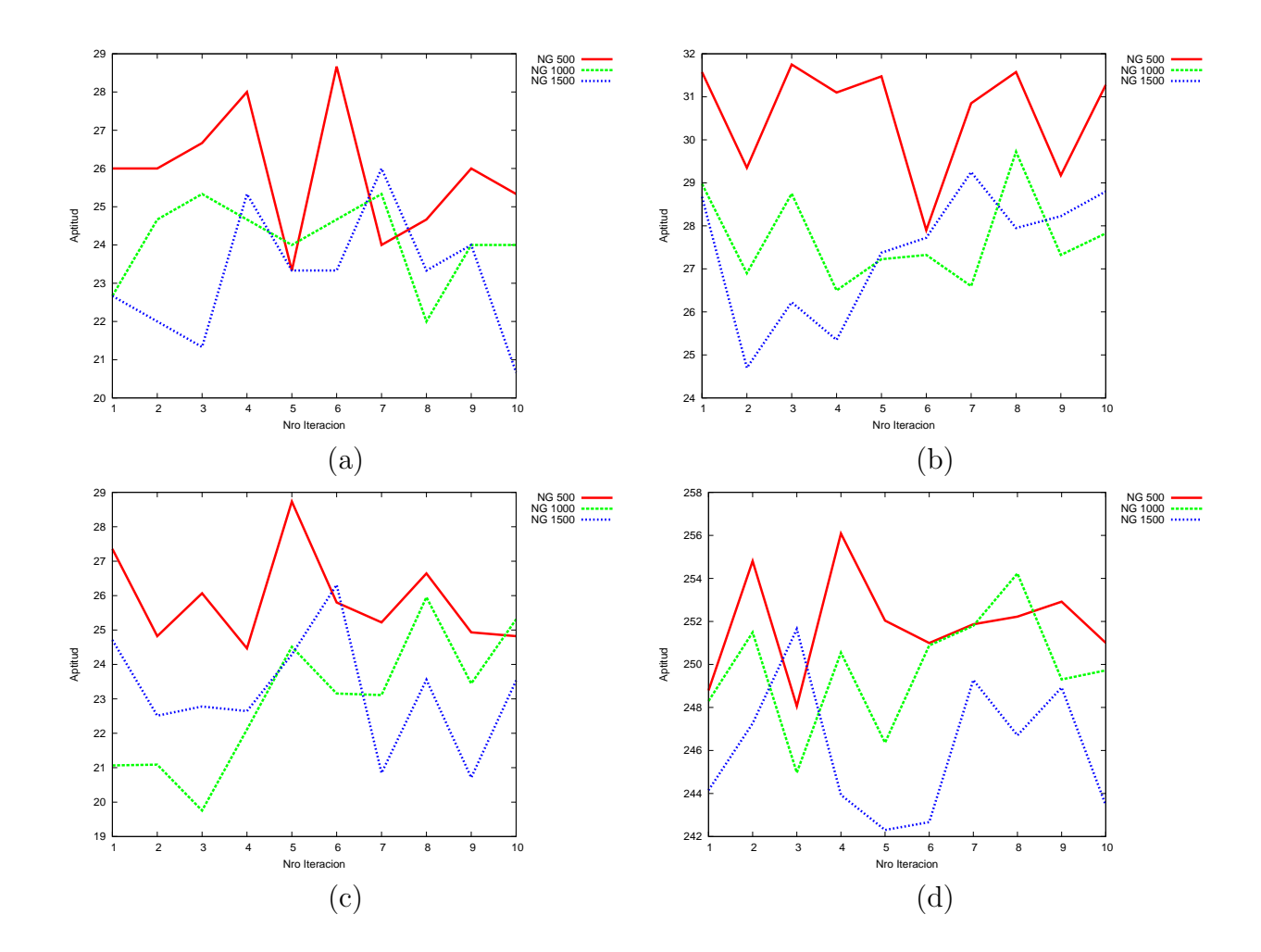

Figura 4.11: Valores de aptitud alcanzados para NG 500, 1000 y 1500 en cada ejecución. (a) resultados escenario 1, máscara 8x8 y particiones 25, (b) resultados escenario 2, máscara 16x16 y particiones 16,(c) resultados escenario 3, máscara 16x16 y particiones 27 y (d) resultados escenario 4, máscara 32x32 y particiones 25

<span id="page-61-0"></span>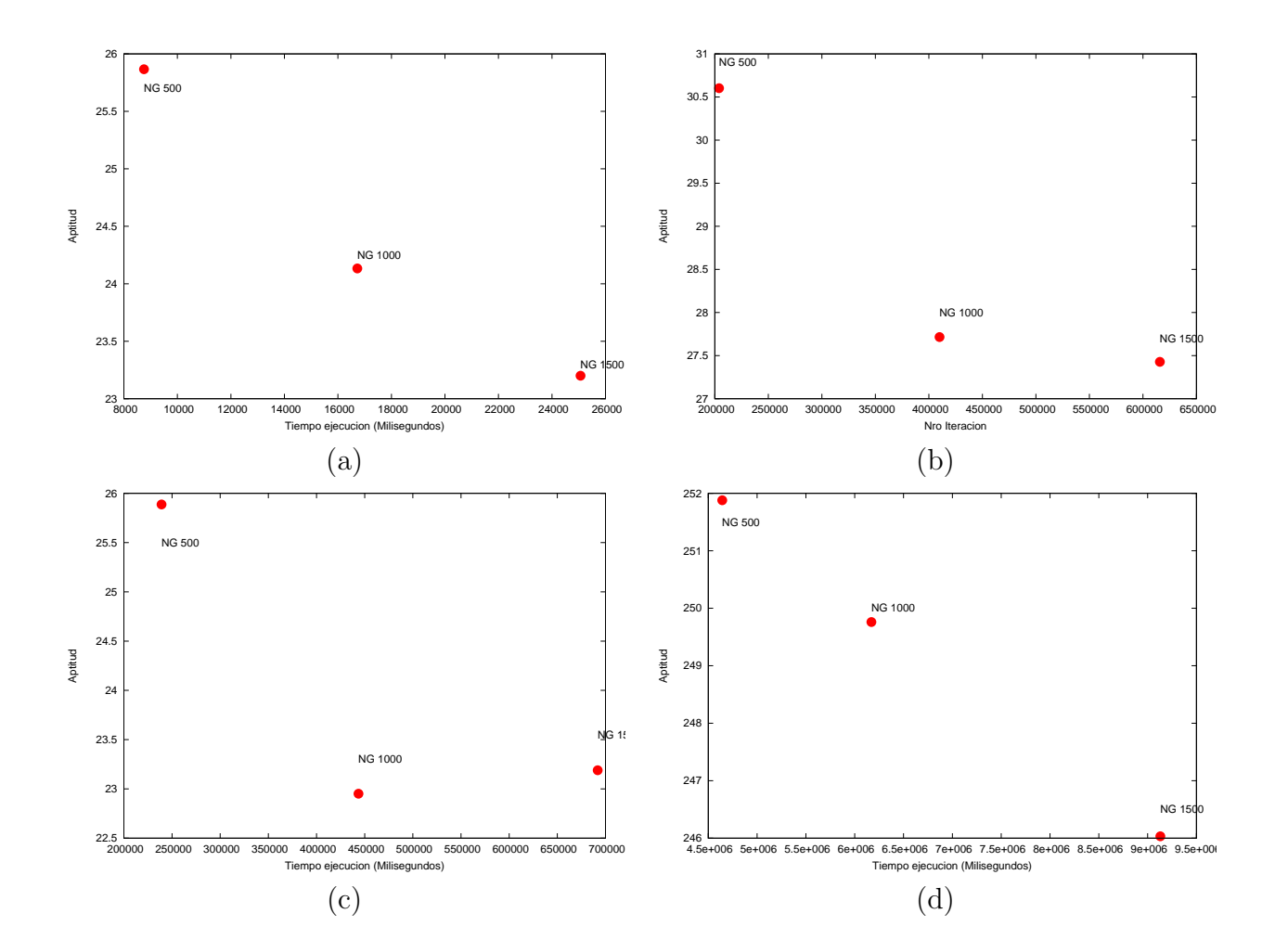

Figura 4.12: Valores de aptitud y tiempo de ejecución promedio para NG 500, 1000 y 1500. (a) resultados escenario 1, m´ascara 8x8 y particiones 25, (b) resultados escenario 2, máscara 16x16 y particiones  $16$ ,(c) resultados escenario 3, máscara 16x16 y particiones  $27 \text{ y}$  (d) resultados escenario 4, máscara  $32 \times 32 \text{ y}$  particiones 25.

<span id="page-62-0"></span>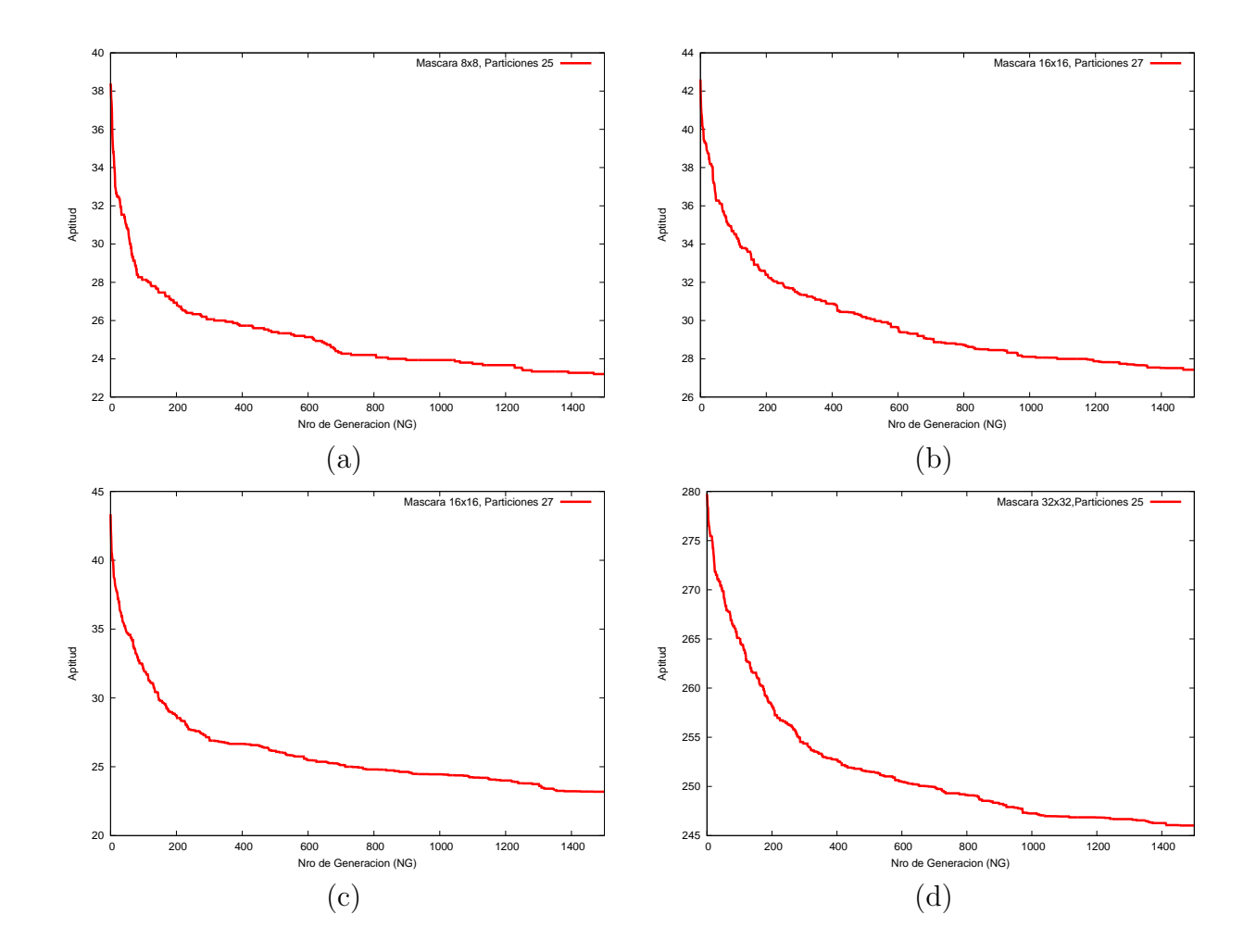

Figura 4.13: Valor de aptitud promedio por generación. (a) resultados escenario 1, máscara 8x8 y particiones 25, (b) resultados escenario 2, máscara  $16x16$  y particiones  $16,(c)$  resultados escenario 3, máscara 16x16 y particiones 27 y (d) resultados escenario 4, máscara 32x32 y particiones 25

<span id="page-63-0"></span>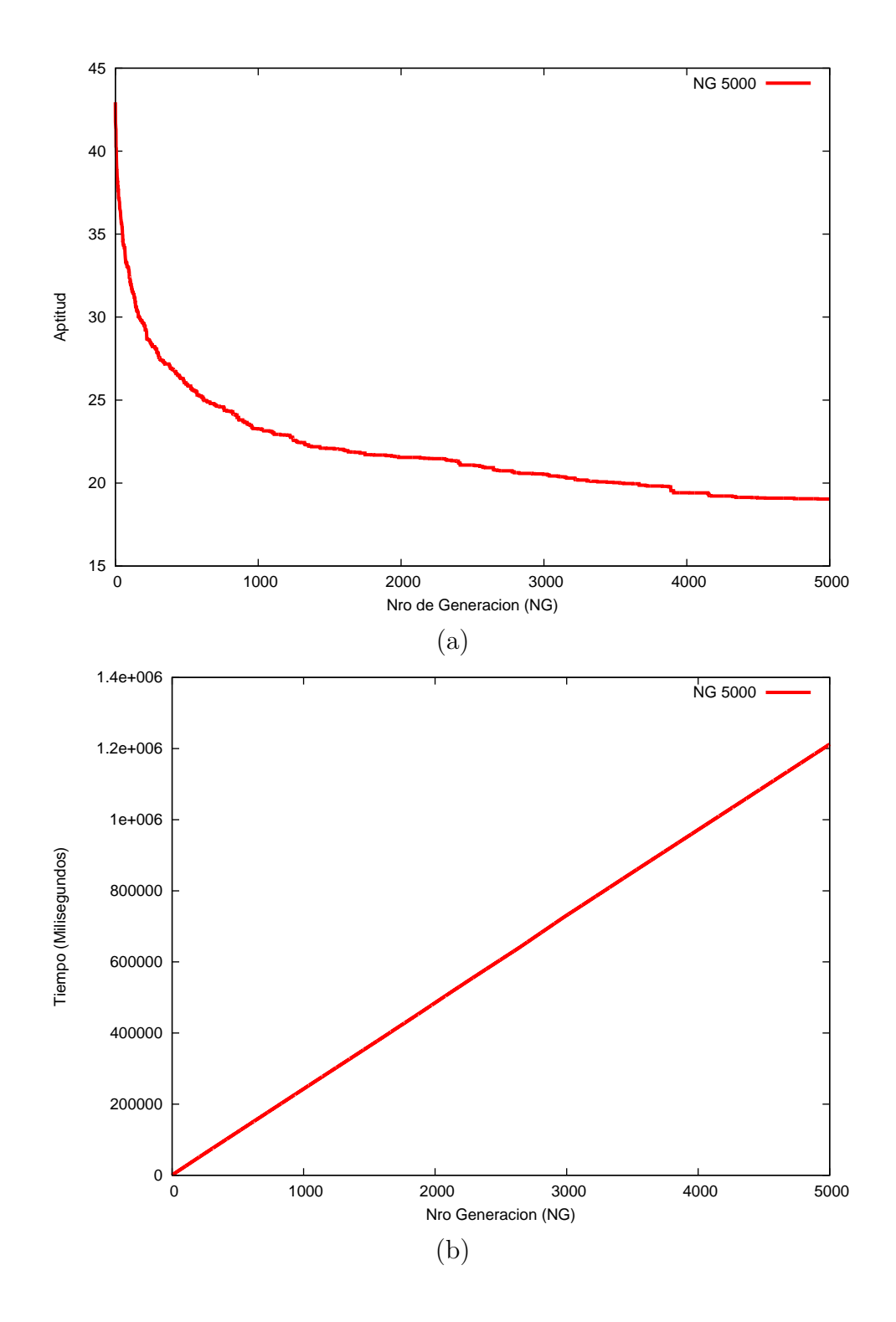

Figura 4.14: Resultados pruebas adicionales para Máscara 16x16 y Particiones 27 (a) Gráfico número de generación versus aptitud para NG 5000. (b) Gráfico Tiempo de ejecución versus número de generación para NG 5000.

<span id="page-64-0"></span>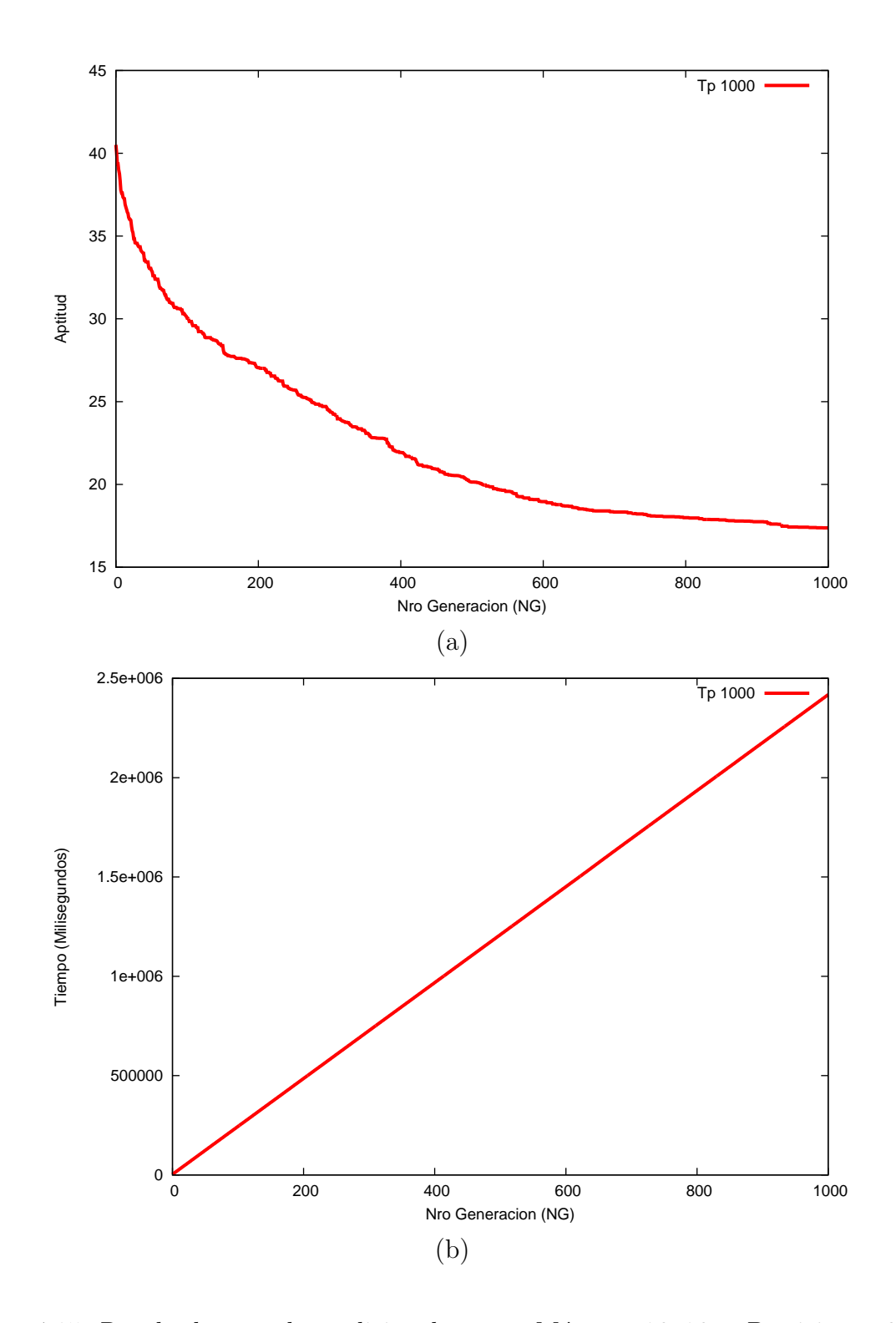

Figura 4.15: Resultados pruebas adicionales para Máscara 16x16 y Particiones 27 (a) Gráfico número de generación versus aptitud para Tp 1000. (b) Gráfico Tiempo de ejecución versus número de generación para Tp 1000.

# Capítulo 5

# Resultados experimentales

En el Capítulo [2,](#page-23-0) se dieron a conocer algunos de los métodos de entrelazamiento existentes y sus características, principalmente del tipo determinista, que al igual que el AG, proporcionan un patrón de entrelazamiento. Orellana et al. en [\[32\]](#page-101-1), analiza un conjunto de estos métodos deterministas, obteniendo sus mejores parámetros a través de simulaciones exhaustivas (por fuerza bruta) utilizando la herramienta Sim-LIT presentado en [\[31\]](#page-100-6). Los métodos estudiados son: Turner y Peterson, DSJ-AL y AT descritos en el Capítu-lo [2,](#page-23-0) resultando notoriamente mejor AT, en términos de la calidad de la imagen que la comunicación secuencial y ligeramente mejor que Turner y Peterson y que DSJ-AL. Por otro lado Rombaut et al. en [\[41\]](#page-102-2) propone un método utilizando optimización probalística, específicamente el Algoritmo Metropolis (Algoritmo [2\)](#page-66-0) junto con Simulated Annealing (Algoritmo [3\)](#page-66-1) para dar solución al problema de paquetización (patrón de entrelazamiento). Este es comparado con los esquemas de paquetización *slicing technique*, parity based slicing y la paquetización basada en la maximización de los mínimos i.p.d, resultando igual o mejor en la calidad de la imagen reconstruida, además de obtener una reducción en la fluctuación de la calidad y un significativo incremento en la calidad en escenarios de alta tasa de pérdida.

Considerando lo antes expuesto, y con el objetivo de evaluar el desempeño del AG en cuanto a la calidad de la paquetización obtenida, se realizó la implementación del AT y del método de Rombaut (denominado desde ahora como AR), los que serán utilizados como referencia comparativa para determinar qué tan buenos son los resultados entregados por la presente propuesta, resultados que ser´an utilizados en simulaciones mediante la herramienta Sim-LIT 2.0 con diferentes tasas de pérdida, distribución de pérdida e imágenes.

Este Capítulo se compone de dos secciones: primero, se realiza la evaluación del AG en comparación con los otros métodos mencionados y la evaluación de patrones mediante <span id="page-66-0"></span>Algoritmo 2 Pseudocódigo Metropolis muestreo de temperatura Tk.

```
1: mask:=inicializar mask
```
- 2: mientras equilibrio no sea alcanzado hacer
- 3: nueva mask:=generar nueva mask(mask)
- 4: delta\_penalización:=penalización(nuevamask)-penalización(mask)
- 5: enfriamiento: $=\exp(\text{delta\_penalización}/\text{Tk})$
- 6: si rand(1)  $\lt$  enfriamiento entonces
- 7: mask:=nueva mask
- 8: si enfriamiento > 1 entonces
- 9: mejor mask:=nueva mask
- $10:$  fin si
- $11:$  fin si
- 12: fin mientras

13: devolver [mask, mejor mask]

<span id="page-66-1"></span>Algoritmo 3 Pseudocódigo Simulated Annealing.

```
1: Tk:=inicializar Tk
2: mask:=inicializar mask
3: mientras equilibrio no sea alcanzado hacer
4: [mask,mejor mask]:=Metropolis(mask,mejor mask,Tk)
5: Tk:=decrese(Tk)\{T_k = T_0 * \alpha^k\}6: fin mientras
7: devolver mejor mask
```
simulaciones, las cuales contienen el diseño de pruebas, resultados obtenidos y conclusiones. En la primera, se definen y describen los escenarios de las pruebas, en la segunda etapa se exhiben los resultados obtenidos y, en la tercera parte, se presenta un resumen con el análisis obtenido de los resultados.

# 5.1 Evaluación del AG y comparación con otros métodos

La evaluación del AG esta sujeto a los resultados alcanzados por AT y AR. Tanto el AG como AT y AR consideran la misma función de evaluación, tasa de pérdida, tamaño de máscara y particiones (correpondiente al número total de paquetes).

En el caso de AT, los parámetros n y k (ver apartado [2\)](#page-23-0) son obtenidos mediante fuerza bruta. Para el AG y AR se considera mismo porcentajes de Loss Rate, cantidad de ciclos (AG: n´umero de generaciones; AR: equilibrio Simulated annealing), elementos sujetos a evaluación mediante la función de costo de Rombaut (AG: tamaño población; AR: equilibrio Metropolis) y número de ejecuciones de los algoritmos. Considerando que ambos métodos son de naturaleza probabilística se desea realizar la evalución bajo las mismas condiciones, motivo que no se realizó mayor énfasis en el análisis para selección de parámetros (ver apartado [4\)](#page-43-1). Las pruebas contemplan diferentes tamaños de máscaras y de particiones. Todos los tamaños de máscara y de particiones se calcularon considerando:

- 1. Tamaño de bloque máximo de acuerdo al estandar JPGE (8x8)
- 2. Tama˜no de imagen 16x16, 32x32, 64x64 y 128x128.
- 3. Paquete de datos de acuerdo al valor por defecto de la aplicación de muestra para Cyclops camera firmware  $(27 \text{ bytes})$  [\[1\]](#page-98-2) y el usado en experimentación por Jiménez y Armada en [\[23\]](#page-100-7) y Pham en [\[34\]](#page-101-2) (100 bytes) valor relacionado con el módulo de radio XBee de Digi [\[15\]](#page-99-2).

Adicionalmente al final de la sección se presentarán los resultados de las pruebas complementarias, las que se determinaron una vez concluido el proceso investigativo.

# Diseño de experimentos para evaluación del AG y comparación con otros métodos

Las pruebas consideran como función de evaluación la función de costo de Rombaut (FCR) detallada en la Sección [4.1.3,](#page-45-2) Loss Rate (probabilidad de pérdida Prob $(Nlost = i)$ ) del 20%. Las máscaras (*Matriz f* de NxN) y particiones (P) consideradas en cada prueba se detallan en la Tabla [5.1.](#page-68-0) En la determinación de los mejores parámetros del AT por búsqueda exhaustiva de k y n para cada escenario se consideró  $0 \le k \le N$  y  $0 \le n \le P$ . Los algoritmos AG y AR se ejecutan un número de 20 veces. Los parámetros de AG se detallan en la Tabla [5.2](#page-68-1) y los del AR en la Tabla [5.3.](#page-68-2) Las pruebas miden el desempeño de los algoritmos en cuanto al mejor valor otorgado por FCR (MVFCR) por iteración en el caso de los algoritmos AG y AR, el mejor resultado alcanzado por AT con sus mejores parámetros (ver Tabla [5.4\)](#page-68-3) y el valor otorgado por FCR a un patrón sin entrelazar (SE). Por otro lado, con el fin de conocer más en detalle se presentará MVFCR final alcanzado por AG y AR, su valor promedio para ambos y el valor FCR (VFCR) para SE y AT. Adicionalmente se presentan los resultados de las pruebas complementarias, considerando un número de iteraciones igual a 5000 y elementos sujetos a evaluación mediante la FCR igual a 1000 para el escenario 5 (m´ascara 16x16, particiones 27), los cuales miden el desempeño de AG y AR en términos del VPFCR alcanzado por iteración y en cuando a tiempo requerido para alcanzar un valor aproximado de aptitud por AG, AR y AT.

<span id="page-68-0"></span>

| Escenario      | Tamaño        | Particiones |
|----------------|---------------|-------------|
|                | de la máscara | $\,P$       |
| 1              | 8x8           | 6           |
| $\overline{2}$ | 8x8           | 25          |
| 3              | 16x16         | 6           |
| 4              | 16x16         | 25          |
| 5              | 16x16         | 27          |
| 6              | 16x16         | 100         |
| 7              | 32x32         | 6           |
| 8              | 32x32         | 25          |

Tabla 5.1: Escenarios

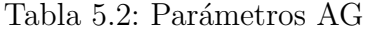

<span id="page-68-1"></span>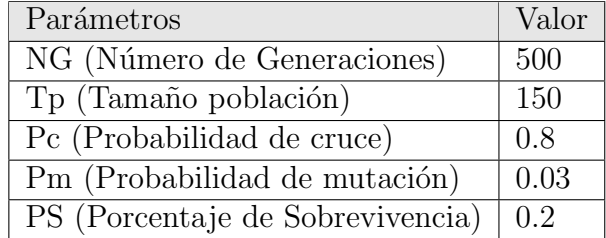

# Tabla 5.3: Parámetros ${\rm AR}$

<span id="page-68-2"></span>

| Parámetros                          | Valor   |
|-------------------------------------|---------|
| Equilibrio SA                       | 500     |
| Equilibrio Metropolis               | 150     |
| Temperatura inicial $T_0$           | 1500000 |
| Temperatura final $T_f$             | 0.001   |
| Probabilidad de aceptación $\alpha$ | 0.9     |

Tabla 5.4: Mejores parámetros AT por escenario

<span id="page-68-3"></span>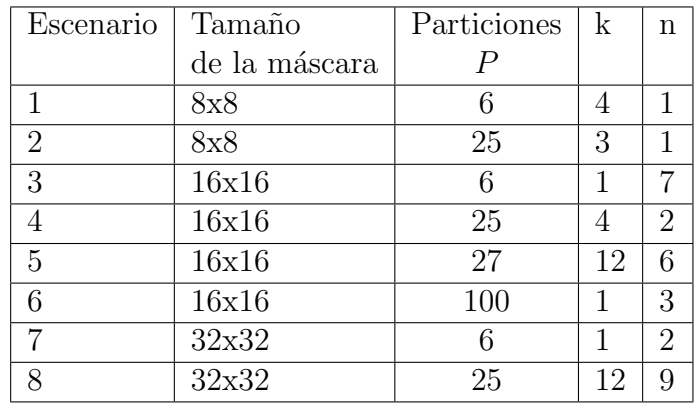

#### Resultados evaluación del AG y comparación con otros métodos

Para la ejecución de las pruebas, se utilizaron los parámetros de AG, AR Y AT definidos en la Tabla [5.2,](#page-68-1) [5.3](#page-68-2) y [5.4](#page-68-3) respectivamente y las variables de entrada sujetas al problema descritas en la Tabla [5.1.](#page-68-0) Los resultados de la evaluación son presentados en la Tabla [5.5,](#page-69-0) donde las columnas corresponde a los resultados otorgados por la FCR al patrón SE, MVFCR y VPFCR alcanzado por el AG y AR, finalizando con el VFCR de AT con sus mejores par´ametros. Las filas contienen el PSNR correspondientes a cada uno de los escenarios (Ver Tabla [5.1\)](#page-68-0).

El comportamiento de AG y AR a lo largo de las iteraciones y los resultados de SE y AT se presentan en las Figuras [5.1,](#page-70-0) [5.2,](#page-70-1) [5.3,](#page-71-0) [5.4,](#page-71-1) [5.5,](#page-72-0) [5.7](#page-73-0) y [5.8](#page-74-0) de acuerdo a cada escenario (ver Tabla [5.1\)](#page-68-0), donde se presenta el mejor VPFCR (eje Y) de AG y AR por iteración  $(eje X)$ , además de los resultados otorgados a los patrones SE y AT con sus mejores parámetros.

<span id="page-69-0"></span>

| Prueba         | VFCR SE   | MVFCR AG  | VPFCR AG  | MVFCR AR  | <b>VPFCR AR</b> | VFCR AT   |
|----------------|-----------|-----------|-----------|-----------|-----------------|-----------|
|                | 29.2727   | 5.8364    | 6.3186    | 9.3091    | 9.3363          | 8.7455    |
| $\overline{2}$ | 109.3333  | 20        | 23.7894   | 31.3333   | 31.3333         | 24.6667   |
| 3              | 383.2625  | 227.4618  | 229.1624  | 217.495   | 218.1787        | 295.495   |
| $\overline{4}$ | 217.3091  | 20.0364   | 21.6105   | 18.4364   | 18.5327         | 23.3455   |
| 5              | 250.8222  | 22.7778   | 24.6070   | 20.1778   | 20.5511         | 23.7778   |
| 6              | 557.3333  | 141.3333  | 150       | 112.6667  | 117.7333        | 114       |
|                | 2778.2573 | 2550.3018 | 2550.3139 | 2557.0901 | 2557.0901       | 2550.3018 |
| 8              | 898.7805  | 244.3707  | 249.9034  | 206.7951  | 209.8641        | 522.9854  |

Tabla 5.5: Resultados FCR por escenario.

Los resultados de VFCR alcanzados por AG y AR para número de iteración igual a 5000 y el tiempo requerido por iteración son presentados la Figura [5.9.](#page-75-0) Los resultados considerando elementos sujetos a evaluación igual a 1000 de acuerdo a VFCR y el tiempo requerido por iteración son exhibidos en la Figura [5.10.](#page-76-0) El desempeño relacionado con el tiempo de ejecución para alcanzar un valor aproximado por AG, AR y AT son expuestos en la Figura [5.11.](#page-77-0)

<span id="page-70-0"></span>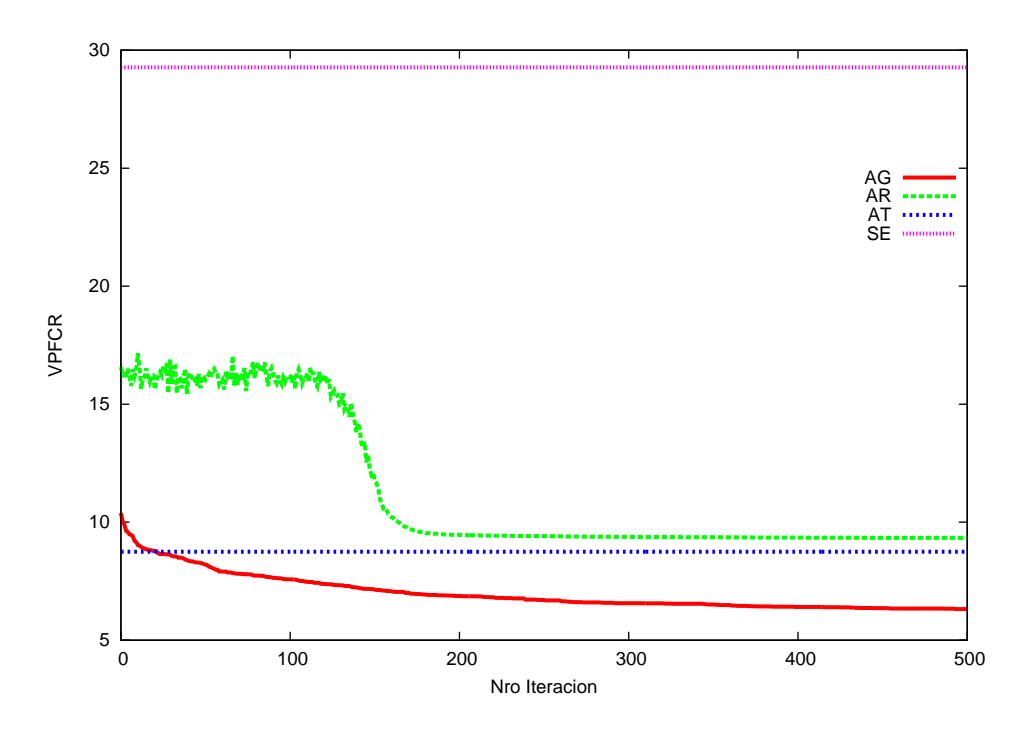

Figura 5.1: VPFCR de AG y AR por iteración y VFCR para AT y SE, escenario 1 (máscara 8x8, particiones 6).

<span id="page-70-1"></span>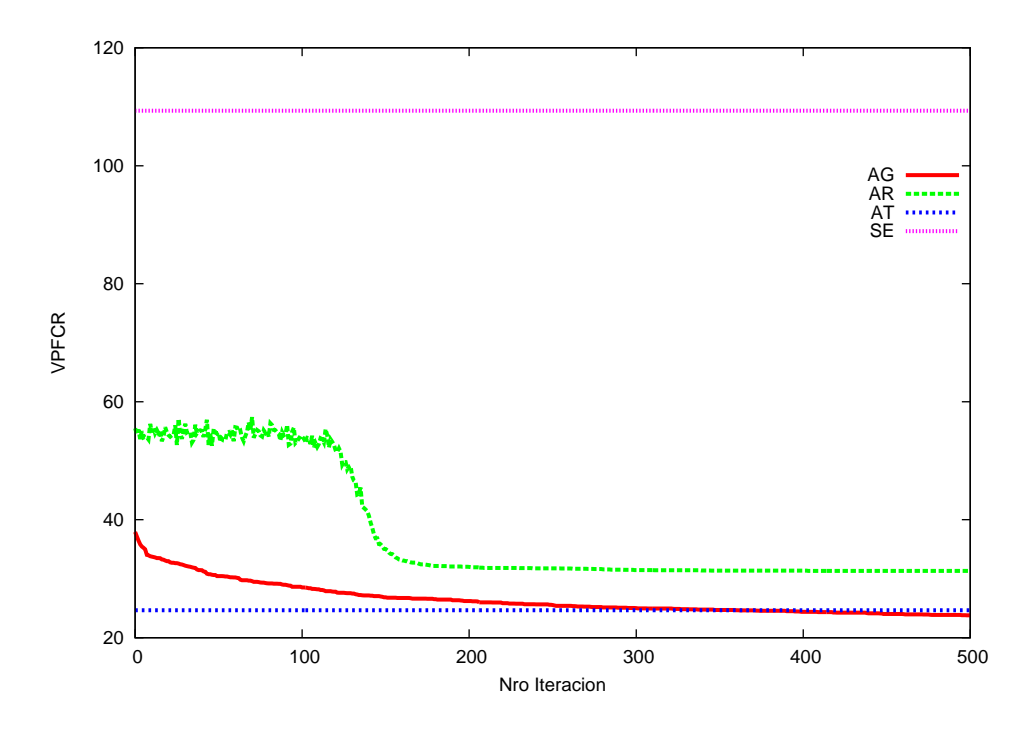

Figura 5.2: VPFCR de AG y AR por iteración y VFCR para AT y SE, escenario 2 (máscara 8x8, particiones 25).

<span id="page-71-0"></span>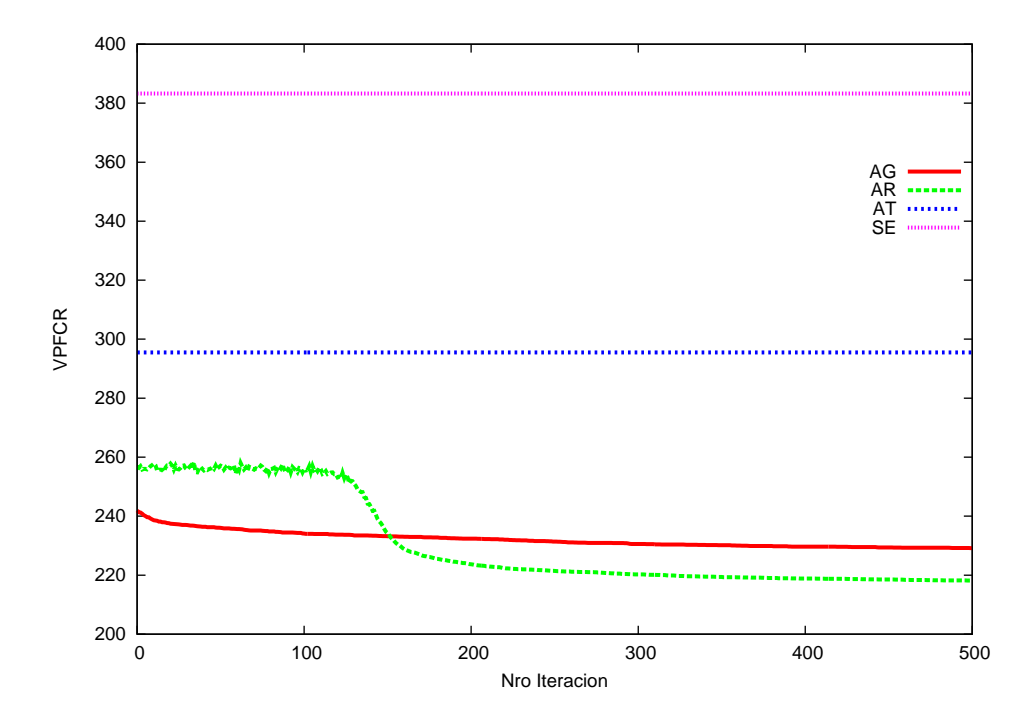

Figura 5.3: VPFCR de AG y AR por iteración y VFCR para AT y SE, escenario 3 (máscara 16x16, particiones 6).

<span id="page-71-1"></span>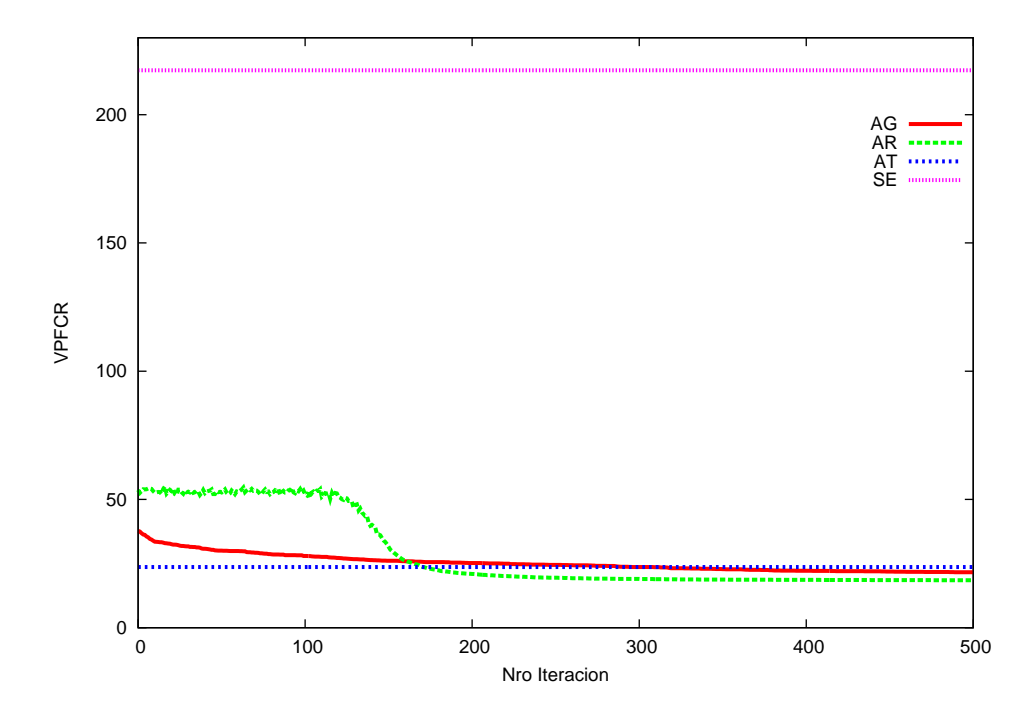

Figura 5.4: VPFCR de AG y AR por iteración y VFCR para AT y SE, escenario 4 (máscara 16x16, particiones 25).
<span id="page-72-0"></span>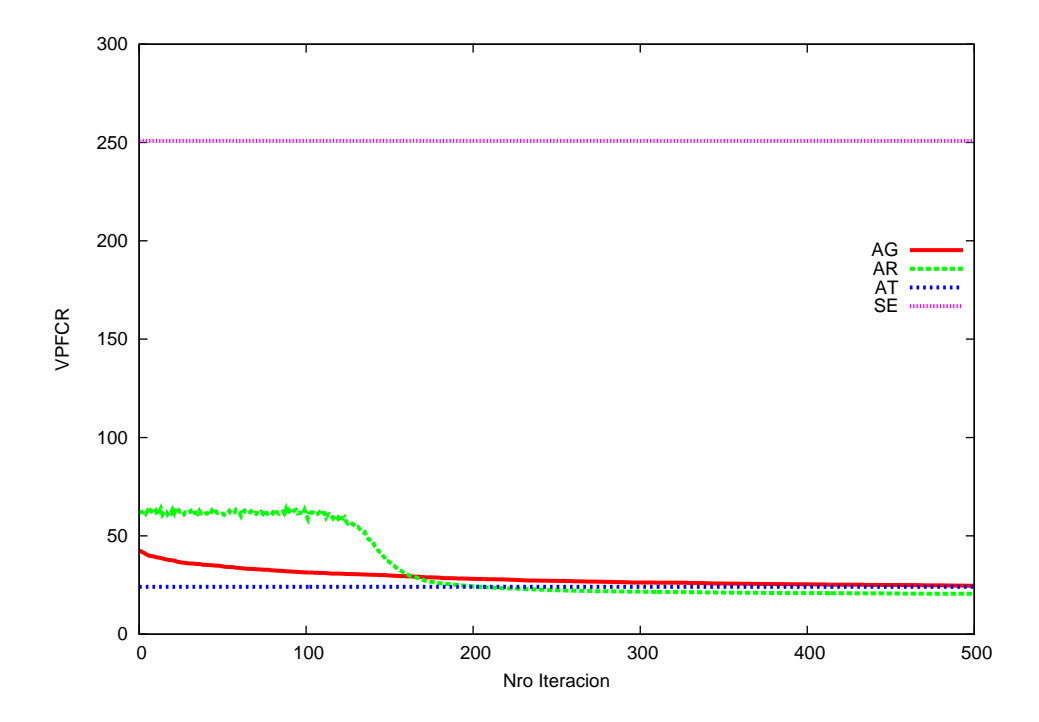

Figura 5.5: VPFCR de AG y AR por iteración y VFCR para AT y SE, escenario 5 (máscara 16x16, particiones 27).

<span id="page-72-1"></span>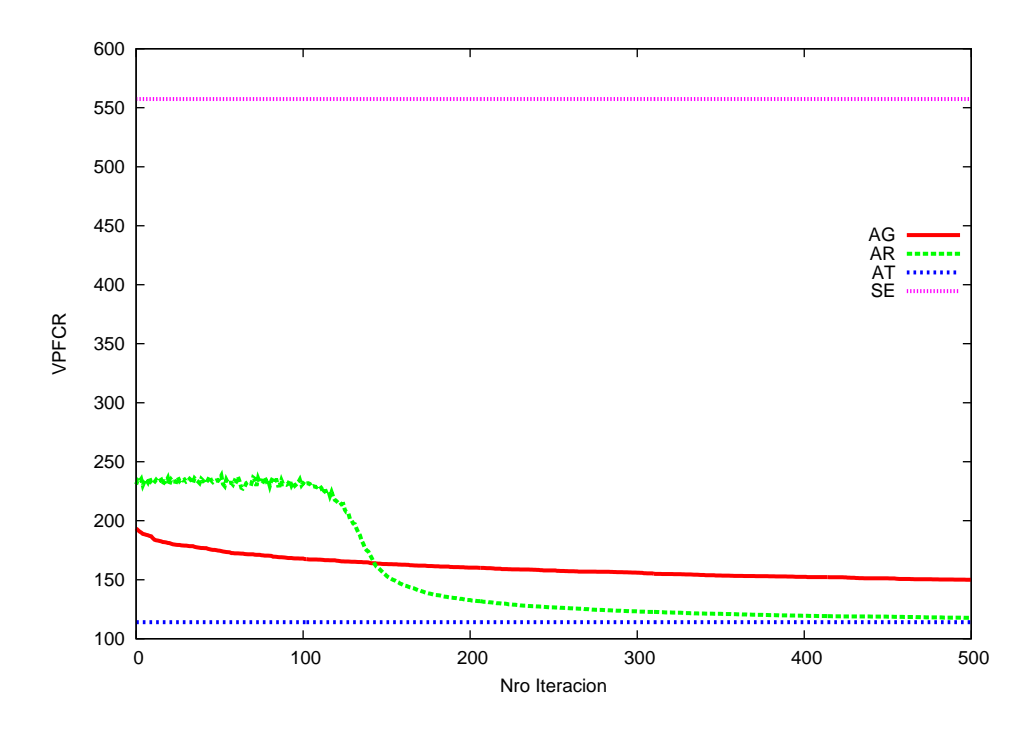

Figura 5.6: VPFCR de AG y AR por iteración y VFCR para AT y SE, escenario 6 (máscara 16x16, particiones 100).

<span id="page-73-0"></span>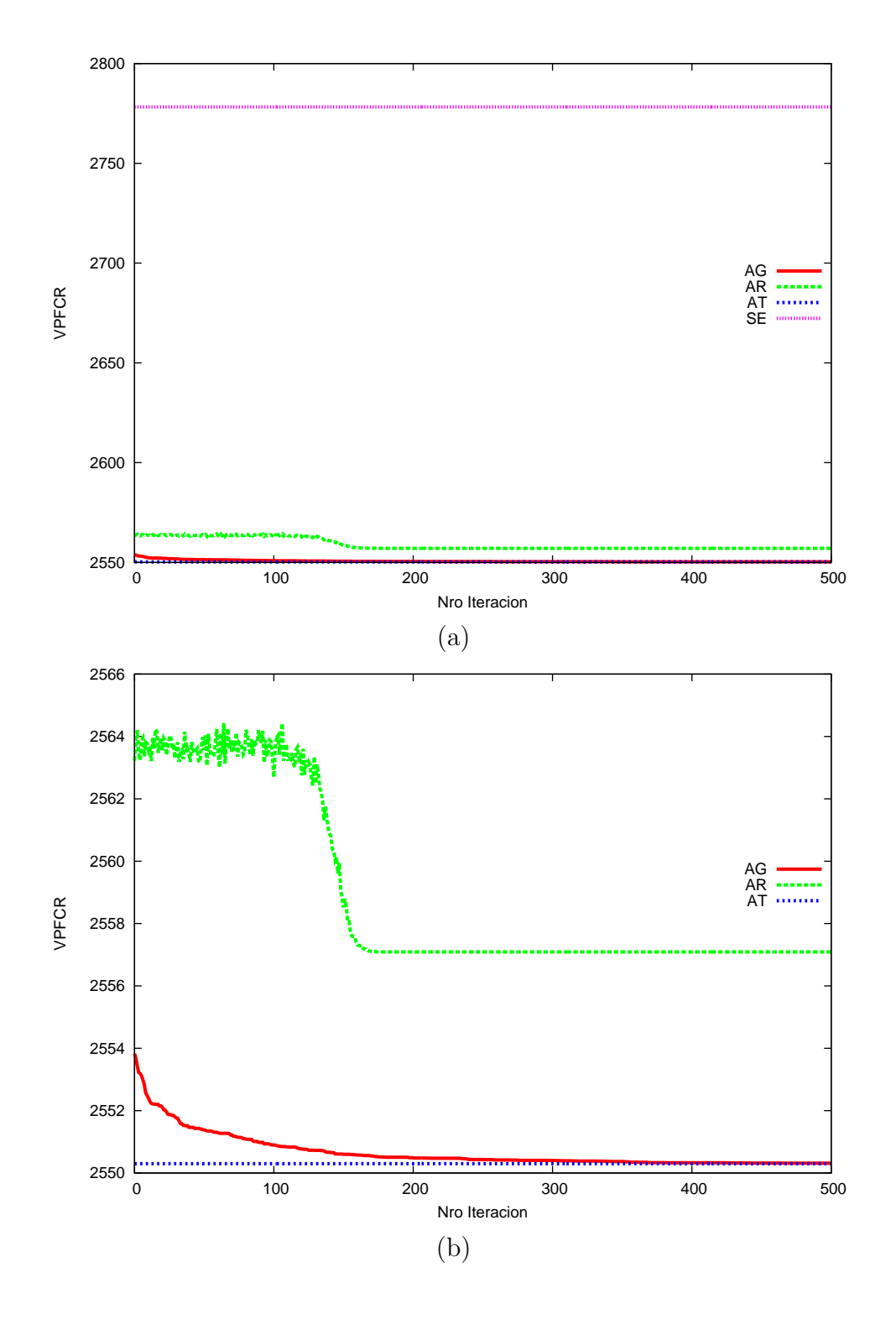

Figura 5.7: VPFCR de AG y AR por iteración y VFCR para AT y SE, escenario 7 (máscara 32x32, particiones 6).

<span id="page-74-0"></span>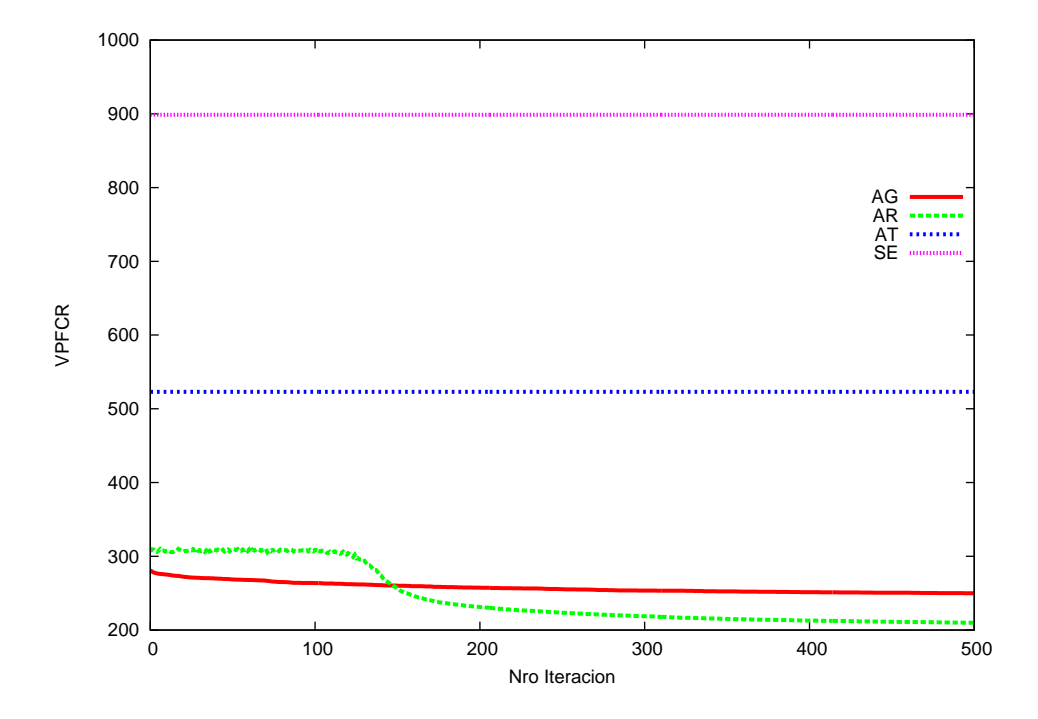

Figura 5.8: VPFCR de AG y AR por iteración y VFCR para AT y SE, escenario 8 (máscara 32x32, particiones 25).

<span id="page-75-0"></span>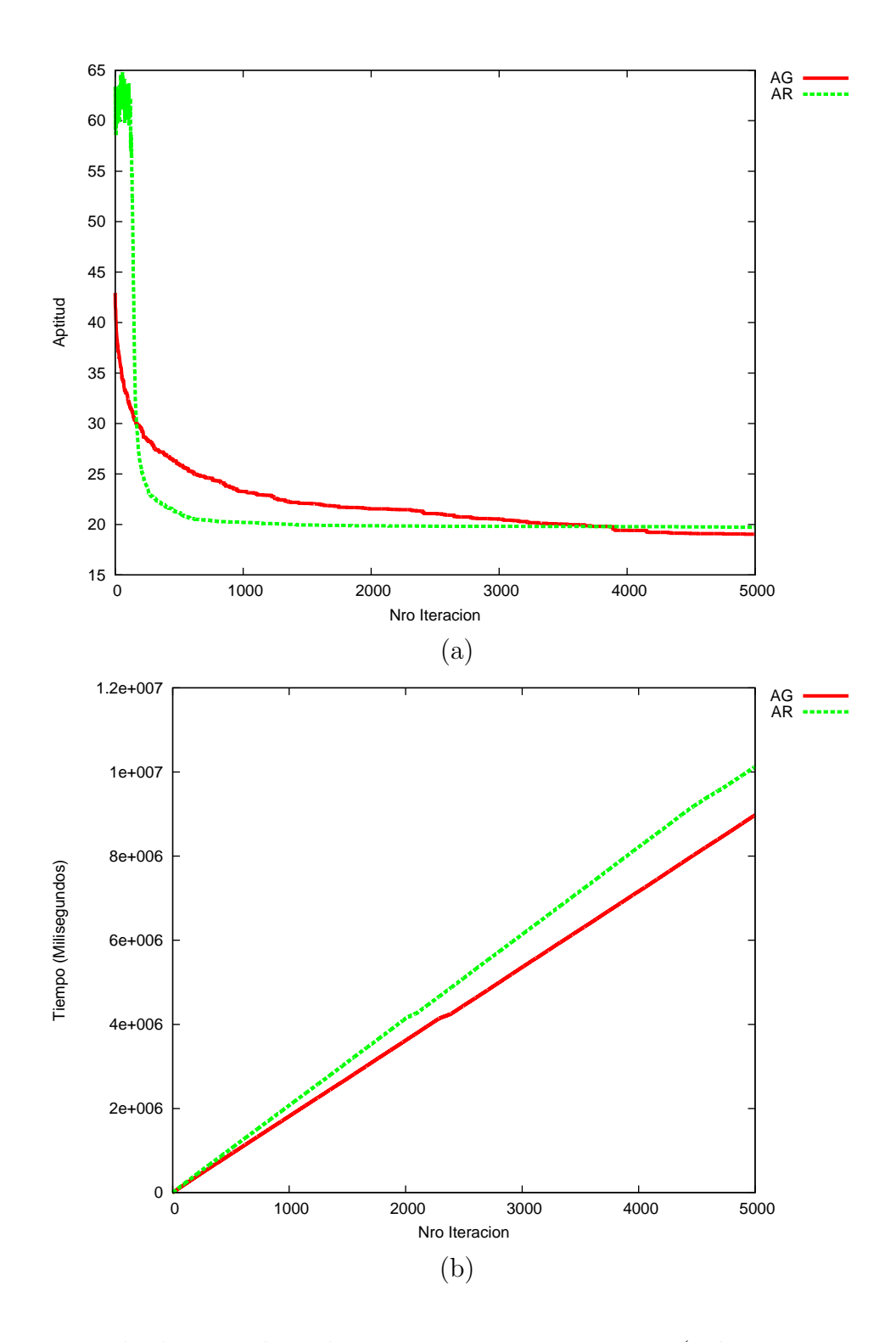

Figura 5.9: resultados considerando 5000 iteraciones, escenario 5 (máscara 8x8, pasticiones 6). (a) VPFCR de AG y AR por iteración. (b) tiempo de ejecución por iteración

<span id="page-76-0"></span>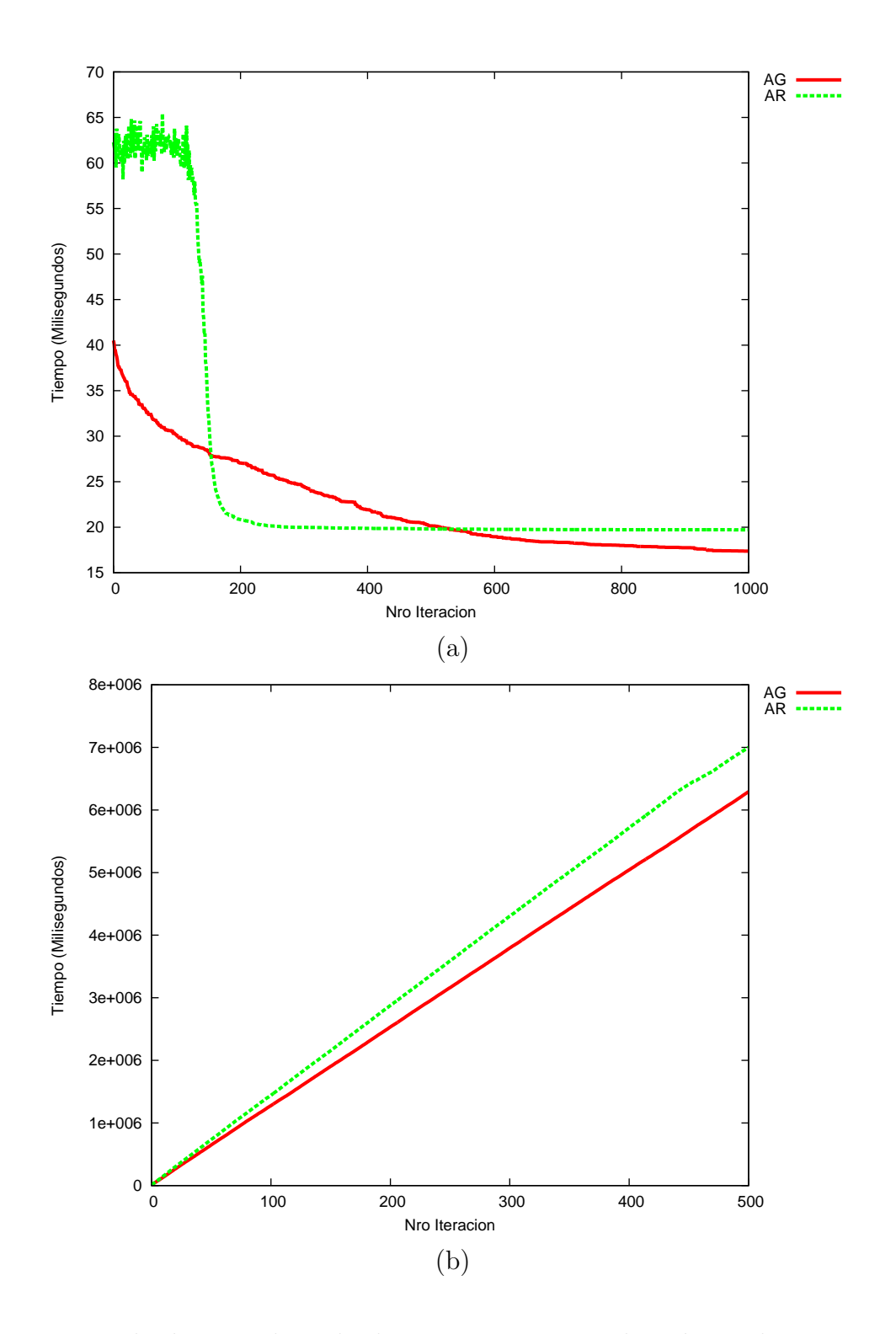

Figura 5.10: resultados considerando elementos sujetos a evaluación igual a 1000, escenario 5 (máscara 8x8, particiones 6). (a) VPFCR de AG y AR por iteración. (b) tiempo de ejecución por iteración

<span id="page-77-0"></span>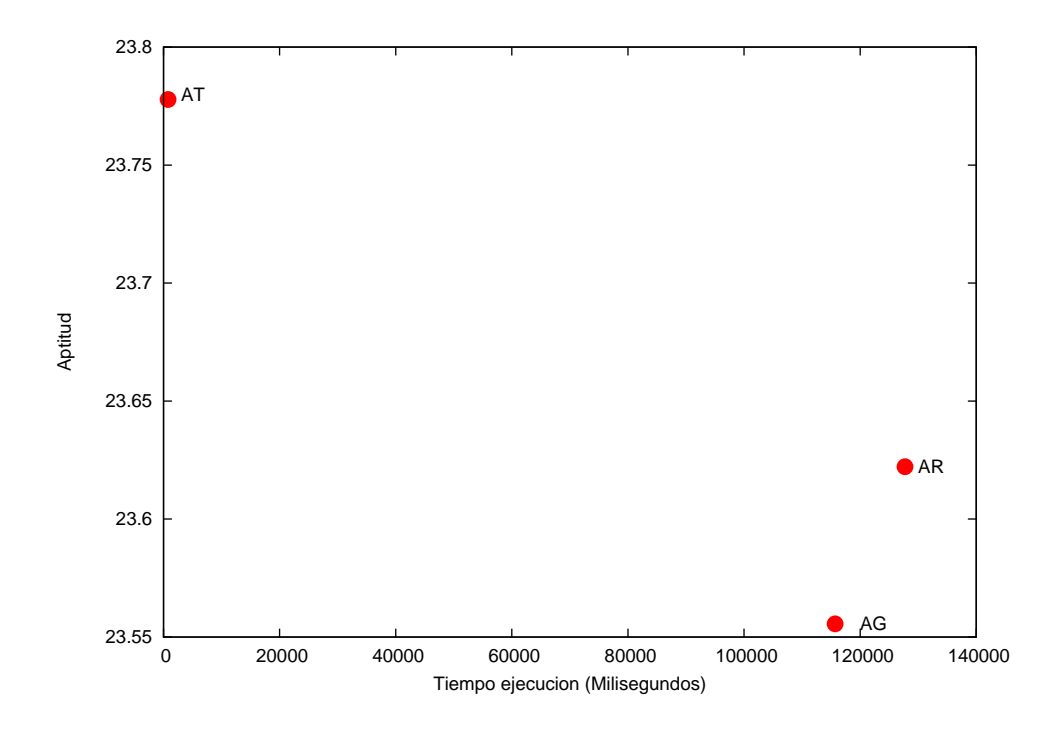

Figura 5.11: Gráfica de tiempos de ejecución por AG, AR y AG en alcanzar un valor aproximado bajo la evaluación de FCR.

#### Análisis resultados evaluación del AG basado en otros métodos

Considerando los resultados contenidos en la Tabla [5.5](#page-69-0) y cada uno de los gráficos re-sultantes (Figuras [5.1,](#page-70-0) [5.2,](#page-70-1) [5.3,](#page-71-0) [5.4,](#page-71-1) [5.5,](#page-72-0) [5.6,](#page-72-1) [5.7](#page-73-0) y [5.8\)](#page-74-0), los métodos de entrelazamiento alcanzaron notoriamente un mejor desempeño que SE. Los escenarios  $1, 2, y, 7$ , según MVFCR, el patrón generado por AG obtuvo un desempeño igual o superior que AR y AT, correspondiente al  $37.5\%$  apróximadamente de los casos evaluados. En cuanto a VPFCR solo el  $25\%$  (escenario 1 y 2) obtuvo una mejor valorización. En tanto que los escenarios 3, 4, 5 y 8, equivalente al  $50\%$ , la mejor valorización MVFCR y VPFCR la obtuvo el patrón generado por el AR. Finalmente, en los escenarios 6 y 7, igual  $25\%$ , el patrón generado por AT fue el que obtuvo un desempeño igual o superior a los demás. En relación al comportamiento de AG versus AT, el  $62.5\%$  (escenario 1, 2, 3, 4 y 8) de los escenarios el VPFCR supera a AT y en el MVFCR, el AG obtuvo el mismo valor que AT en el escenario 7. Por otra parte, el comportamiento de los métodos probabilísticos AG y AR, bajo la premisa que el número de iteraciones y el número de evaluación por la FCR fue el mismo, varió. En el  $37.5\%$  de los escenarios (escenario 1, 2 y 7), los resultados alcanzados por AG (MVFCR y VPFCR) estuvieron por sobre AR. En el restante 62,5 %, AR arroja mejores resultados que AG. En cuanto a la conducta de AG y AR, el AG no presentó grandes cambios en las iteraciones a diferencia de AR que presentó un impotante variación en la iteración 150 apróximadamente. Considerando el desempeño de AG y AT bajo las mismos números de iteraciones (ver Figura [5.9\)](#page-75-0), en términos de VFCR el crecimiento de AG es m´as paulatino que AR, en este caso el AG tiende a estancarse después de la iteración 1000 en cambio el AR en la iteración 600 apróximadamente, casi el doble. En ambos casos la tendencia a estabilizarse se aproxima al mismo VFCR (20). El AG pasado la iteración 4000 alcanzó mejores resultados que AR. En cuanto al tiempo de ejecución, el comportamiento es lineal alcanzando una diferencia de 1033612 milisegundos, considerando que AG tarda 9100226 y AR 10133838 milisegundos para alcanzar la iteración 5000, esta mejora se asocia a la estrategia supervivencia del AG, en relación al VPFCR alcanzado por ambos m´etodos al final de las iteraciones es de 19.03556 para AG y 19.72888 para AR.

En relación a los resultados de la evaluación considerando los elementos sujetos a eva-luación mediante la FCR igual a 1000 (ver Figura [5.10\)](#page-76-0), el comportamiento es similar a la evaluación anterior en términos de VFCR, la mejora de los valores de AG es más lento que AR, en este caso el AG tiende a estancarse después de la iteración 600 en cambio el AR en la iteración 180 apróximadamente, dos veces bajo VFCR de AG, en ambos casos la tendencia a estabilizarse se aproxima al mismo VFCR  $(20)$ . El AG pasado la iteración 500 alcanzó mejores resultados que AR. En cuanto al tiempo de ejecución, el AG tarda

 $6291732$  y AR  $7000381$  milisegundos en alcanzar la iteración 1000, el comportamiento de ambos m´etodos es lineal, alcanzando valores distantes de 708649 milisegundos, diferencia que se asocia nuevamente a la estrategia de sobrevivencia del AG. En relación al VPFCR alcanzado por ambos m´etodos al final de las iteraciones es de 17,3711 para AG y 19,71851111 para AR.

La conducta en términos del tiempo de ejecución de los métodos AG, AR y AT en alcanzar un valor aproximado (ver Figura [5.11\)](#page-77-0), el VFCR de AT correponde al mejor obtenido con sus mejores par´ametros el que obtuvo con tan solo 783 milisegundos, por otra parte, alcanzar un VFCR similar para AG costo 115.687 milisegundos y para AR 127.738 milisegundos. Estos últimos tuvieron un valor similar pero muy por sobre de AT.

Con estos resultados, bajo la métrica de FCR, ya es posible brindar algunos comentarios sobre la primera hipótesis: "Es posible, utilizando técnicas de computación evolutiva, como algoritmos genéticos, establecer una configuración óptima de paquetización tal que sea mejor o igual, en términos de los resultados arrojados por los métodos de entrelazamiento considerados en esta investigación con sus mejores parámetros encontrados a través de simulaciones exhaustivas al ser evaluados por la función objetivo". En primer lugar el AG demostró poseer un comportamiento competitivo en comparación a los métodos considerados en la investigación de acuerdo a los cuadros  $5.2$  y  $5.3$ , alcanzando en un  $37.5\%$  de los casos de evaluación un resultado igual o mejor, especialmente en casos de tamaño de máscara pequeños como lo es de 8x8. En el caso del AG versus AR, considerando que se establecio el mismo n´umero de iteraciones y cantidad de elementos analizados bajo la FCR, para estos casos el AG fue superior en al menos en 3 puntos. Por otro lado considerando que el  $62.5\%$  de los escenarios el AG no alcanzó mejor o igual resultados que AR y AT con los escenarios iniciales, los resultados son prometedores y trabajos futuros podrían mejorar estos indicadores, como es posible observar en las evaluaciones adicionales, en donde, inicialmente con iteraciones igual a 500 y elementos expuestos a evaluación igual a 150 AR presentó mejores resultados para el escenario 5 (máscara 16x16, particiones 27) pero al cambiar el n´umero de iteraciones a 5000 y elementos analizados por la FCR a 1000, el AG alcanzó mejores resultados.

#### 5.1.1 Evaluación de patrones mediante simulaciones

La ejecución de las pruebas de la sección anterior permitió conocer el desempeño del AG en relación a AT y AR de acuerdo a la calificación de los patrones de entrelazamiento mediante la FCR, de los cuales se seleccionó el mejor patrón obtenido de cada algoritmo para ser evaluado por medio de simulaciones a través de Sim-LIT 2.0, el cual proporciona el efecto de la pérdida en la transmisión de imágenes, además de la medida cuantitativa PSNR (Peak Signal-to-Noise Ratio) asociada, que es una función a maximizar, y es ampliamente utilizada como métrica de calidad por la comunidad de procesamiento de imágenes. Esto permitirá conocer el desempeño del AG en relación a AT y AR de acuerdo a otra métrica.

#### Diseño de Pruebas evaluación de patrones mediante simulaciones

Para las pruebas se considera 8 diferentes tasas de pérdida, 200 distribuciones de pérdida por cada tasa y 8 diferentes imágenes clásicas (Baboon (B), Barbara (BR), Cameraman (C), F-16 (F), Goldhill (G), Lena (L), Peppers (P) y Sailboar (S)) en escala de grises (8 bit) presentadas en la Figura [5.12.](#page-80-0) La técnica de ocultación error pasivo utilizada para la reconstrucción de la imagen es el valor promedio de los píxeles vecinos correctamente recibidos. A continuación, se presenta los diferentes escenarios (Tabla [5.6\)](#page-80-1).

<span id="page-80-0"></span>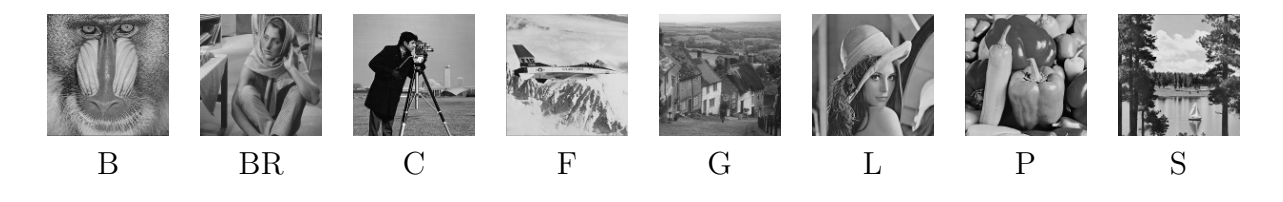

Figura 5.12: Imágenes utilizadas en simulaciones

<span id="page-80-1"></span>

| Escenario   Resolución Imagen (RI) | Tamaño bloque (TB) | Payload    | Particiones | Número de paquetes | Tamaño de |
|------------------------------------|--------------------|------------|-------------|--------------------|-----------|
| (en píxeles)                       | (en bytes)         | (en bytes) | (Elementos) | a transmitir       | máscara   |
| 16x16                              | 1x1                | 27         | -97         | 10                 | 16x16     |
| 32x32                              | 2x2                | 100        | 25          | 11                 | 16x16     |
| 32x32                              | 2x2                | 27         |             | 43                 | 16x16     |
| 64x64                              | 2x2                | 100        | 25          | 41                 | 32x32     |
| 64x64                              | 4x4                | 100        |             | 43                 | 16x16     |

Tabla 5.6: Escenarios

#### Resultados evaluación de patrones mediante simulaciones

Para la ejecución de las pruebas, se utilizaron los patrones SE y los mejores generados por AG, AR Y AT, en las pruebas anteriores (evaluación del AG basado en otros métodos), por cada escenario definidos en la Tabla [5.6.](#page-80-1) Los resultados de la evaluación son presentados por patrón e imagen, y a modo de simplificación, considerando el gran número de datos proporcionados por las pruebas, en esta sección solo se analizará el escenario 1 a nivel de datos, por ser el caso que entreg´o mayor variabilidad en los resultados y el escenario 5 a nivel de imágenes resultantes de la simulación de acuerdo al mejor PSNR alcanzado, por

las dimesiones de la imagen. En la Figura [5.13](#page-83-0) se presenta una tabla de gráficas (escenario 1), donde las columnas corresponden a:

- 1. Patrón
- 2. Gráfica de PSNR promedio de las 200 distribuciones por porcentaje Loss-Rate, alcanzado por la evaluación de cada imagen
- 3. Gr´afica de PSNR menor de las 200 distribuciones por porcentaje Loss Rate, alcanzado por la evaluación de cada imagen
- 4. Gr´afica de PSNR mayor de las 200 distribuciones por porcentaje Loss Rate, alcanzado por la evaluación de cada imagen

Las filas presentan el valor PSNR correspondientes al patrón SE, AG, AR y AT.

Los valores asociados a los gráficos son detallados en el apartado B.1 del anexo B. De los resultados por imagen, se calculó la desviación estandar por cada porcentaje Loss Rate, los cuales son presentados en:

- $\bullet$  Tabla [5.7](#page-82-0), presenta la desviación estandar de acuerdo a los resultados por imagen utilizando el patrón SE
- Tabla [5.8](#page-83-1), presenta la desviación estandar de acuerdo a los resultados por imagen utilizando el patrón AG
- $\bullet$  Tabla [5.9](#page-86-0), presenta la desviación estandar de acuerdo a los resultados por imagen utilizando el patrón AR
- $\bullet$  Tabla [5.10](#page-86-1), presenta la desviación estandar de acuerdo a los resultados por imagen utilizando el patrón AT

Los resultados obtenidos por patrón se presentan en la Tabla [5.11,](#page-83-2) correpondiente a una tabla de gráficas distribuidas en columnas:

- 1. Patrón
- 2. Gráfica de PSNR promedio de las 200 distribuciones por porcentaje Loss Rate, alcanzado por la evaluación de cada imagen
- 3. Gráfica de PSNR menor y mayor de las 200 distribuciones por porcentaje Loss Rate, alcanzado por la evaluación de cada imagen

Las filas presentan el valor PSNR correspondientes a la imagen B, BR, C, F, G, L, P y S. Los valores asociados a los gráficos se detallan en el apartado B.2 del anexo B.

Los resultados del calculo de la desviación estandar por patrón los cuales son exhibidos en:

 $\bullet$  Tabla [5.12](#page-86-2) de acuerdo a los resultados por patrón utilizando la imagen B

- Tabla [5.13](#page-86-3) de acuerdo a los resultados por patrón utilizando la imagen BR
- $\bullet$ Tabla [5.14](#page-87-0) de acuerdo a los resultados por patrón utilizando la imagen C
- $\bullet$ Tabla [5.15](#page-87-1) de acuerdo a los resultados por patrón utilizando la imagen F
- $\bullet$ Tabla [5.16](#page-87-2) de acuerdo a los resultados por patrón utilizando la imagen G
- $\bullet$  Tabla [5.17](#page-88-0) de acuerdo a los resultados por patrón utilizando la imagen L
- Tabla [5.18](#page-88-1) de acuerdo a los resultados por patrón utilizando la imagen P
- $\bullet$  Tabla [5.19](#page-88-2) de acuerdo a los resultados por patrón utilizando la imagen S

En la Figura 5.14 se presenta un cuadro con las im´agenes mejor PSNR alcanzado por el patrón SE y el patrón de entrelazamiento generado por el AG de acuerdo al escenario 5, aplicando el 50 % de Loss Rate, donde las columnas corresponde a la imagen original, sin entrelazar con pérdida, sin entrelazar reconstruida, entrelazada con pérdida y entrelazada reconstruida. Las filas muestra la imagen (B, BR, C, F, G, L, P y S) y el PSNR asociado a la imagen reconstruida.

La Figura 5.15 presenta un cuadro con las imágenes B (Baboon) reconstruidas post transmisión por patrón, aplicando el 10, 30, 50 y 70 % Loss Rate (escenario 5), donde las columnas corresponden al porcentaje Loss Rate e imagen reconstruida patrón SE, AG, AR y AT. Las filas muestra la Imagen y PSNR asociado por cada porcentaje de Loss Rate.

La Figura 5.16 y 5.17 presenta: (a) gráficos de los mejores VFCR por algoritmo acorde al escenario 1 y 5 respectivamente. (b) gráficos de los mejores PSNR acordes a escenario 1 y 5. Tanto (a) como (b) el porcentaje de Loss Rate aplicado es del 20 %.

| SЕ     | escenario |    |     |                    |      |    |    |    |
|--------|-----------|----|-----|--------------------|------|----|----|----|
| Imagen |           |    |     | $\text{Loss Rate}$ | $\%$ |    |    |    |
|        | 10        | 20 | -30 | 40                 | 50   | 60 | 70 | 80 |
| --     | .         | .  | .   | .                  | .    | .  | .  | .  |

<span id="page-82-0"></span>Tabla 5.7: Desviación estandar de acuerdo a los resultados por imagen utilizando el patrón SE, escenario 1.

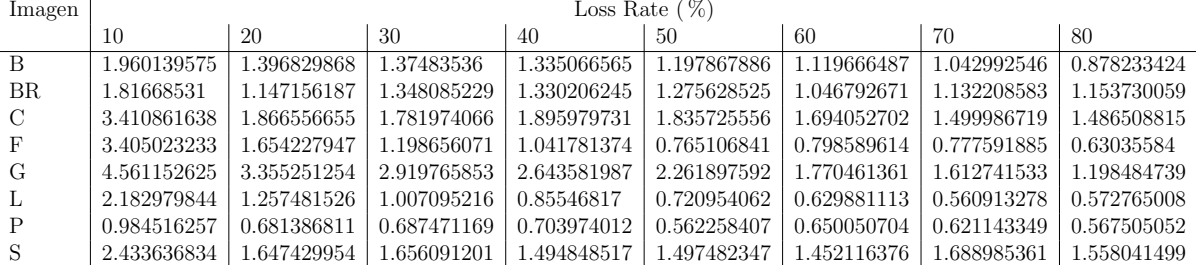

<span id="page-83-0"></span>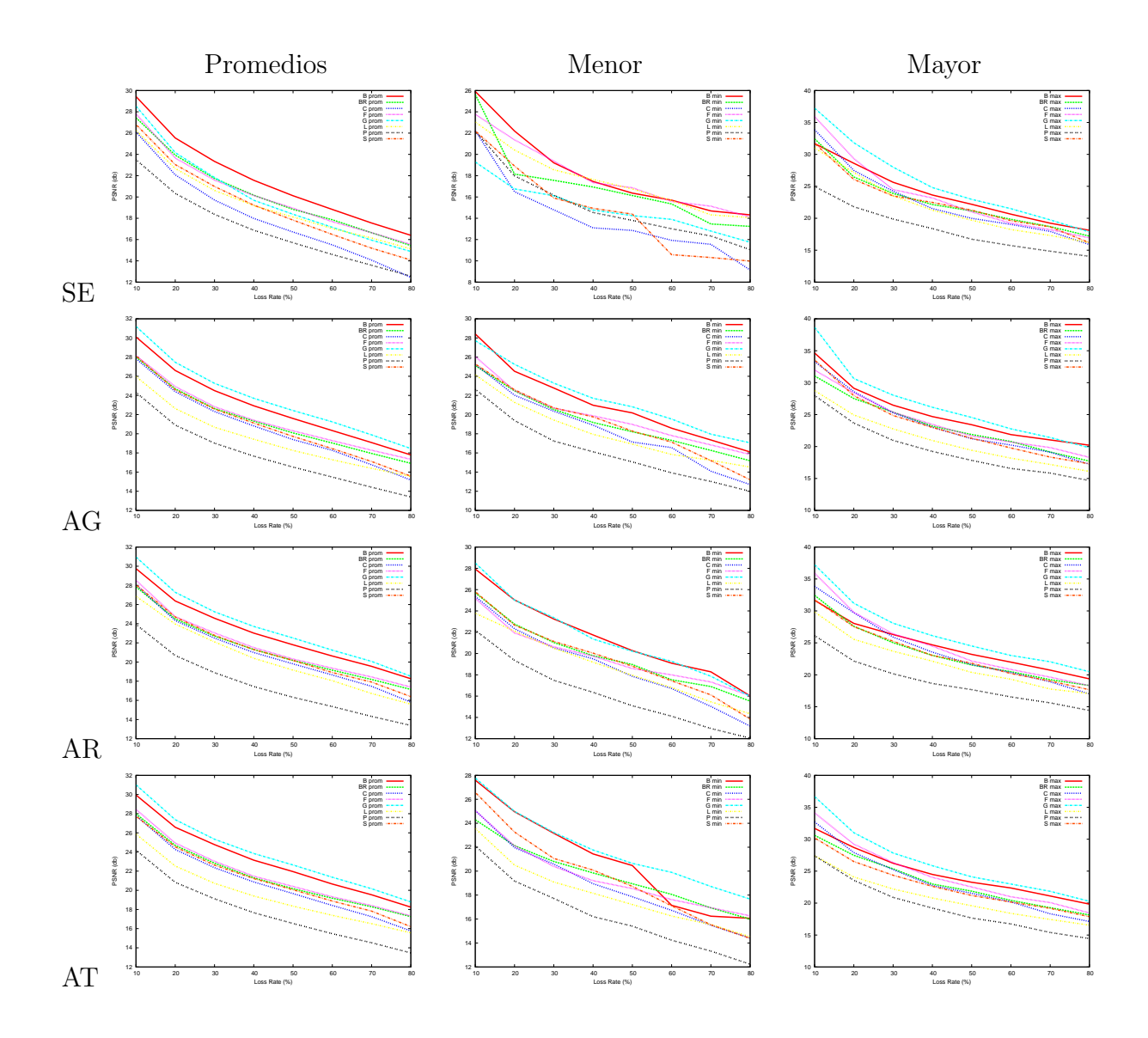

Figura 5.13: Promedio, mayor y menor PSNR alcanzado en el escenario 1 dependiendo del patrón e imagen.

<span id="page-83-1"></span>Tabla 5.8: Desviación estandar de acuerdo a los resultados por imagen utilizando el patrón AG, escenario 1.

| Imagen |             | Loss Rate $(\%)$ |             |             |             |             |             |             |
|--------|-------------|------------------|-------------|-------------|-------------|-------------|-------------|-------------|
|        | 10          | 20               | 30          | 40          | 50          | -60         | 70          | 80          |
| B      | 1.873983939 | 1.082373366      | 0.780918086 | 0.778183    | 0.706020443 | 0.61551107  | 0.679524572 | 0.64954347  |
| BR.    | 1.713785385 | 1.048725552      | 0.831949023 | 0.697660523 | 0.621428082 | 0.579007937 | 0.539858834 | 0.539228942 |
| C      | 2.381705236 | 1.469471276      | 1.016020313 | 0.832081043 | 0.838092182 | 0.772691042 | 0.93466256  | 0.914274405 |
| F      | 1.983529617 | 1.198062496      | 0.807528055 | 0.672225234 | 0.557878849 | 0.525618565 | 0.524588152 | 0.577597176 |
| G      | 3.007546126 | 1.475112131      | 0.995409907 | 0.919729199 | 0.805356455 | 0.778304255 | 0.781191508 | 0.681832937 |
| L      | 1.492876483 | 0.920101281      | 0.698071856 | 0.593701692 | 0.514290575 | 0.405627757 | 0.389887174 | 0.407019945 |
| P      | 1.628135685 | 0.907577389      | 0.835179701 | 0.642439284 | 0.606918222 | 0.606674396 | 0.553605641 | 0.605494864 |
| S      | 2.307993456 | 1.177381639      | 0.884022741 | 0.700221378 | 0.618364958 | 0.571330618 | 0.638026042 | 0.831293983 |

<span id="page-83-2"></span>Sigue en la página siguiente.

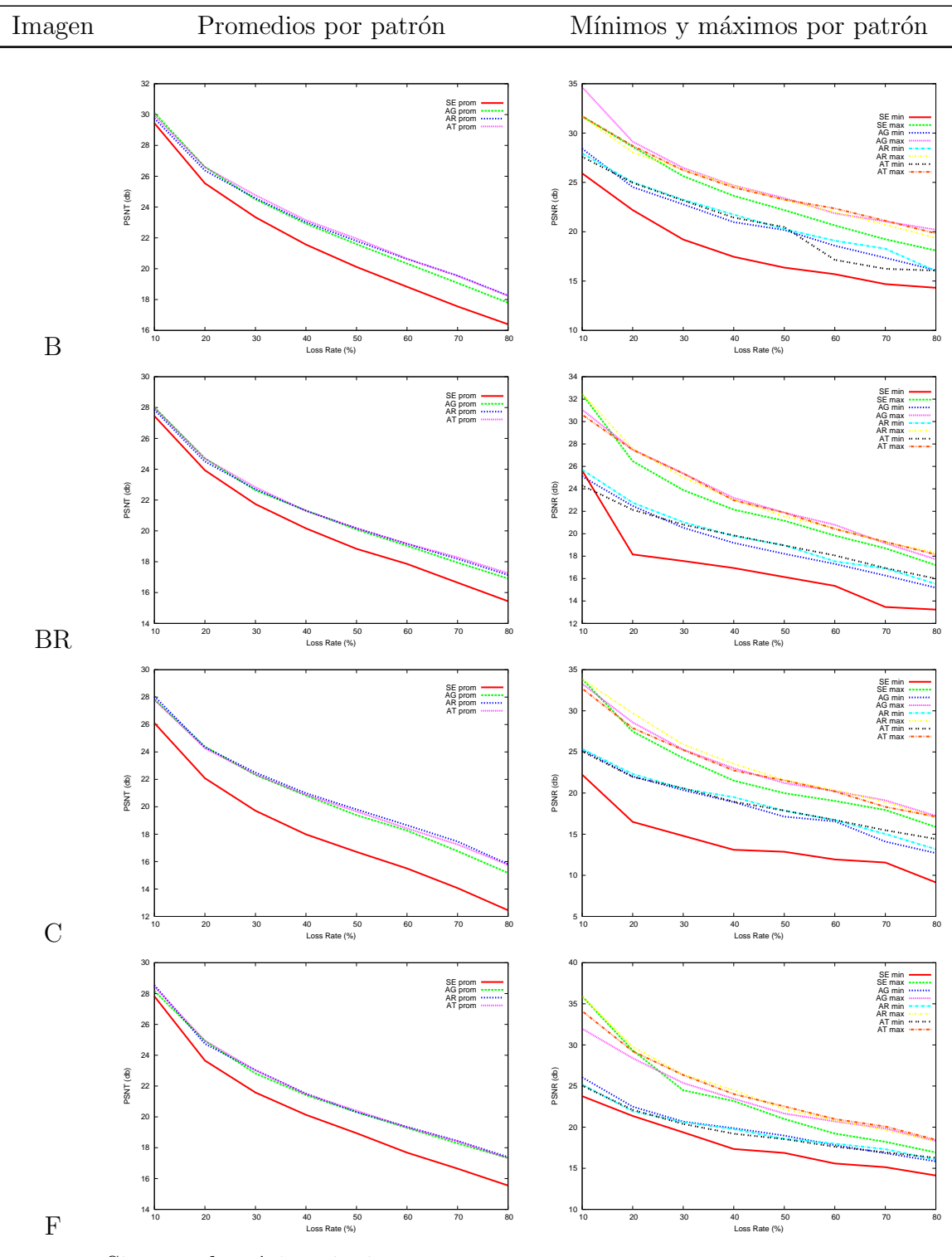

Sigue en la página siguiente.

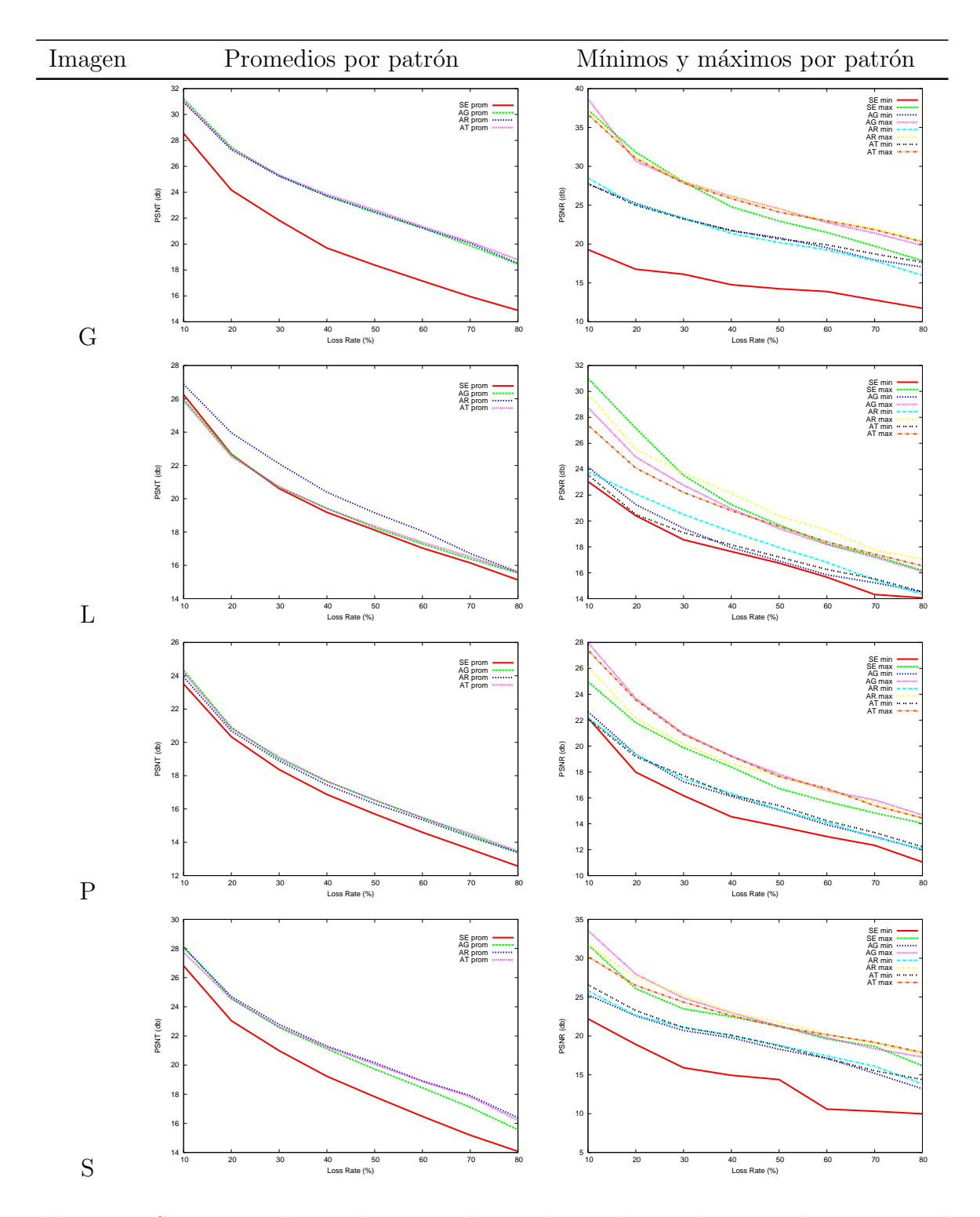

Tabla 5.11: PSNR promedio y mínimo y máximo alcanzados en el escenario 1 por patrón e imagen.

<span id="page-86-0"></span>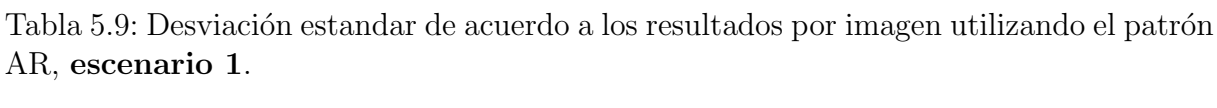

| Imagen |             | Loss Rate $(\%)$ |             |             |             |             |             |             |
|--------|-------------|------------------|-------------|-------------|-------------|-------------|-------------|-------------|
|        | 10          | 20               | 30          | 40          | 50          | -60         | 70          | 80          |
| B      | 1.217366233 | 0.866446567      | 0.705662126 | 0.603900715 | 0.544618542 | 0.582640607 | 0.573964392 | 0.71237797  |
| BR.    | 1.894507045 | 1.08558719       | 0.759980876 | 0.620666418 | 0.516895147 | 0.519537636 | 0.497347686 | 0.548946307 |
| C      | 2.681212769 | 1.284595364      | 1.049546171 | 0.888144223 | 0.726993308 | 0.736289924 | 0.794304186 | 1.110231353 |
| F      | 3.149280771 | 1.564501375      | 1.15793513  | 0.905567448 | 0.693350686 | 0.662688618 | 0.520832703 | 0.522885005 |
| G      | 2.395521529 | 1.25249249       | 1.063156805 | 0.95477292  | 0.922328824 | 0.913777693 | 0.93284372  | 1.016369041 |
| L      | 0.900765438 | 0.718344089      | 0.628153596 | 0.501470394 | 0.49197703  | 0.42831676  | 0.443243152 | 0.482676319 |
| P      | 1.124919561 | 0.690925783      | 0.609217072 | 0.458422175 | 0.474543425 | 0.469497487 | 0.497978779 | 0.475609792 |
|        | 1.725293769 | 1.007699862      | 0.8146201   | 0.641071328 | 0.657279419 | 0.623017857 | 0.631439028 | 0.83739074  |

<span id="page-86-1"></span>Tabla 5.10: Desviación estandar de acuerdo a los resultados por imagen utilizando el patrón AT, escenario 1.

| Imagen    |             | Loss Rate $(\%)$ |             |             |             |             |             |             |
|-----------|-------------|------------------|-------------|-------------|-------------|-------------|-------------|-------------|
|           | 10          | 20               | 30          | 40          | 50          | -60         | 70          | 80          |
| B         | 1.190212426 | 0.824491495      | 0.650308218 | 0.607941901 | 0.530863864 | 0.730730138 | 0.769087224 | 0.830837001 |
| <b>BR</b> | 1.842533848 | 1.32873181       | 0.967584124 | 0.763216519 | 0.579777864 | 0.465850941 | 0.446115805 | 0.457159796 |
| C         | 2.188309173 | 1.233840086      | 0.999176678 | 0.738968455 | 0.668996463 | 0.637833726 | 0.665330375 | 0.70434928  |
| F         | 2.740260985 | 1.758192791      | 1.173261992 | 1.005124396 | 0.832192206 | 0.69042758  | 0.580562954 | 0.490552311 |
| G         | 2.200569765 | 1.128581124      | 0.966229099 | 0.853660534 | 0.784984666 | 0.754714599 | 0.709560671 | 0.568804497 |
| L         | 1.054276343 | 0.799273917      | 0.664394696 | 0.486546029 | 0.42854844  | 0.419036178 | 0.419243972 | 0.437530358 |
| Ρ         | 1.501064016 | 1.003346039      | 0.710442168 | 0.59141.332 | 0.471807782 | 0.484715581 | 0.43071869  | 0.508802882 |
| S         | 1.12386384  | 0.68608437       | 0.628892319 | 0.601708249 | 0.578116583 | 0.626708183 | 0.643785224 | 0.772789311 |

<span id="page-86-2"></span>Tabla 5.12: Desviación estandar de acuerdo a los resultados por patrón utilizando la imagen B, escenario 1.

| $\mathcal{C}_0$<br>Loss Rate | SE          | AG          | AR          | AT          |
|------------------------------|-------------|-------------|-------------|-------------|
| 10                           | 1.960139575 | 1.873983939 | 1.217366233 | 1.190212426 |
| 20                           | 1.396829868 | 1.082373366 | 0.866446567 | 0.824491495 |
| 30                           | 1.37483536  | 0.780918086 | 0.705662126 | 0.650308218 |
| 40                           | 1.335066565 | 0.778183    | 0.603900715 | 0.607941901 |
| 50                           | 1.197867886 | 0.706020443 | 0.544618542 | 0.530863864 |
| 60                           | 1.119666487 | 0.61551107  | 0.582640607 | 0.730730138 |
| 70                           | 1.042992546 | 0.679524572 | 0.573964392 | 0.769087224 |
| 80                           | 0.878233424 | 0.64954347  | 0.71237797  | 0.830837001 |

<span id="page-86-3"></span>Tabla 5.13: Desviación estandar de acuerdo a los resultados por patrón utilizando la imagen BR, escenario 1.

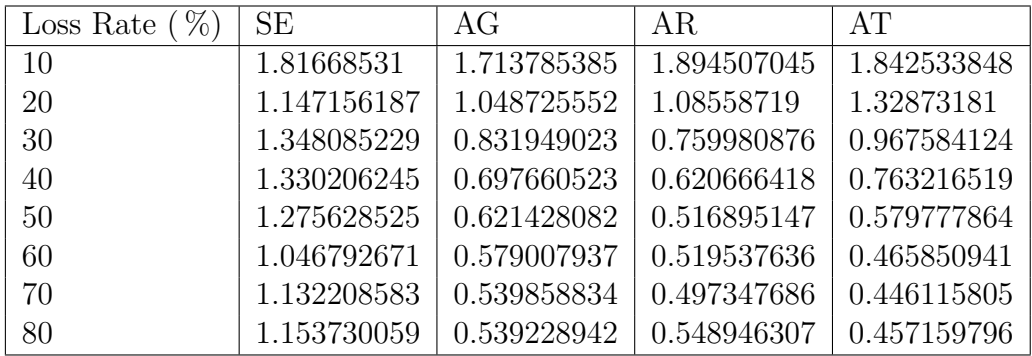

| %<br>Loss Rate | SE          | AG          | AR          | AT          |
|----------------|-------------|-------------|-------------|-------------|
| 10             | 3.410861638 | 2.381705236 | 2.681212769 | 2.188309173 |
| 20             | 1.866556655 | 1.469471276 | 1.284595364 | 1.233840086 |
| 30             | 1.781974066 | 1.016020313 | 1.049546171 | 0.999176678 |
| 40             | 1.895979731 | 0.832081043 | 0.888144223 | 0.738968455 |
| 50             | 1.835725556 | 0.838092182 | 0.726993308 | 0.668996463 |
| 60             | 1.694052702 | 0.772691042 | 0.736289924 | 0.637833726 |
| 70             | 1.499986719 | 0.93466256  | 0.794304186 | 0.665330375 |
| 80             | 1.486508815 | 0.914274405 | 1.110231353 | 0.70434928  |

<span id="page-87-0"></span>Tabla 5.14: Desviación estandar de acuerdo a los resultados por patrón utilizando la imagen C, escenario 1.

<span id="page-87-1"></span>Tabla 5.15: Desviación estandar de acuerdo a los resultados por patrón utilizando la imagen F, escenario 1.

| $\%$ )<br>Loss Rate | <b>SE</b>   | AG          | AR          | AT          |
|---------------------|-------------|-------------|-------------|-------------|
| 10                  | 3.405023233 | 1.983529617 | 3.149280771 | 2.740260985 |
| 20                  | 1.654227947 | 1.198062496 | 1.564501375 | 1.758192791 |
| 30                  | 1.198656071 | 0.807528055 | 1.15793513  | 1.173261992 |
| 40                  | 1.041781374 | 0.672225234 | 0.905567448 | 1.005124396 |
| 50                  | 0.765106841 | 0.557878849 | 0.693350686 | 0.832192206 |
| 60                  | 0.798589614 | 0.525618565 | 0.662688618 | 0.69042758  |
| 70                  | 0.777591885 | 0.524588152 | 0.520832703 | 0.580562954 |
| 80                  | 0.63035584  | 0.577597176 | 0.522885005 | 0.490552311 |

<span id="page-87-2"></span>Tabla 5.16: Desviación estandar de acuerdo a los resultados por patrón utilizando la imagen G, escenario 1.

| $\%$<br>Loss Rate | <b>SE</b>   | AG          | AR          | AT          |
|-------------------|-------------|-------------|-------------|-------------|
| 10                | 4.561152625 | 3.007546126 | 2.395521529 | 2.200569765 |
| 20                | 3.355251254 | 1.475112131 | 1.25249249  | 1.128581124 |
| 30                | 2.919765853 | 0.995409907 | 1.063156805 | 0.966229099 |
| 40                | 2.643581987 | 0.919729199 | 0.95477292  | 0.853660534 |
| 50                | 2.261897592 | 0.805356455 | 0.922328824 | 0.784984666 |
| 60                | 1.770461361 | 0.778304255 | 0.913777693 | 0.754714599 |
| 70                | 1.612741533 | 0.781191508 | 0.93284372  | 0.709560671 |
| 80                | 1.198484739 | 0.681832937 | 1.016369041 | 0.568804497 |

| %<br>Loss Rate | SE          | AG          | AR          | AT          |
|----------------|-------------|-------------|-------------|-------------|
| 10             | 2.182979844 | 1.492876483 | 0.900765438 | 1.054276343 |
| 20             | 1.257481526 | 0.920101281 | 0.718344089 | 0.799273917 |
| 30             | 1.007095216 | 0.698071856 | 0.628153596 | 0.664394696 |
| 40             | 0.85546817  | 0.593701692 | 0.501470394 | 0.486546029 |
| 50             | 0.720954062 | 0.514290575 | 0.49197703  | 0.42854844  |
| 60             | 0.629881113 | 0.405627757 | 0.42831676  | 0.419036178 |
| 70             | 0.560913278 | 0.389887174 | 0.443243152 | 0.419243972 |
| 80             | 0.572765008 | 0.407019945 | 0.482676319 | 0.437530358 |

<span id="page-88-0"></span>Tabla 5.17: Desviación estandar de acuerdo a los resultados por patrón utilizando la imagen L, escenario 1.

<span id="page-88-1"></span>Tabla 5.18: Desviación estandar de acuerdo a los resultados por patrón utilizando la imagen P, escenario 1.

| %<br>Loss Rate | SE          | AG          | AR          | AT          |
|----------------|-------------|-------------|-------------|-------------|
| 10             | 0.984516257 | 1.628135685 | 1.124919561 | 1.501064016 |
| 20             | 0.681386811 | 0.907577389 | 0.690925783 | 1.003346039 |
| 30             | 0.687471169 | 0.835179701 | 0.609217072 | 0.710442168 |
| 40             | 0.703974012 | 0.642439284 | 0.458422175 | 0.591418332 |
| 50             | 0.562258407 | 0.606918222 | 0.474543425 | 0.471807782 |
| 60             | 0.650050704 | 0.606674396 | 0.469497487 | 0.484715581 |
| 70             | 0.621143349 | 0.553605641 | 0.497978779 | 0.43071869  |
| 80             | 0.567505052 | 0.605494864 | 0.475609792 | 0.508802882 |

<span id="page-88-2"></span>Tabla 5.19: Desviación estandar de acuerdo a los resultados por patrón utilizando la imagen S, escenario 1.

| %<br>Loss Rate | <b>SE</b>   | AG          | AR          | AT          |
|----------------|-------------|-------------|-------------|-------------|
| 10             | 2.433636834 | 2.307993456 | 1.725293769 | 1.12386384  |
| 20             | 1.647429954 | 1.177381639 | 1.007699862 | 0.68608437  |
| 30             | 1.656091201 | 0.884022741 | 0.8146201   | 0.628892319 |
| 40             | 1.494848517 | 0.700221378 | 0.641071328 | 0.601708249 |
| 50             | 1.497482347 | 0.618364958 | 0.657279419 | 0.578116583 |
| 60             | 1.452116376 | 0.571330618 | 0.623017857 | 0.626708183 |
| 70             | 1.688985361 | 0.638026042 | 0.631439028 | 0.643785224 |
| 80             | 1.558041499 | 0.831293983 | 0.83739074  | 0.772789311 |

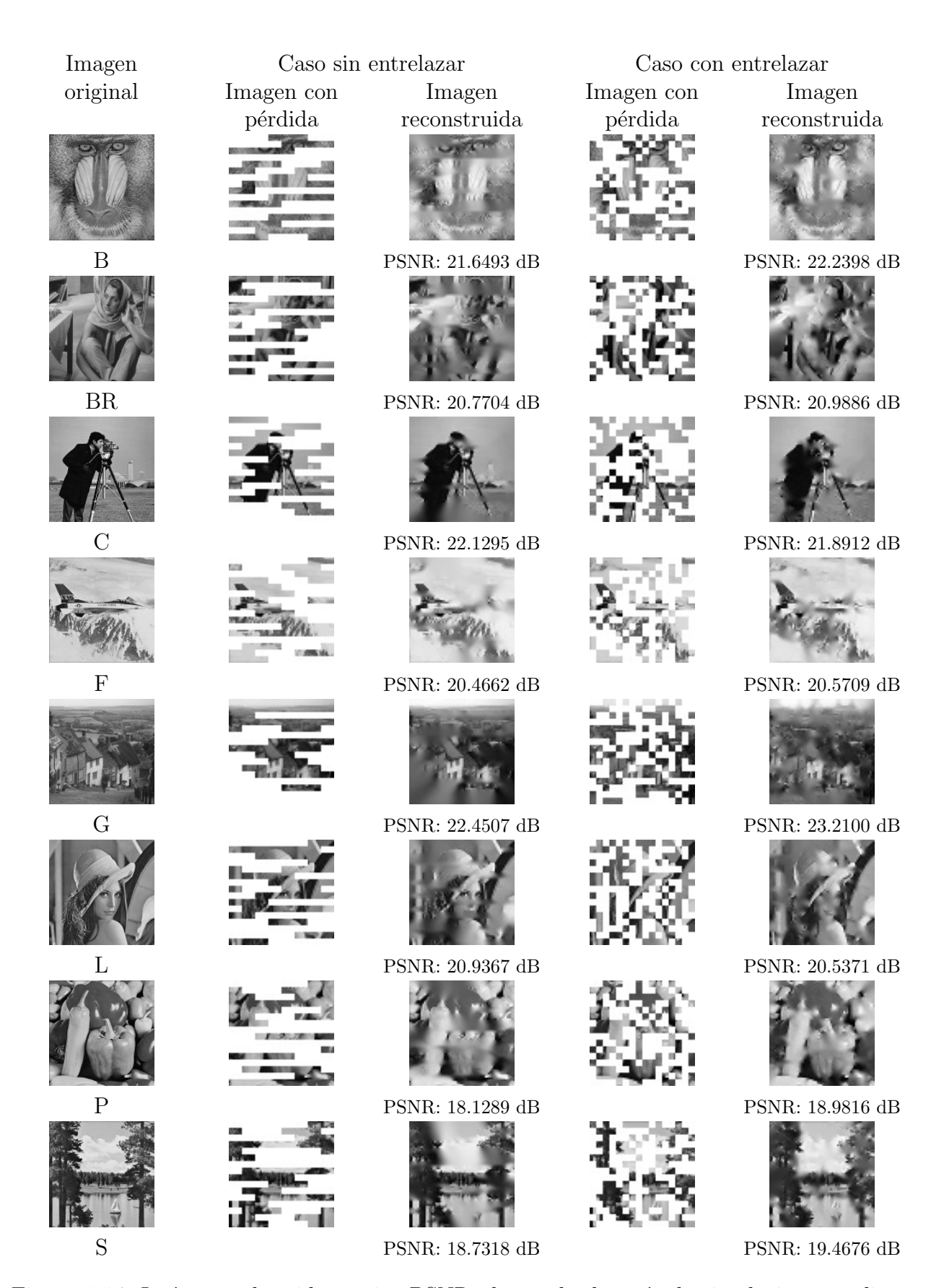

Figura 5.14: Imágenes obtenidas mejor PSNR alcanzado después de simulaciones, aplicando el 50 % de Loss Rate, escenario 5.

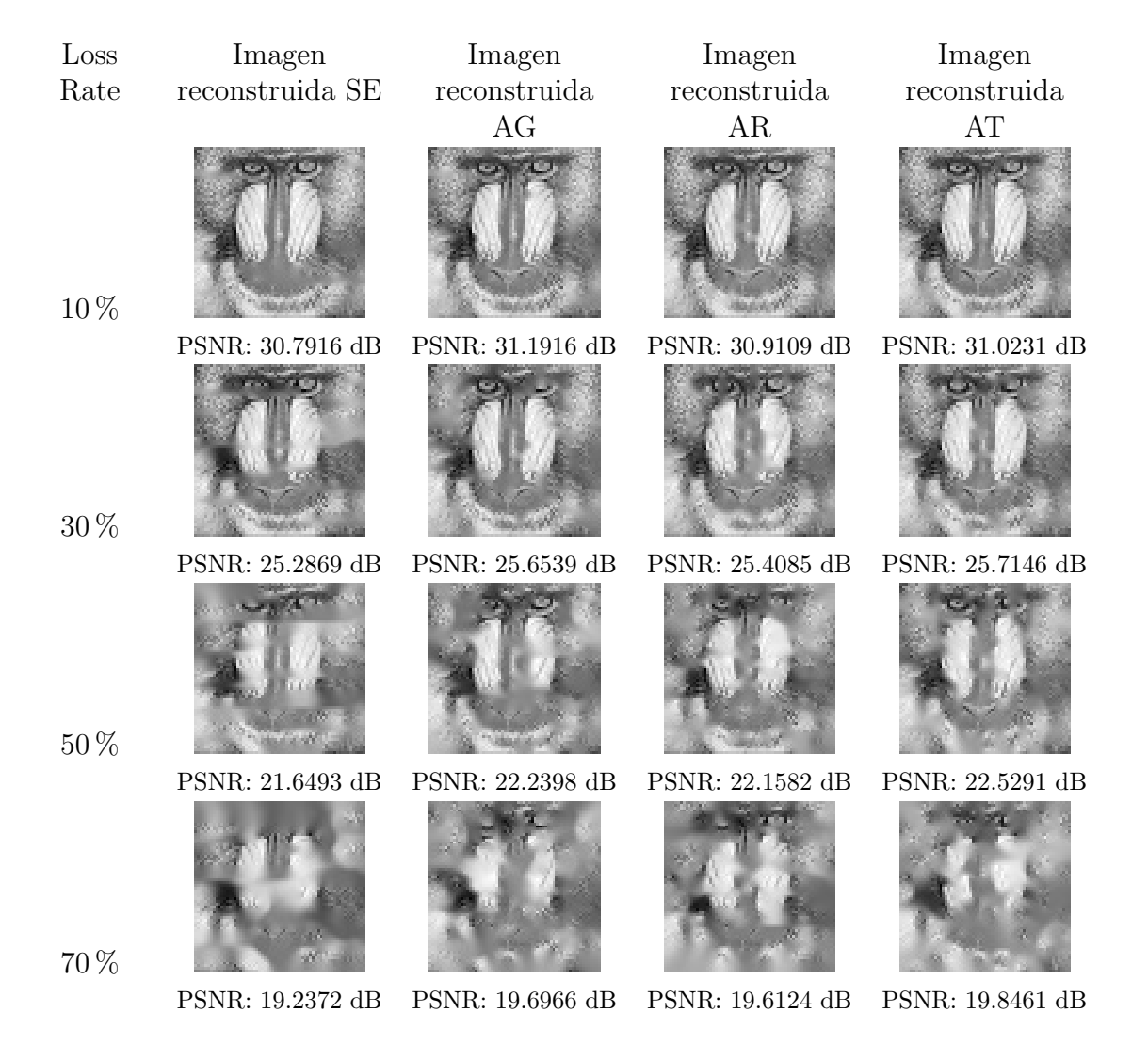

Figura 5.15: Imágenes obtenidas mejor PSNR alcanzado después de simulaciones, por patrón SE, AG, AR y AT, escenario 5.

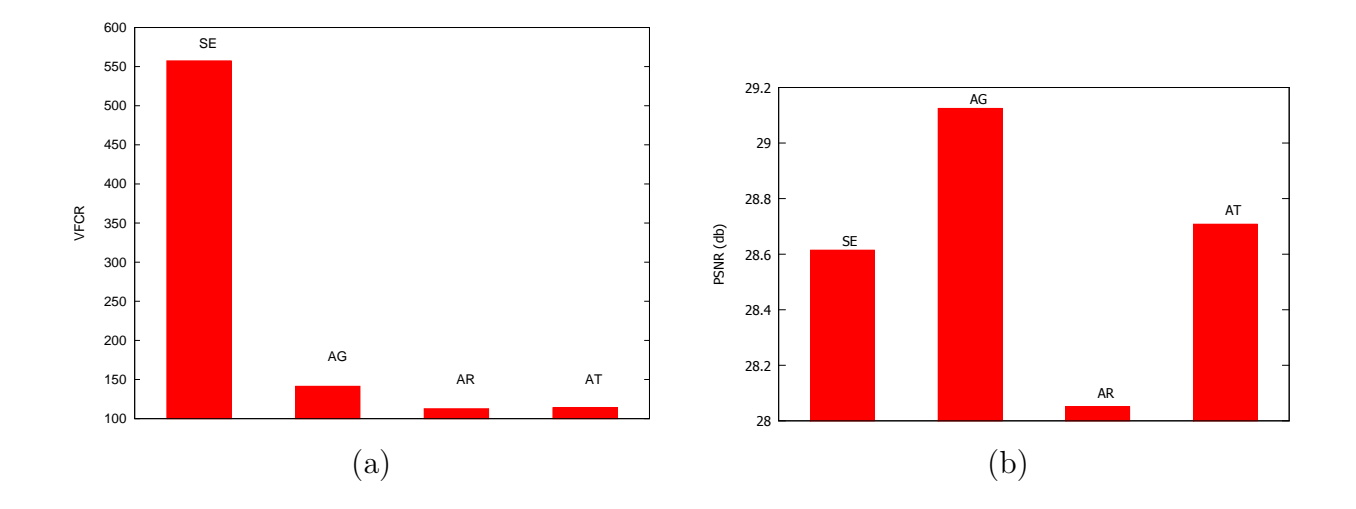

Figura 5.16: (a) Gráfico mejores VFCR alcanzados en evaluación del AG basado en otros métodos por SE, AG, AR Y AT, aplicando el 20 % de Loss Rate, escenario 1. (b) Gráfico mejores PSNR alcanzados en evaluación de patrones mediante simulaciones por patrón SE, AG, AR y AT, imagen Baboon, aplicando el 20 % de Loss Rate, escenario 1.

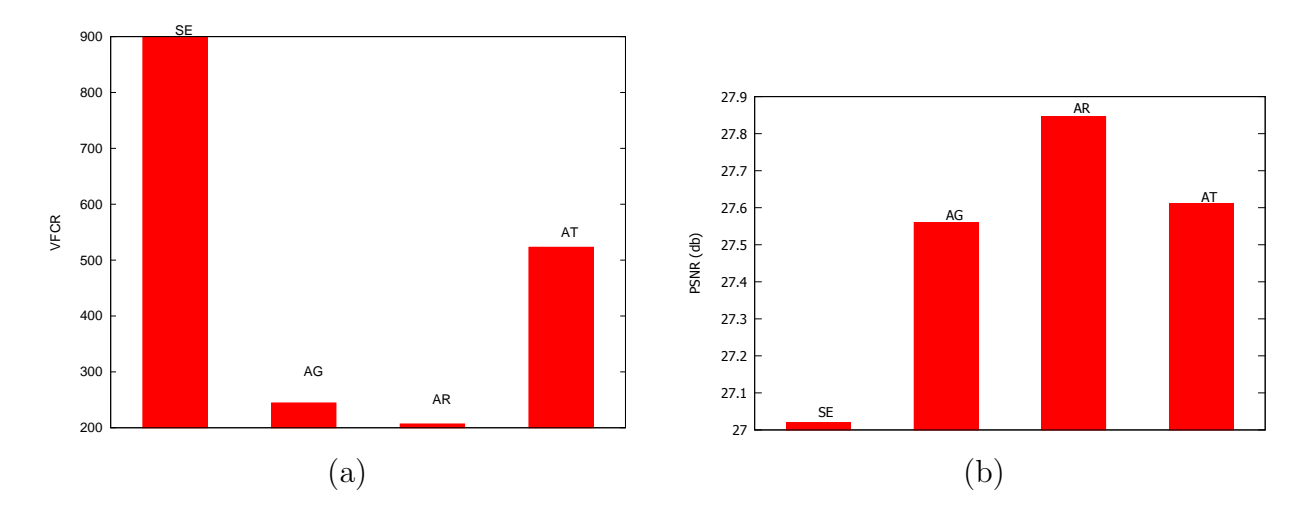

Figura 5.17: (a) Gráfico mejores VFCR alcanzados en evaluación del AG basado en otros métodos por SE, AG, AR Y AT, aplicando el  $20\%$  de Loss Rate, escenario 5 . (b) Gráfico mejores PSNR alcanzados en evaluación de patrones mediante simulaciones por patrón SE, AG, AR y AT, imagen Baboon, aplicando el 20 % de Loss Rate, escenario 5.

#### Análisis resultados evaluación de patrones mediante simulaciones

Considerando los resultados contenidos en la Figura [5.13,](#page-83-0) el PSNR fue variable de acuerdo a las características de la imagen. De las imágenes, el que obtuvo mejor resultados tanto en promedio como el menor y mayor PSNR es G y peor B con una distancia aproximada de 5 puntos. Los resultados de acuerdo al promedio, todos los patrones estuvieron en el rango de 12 a 30. En promedio, no se visualiza una mejora significativa por la aplicación de los patrones de entrelazamiento AG, AR y AT sobre el patrón SE. En relación al menor PSNR (en db) alcanzado por porcentaje de Loss Rate, el patrón SE estuvo en el rango 9 a 26, mientras que AG estuvo entre 11 y 28.5, AR entre 11 y 28 y AT entre 12 a 27.6. En estos resultados es posible visualizar que el patrón SE obtuvo peores resultados (PSNR es m´as bajo) que los patrones de entrelazamiento. Con respecto a los resultados referentes al mayor PSNR por imagen, el PSNR utilizando el patrón SE están sobre 14.04 y bajo 18.1. Los resultados de AG estan sobre 14.6 y bajo los 20.2, los de AR están sobre 14.4 y bajo  $20.5$  y los de AT estan sobre  $14.4$  y bajo  $20.3$ . En este caso SE entregó al igual que en el menor PSNR un resultado peor que los m´etodos de entrelazamiento. Considerando tanto el menor como el mayor PSNR, el patrón generado por AR entregó mejores resultados, continuando por AT y por último AG en promedio por las 8 imágenes consideradas en las pruebas.

En las Tablas [5.7,](#page-82-0) [5.8,](#page-83-1) [5.9](#page-86-0) y [5.10](#page-86-1) presentan la desviación estandar por imagen alcanzada por patr´on. De la Tabla [5.7](#page-82-0) y [5.8](#page-83-1) correspondiente a los resultados generados utilizando el patrón SE y AG respectivamente, la imagen que presentó una mayor distancia de la media es G a diferencia de AR y AT, donde es  $F$  la que presentó una mayor distancia.

En relación a los resultados por patrón, estos fueron más demostrativos que los por imagen. En la Tabla [5.11](#page-83-2) se presenta las gráficas con el promedio de las 200 distribuciones (columna 2) donde se puede apreciar claramente que los patrones resultantes de los métodos de entrelazamiento tienen un comportamiento similar en términos de PSNR y mejor que el SE. En cuatro de las ocho imágenes utilizadas en las simulaciones (B, BR, C y S), el AG presentó claramente un peor resultados a los porcentajes de Loss Rate mayores al  $40\%$  apróximadamente. En cuanto al menor el AG en la imagen BR, C y S alcanzó el peor PSNR y en el mayor, en las simulaciones con la imagen B, el patrón del AG presenta un mejor desempeño; por otra parte en BR obtuvo la peor valoración. Los resultados presentados en las tablas [5.12,](#page-86-2) [5.13,](#page-86-3) [5.14,](#page-87-0) [5.15,](#page-87-1) [5.16,](#page-87-2) [5.17,](#page-88-0) [5.18](#page-88-1) y [5.19,](#page-88-2) los resultados del patrón SE presenta mayor variación de la media en cada una de las imágenes que los resultados de los patrones AG, AR y AT. En cuanto al comportamiento de los patrones de entrelazamiento, este varía según la imagen. Las imágenes B, G y S, la menor desviación al valor medio los presenta AT continuados por AR y finalmente AG.

En tanto BR, F, L y P la menor desviación al valor medio los presenta AR, seguidos por AT y finalmente AG. Por último la imagen C, AT presentó la menor desviación luego por AG y AR. Considerando estos resultados, el patrón AG en 7 de las 8 imágenes presenta un deficiente desempeño.

Las imágenes resultantes de las simulaciones del escenario 5, presentadas en la Figura 5.14 muestra el efecto de la pérdida, aplicando el 50 % de Loss Rate. Donde en 6 de las 8 imágenes (B, BR, F, G, P y S) el mejor PSNR los alcanza el patrón de entrelazamiento en este caso el patrón del AG obtenido de las 200 distribuciones. Los otros 2 casos, C y L, el patrón SE alcanzó un mejor PSNR.

La Figura 5.15 presenta las imágenes reconstruidas después de aplicar porcentajes de Loss Rate del 10, 30, 50 y 70 % tanto por el patrón SE como por los patrones entrelazados AG, AR y AT de acuerdo al mejor PSNR de las 200 distribuciones. Resultando mejor los patrones entrelazados que el SE. Los resultados presentados por el 10 % el mejor PSNR los presenta el patrón del AG continuado por AT y AR. En tanto para el 30, 50 y 70 % de Loss Rate los mejores resultados los presentó AT seguido por AG y finalmente por AR.

La Figura 5.16 presenta gráficamente los mejores valores VFCR (a) y PSNR (b) alcanzados por SE, AG, AR y AT respectivamente de las simulaciones escenario 1. Considerando que VFCR, entre menor es el valor mejor es a diferencia del PSNR, donde mayor sea el valor mejor es. En el caso de VFCR los mejores resultados fueron alcanzados por AR, seguidos por AT, AG y por último SE. En tanto el PSNR los mejores resultados los obtuvo el AG seguido por AT, SE y AR. Los valores se encuentran en el apartado B.3 anexo B.

La Figura 5.17 presenta gráficamente los mejores valores VFCR (a) y PSNR (b) alcanzados por SE, AG, AR y AT respectivamente de las simulaciones escenario 5. En el caso de VFCR los mejores resultados fueron alcanzados por AR, seguidos por AG, AT y por ´ultimo SE. En tanto el PSNR los mejores resultados los obtuvo el AR seguido por AT, AG y SE. Los valores se encuentran en el apartado B.3 anexo B.

#### 5.1.2 Conclusión de las evaluaciones

Los resultados de ambas evaluaciones permitieron concluir que el AG es competitivo frente a métodos de entrelazamiento como AR y AT, ya que considerando la primera hipótesis, a pesar de no alcanzar mejor o igual resultados en todos los escenarios, si logra satisfacer la hipótesis en ciertos escenarios por ejemplo: para tamaño de máscaras pequeñas o para tasa de perdida bajas, además de tener un mejor desempeño en tiempo de ejecución y VFCR alcanzado al final de las iteraciones que AR (resultados de las pruebas complementarias).

En relación al cumplimiento de la segunda hipótesis, al comparar los resultados del

escenario 4 de la evaluación del AG mediante otros métodos y el escenario 1 y 5 de la evaluación de patrones mediante simulaciones, la FCR permitió establecer más claramente que método proporcionó un mejor patrón, en cambio según PSNR los resultados de AG, AR y AT se comportaron similares. En cuanto a los resultados de SE en relación al resto, ambas métricas otorgaron un peor resultado en promedio al patrón SE. Considerando estos resultados es posible responder a la segunda hipótesis que hace referencia a la revalidación de la función objetivo. La diferencia arrojada por la función objetivo seleccionada no se relaciona directamente con los resultados de calidad de las imágenes obtenidas por simulación, por ende no es posible revalidar la FCR.

# Capítulo 6

## Conclusiones

El problema de encontrar una configuración de paquetización, abreviado como patrón, fue abordado en este trabajo con el método probabilístico algoritmos genético (AG), el cual permiti´o abarcar la combinatoria sujeta al problema relacionado con las dimensiones en bloques de la imagen a transmitir. Este aspecto ha sido poco tratado anteriormente por los métodos de entrelazamiento existentes, punto que motivó el desarrollo de este proyecto. Los patrones generados por el AG se calificó mediante la función de evaluación a la función de costo objetivo propuesta por Rombaut et al. en [\[41\]](#page-102-0)(FCR), que evalúa la paquetización conforme a tres propiedades, por ser una función revisada y publicada por la IEEE. Además de los operadores descritos en el capítulo 5. Los parámetros del AG como tamaño de población (Tp), probabilidad de cruce  $(Pc)$ , probabilidad de mutación  $(Pm)$ , porcentaje de sobrevivencia (PS) y n´umero de generaciones (NG) fue puesta a prueba dentro de los márgenes recomendados y/o utilizados en experimentación en [\[11,](#page-99-0) [28,](#page-100-0) [30\]](#page-100-1). En la evaluación se analizó el comportamiento de tres valores por parámetro, en términos del valor final alcanzado por ejecución y al valor promedio versus el tiempo de ejecución, donde Tp, PS y NG presentaron resultados que permitieron la selección de un valor por sobre otro, especialmente PS, que en ambos resultado presentó el mismo mejor valor. En cuanto a las pruebas de Pc y Pm ninguna de las pruebas ayudo a definir que valor era mejor por lo que se decidio seleccionar el valor medio de los tres. Adicionalmente una vez concluido el proceso investigativo se determinó la realización de pruebas complementarias, en donde los parámetros NG y Tp fueron evaluados con valores extremos (NG 5000 y Tp 1000) , permitiendo establecer que a pesar que el AG alcanza mejores resultados considerando mayores valores para NG y Tp, el comportamiento del AG tiende a ser el mismo considerando el tiempo requerido en cada generación versus el valor de aptitud alcanzado. Inicialmente la mejora entre cada generación en términos de los valores de aptitud es notoria, llegando a un punto donde la variación es muy baja, en tanto que el tiempo requerido para obtener los primeros resultados como los últimos es similar y considerando que los saltos más notorios son alcanzados entre la generación 500 y 1000, no hubo motivos que justificaran alterar los valores establecidos en la sección [4.2](#page-47-0) del Capítulo [4.](#page-43-0) Lo que permitió concluir que la calibración no fue inadecuada.

El AG al igual que los m´etodos de entrelazamiento: propuesto por Rombaut (AR) en  $[41]$  y Automorfismo Torales  $(AT)$  en  $[17]$  se ejecutó bajo distintos escenario, esto llevo a las primeras pruebas concerniente a la evaluación del AG basados en otros métodos. La función de evaluación que se utilizó fue FCR, esto permitió conocer el comportamiento del AG en relación al patrón sin entrelazar (SE), el generado por AR bajo el mismo número de iteraciones y calificaciones de soluciones candidatas que AG y el de AT generado considerando los mejores par´ametros obtenidas por fuerza bruta. Debido a la naturaleza probabilística de AG y AR los esfuerzos se centraron en realizar la evaluación bajo las mismas condiciones, motivo que no hubo un exhaustivo análisis de los parámetros del AG.

En todos los escenarios los m´etodos de entrelazamiento proporcionaron patrones con mejores resultados, de acuerdo a FCR que SE. De los ocho escenarios considerados, el AG solo en tres, alcanzó un resultado igual o superior a los otros métodos. A pesar de no alcanzar mejor o igual resultados en todos los escenarios, si logra satisfacer la hipótesis en ciertos escenarios por ejemplo: para tamaño de máscaras pequeñas o para tasa de perdida bajas, además de tener un mejor desempeño en tiempo de ejecución y VFCR alcanzado al final de las iteraciones que AR, evaluación correspondientes a las pruebas complementarias.

De la realización de la evaluación del AG basados en otros parámentros se utilizó el mejor patrón generado por cada método y en conjunto con el SE se llevó a simulación utilizando la herramienta Sim-LIT 2.0 que permite simular la transmisión de imágenes considerando un determinado porcentaje de pérdida de paquetes (Loss-Rate), calificando el resultado post transmisión bajo la métrica PSNR. La evalución de patrones mediante simulaciones considero 5 escenarios, con 8 Loss-Rate, 200 distribuciones de pérdida y 8 imágenes distintas, donde en general el AG no presentó mejores resultados que los otros métodos, contribuyendo al establecer que la primera hipótesis se cumple bajo ciertos parámetros y en algunos escenarios. En relación a la calificación otorgada por FCR y PSNR a los patrones, FCR permitió establecer más claramente que método proporcionó un mejor patrón en cambio según PSNR los resultados de AG, AR y AT se comportaron similares. En cuanto a los resultados de SE en relación al resto, ambas métricas otorgaron un peor resultado al patrón SE. Considerando estos resultados es posible responder a la segunda hipótesis que hace referencia a la revalidación de la función objetivo. Los resultados en cuanto a SE frente a los métodos de entrelazamiento claramente revalidan

la función, pero si solo se consideran los métodos, a pesar que los valores bajo la métrica FCR y PSNR no presentaron grandes variaciones, no fueron muy claras para la validación. Permitiendo concluir que la hipótesis se cumple para los métodos de entrelazamiento versus sin entrelazar pero no para la comparación de los métodos como tal, lo cual da pie a trabajo futuro.

#### 6.1 Trabajo Futuro

Considerando la Hipótesis: "La aplicación de la configuración óptima encontrada a través del algoritmo genético, en simulaciones trabajando con imágenes y tasas de pérdida distintas, revalidará la función objetivo encontrada en el desarrollo del Proyecto Fondecyt número 11121657 "Optimal packetization of still images in wireless vision sensor networks" como trabajo futuro se desea revalidar la FCR a través de métricas como SSIM o la función de ocultamiento de errores (promedio de píxeles vecinos), lo cual no fue posible en este trabajo utilizando la métrica PSNR.

# **Bibliografía**

- [1] Center of Embedded Network Sensing, "CENS CVS Repository", 2004. URL [http:](http://cvs.cens.ucla.edu/) [//cvs.cens.ucla.edu/](http://cvs.cens.ucla.edu/).
- [2] Ian F. Akyildiz, W. Su, Y. Sankarasubramaniam, and E. Cayirci. Wireless sensor networks: a survey. Elsevier, 2002. URL [http://www.sciencedirect.com/science/](http://www.sciencedirect.com/science/article/pii/S1389128601003024#) [article/pii/S1389128601003024#](http://www.sciencedirect.com/science/article/pii/S1389128601003024#).
- [3] Ian F. Akyildiz, Tommaso Melodia, and Kaushik R. Chowdhury. A survey on wireless multimedia sensor networks. Computer Networks, 51(4):921 – 960, 2007. ISSN 1389- 1286. doi: 10.1016/j.comnet.2006.10.002. URL [http://www.sciencedirect.com/](http://www.sciencedirect.com/science/article/pii/S1389128606002751) [science/article/pii/S1389128606002751](http://www.sciencedirect.com/science/article/pii/S1389128606002751).
- [4] Enrique Alba and José Troya. A survey of parallel distributed genetic algorithms. URL [http://neo.lcc.uma.es/Articles/albatroyaxx\\_2.pdf](http://neo.lcc.uma.es/Articles/albatroyaxx_2.pdf).
- [5] Vladimir I. Arnold and A. Avez. *Problèmes Ergodiques de la Mécanique Classique*. Gauthier-Villars, Paris, 1967.
- [6] Eduardo Asbun and Edward J. Delp. Real-time error concealment in compressed digital video streams. URL [https://www.cerias.purdue.edu/assets/pdf/bibtex\\_](https://www.cerias.purdue.edu/assets/pdf/bibtex_archive/2001-114-report.pdf) [archive/2001-114-report.pdf](https://www.cerias.purdue.edu/assets/pdf/bibtex_archive/2001-114-report.pdf).
- [7] Paolo Baronti, Prashant Pillai, Vince W.C. Chook, Stefano Chessa, Alberto Gotta, and Y. Fun Hu. Wireless sensor networks: A survey on the state of the art and the 802.15.4 and zigbee standards. Computer Communications, 30(7): 1655 – 1695, 2007. ISSN 0140-3664. doi: 10.1016/j.comcom.2006.12.020. URL <http://www.sciencedirect.com/science/article/pii/S0140366406004749>. wired/wireless Internet Communications.
- [8] F'elix Carretero. *Optimización global con algoritmos genéticos*. PhD thesis, Universidad Polit'ecnica de Catalunia, 2010. URL [http://upcommons.upc.edu/pfc/](http://upcommons.upc.edu/pfc/bitstream/2099.1/10314/1/memoria.pdf) [bitstream/2099.1/10314/1/memoria.pdf](http://upcommons.upc.edu/pfc/bitstream/2099.1/10314/1/memoria.pdf).
- [9] Marco Antonio Castrillón-Veásquez. Efectos de la cooperaci'on en algoritmos gen'eticos paralelos. PhD thesis, Universidad de Santiago de Chile, 2010.
- [10] V. CERNY. Thermodynamical approach to the traveling salesman problem: An efficient simulation algorithm. JOURNAL OF OPTIMIZATION THEORY AND APPLICATION, 45(1), January 1985.
- <span id="page-99-0"></span>[11] Lance Chambers. The practical Handbook of Genetic Algorithms applications. 2001. URL [http://read.pudn.com/downloads154/ebook/684612/Practical%](http://read.pudn.com/downloads154/ebook/684612/Practical%20Handbook%20Of%20Genetic%20Algorithms.pdf) [20Handbook%20Of%20Genetic%20Algorithms.pdf](http://read.pudn.com/downloads154/ebook/684612/Practical%20Handbook%20Of%20Genetic%20Algorithms.pdf).
- [12] Carlos A. Coello Coello. *Introducción a los algoritmos Genéticos*. 1995. URL [http:](http://delta.cs.cinvestav.mx/~ccoello/revistas/genetico.pdf.gz) [//delta.cs.cinvestav.mx/~ccoello/revistas/genetico.pdf.gz](http://delta.cs.cinvestav.mx/~ccoello/revistas/genetico.pdf.gz).
- [13] Kenneth Alan De-Jong. ANALYSIS OF THE BEHAVIOR OF A CLASS OF GE-NETIC ADAPTIVE SYSTEMS. 1975.
- [14] V. DeBrunner, L. DeBrunner, and Longji Wang. Recovery of lost blocks by dynamic pixel interleaving. In Circuits and Systems, 1999. ISCAS '99. Proceedings of the 1999 IEEE International Symposium on, volume 4, pages 131–134, jul 1999. doi: 10.1109/ISCAS.1999.779959. URL [http://ieeexplore.ieee.org/xpl/](http://ieeexplore.ieee.org/xpl/articleDetails.jsp?arnumber=779959) [articleDetails.jsp?arnumber=779959](http://ieeexplore.ieee.org/xpl/articleDetails.jsp?arnumber=779959).
- [15] Digi. http://www.digi.com/products/xbee-rf-solutions. accesado 1-07-2016.
- [16] Bernab'e Dorronsoro-D'iaz. Diseño e Implementación de Algoritmos Genéticos Celulares para Problemas Complejos. PhD thesis, Universidad de M'alaga, 2006. URL <http://neo.lcc.uma.es/tesis/PhD-Bernabe.pdf>.
- <span id="page-99-1"></span>[17] Cristian Duran-Faundez and Vincent Lecuire. Error resilient image communication with chaotic pixel interleaving for wireless camera sensors. In Proceedings of the workshop on Real-world wireless sensor networks, REALWSN '08, pages 21–25, New York, NY, USA, 2008. ACM. ISBN 978-1-60558-123-1. doi: 10.1145/1435473.1435480. URL <http://doi.acm.org/10.1145/1435473.1435480>.
- [18] David B Fogel. Handbook of Evolutionary Computation. 1991. URL [http://citeseerx.ist.psu.edu/viewdoc/download?doi=10.1.1.375.6494&](http://citeseerx.ist.psu.edu/viewdoc/download?doi=10.1.1.375.6494&rep=rep1&type=pdf) [rep=rep1&type=pdf](http://citeseerx.ist.psu.edu/viewdoc/download?doi=10.1.1.375.6494&rep=rep1&type=pdf).
- [19] Michel Gendreau and Jean-Yves Potvin. Metahuristics in combinatorial optimización. Springer Science, 2005. URL [http://link.springer.com/article/10.1007%](http://link.springer.com/article/10.1007%2Fs10479-005-3971-7) [2Fs10479-005-3971-7](http://link.springer.com/article/10.1007%2Fs10479-005-3971-7).
- [20] David Goldberg. Genetic algorithms in search, optimization, and machine learning. 1989.
- [21] David Goldberg. Genetic and evolutionary algorithms come of age. Comunication of the ACM, 1994. URL [http://bi.snu.ac.kr/Courses/4ai10f/Papers/Goldberg%](http://bi.snu.ac.kr/Courses/4ai10f/Papers/Goldberg%201994%20-%20Genetic%20and%20evolutionary%20algorithms%20come%20of%20age.pdf) [201994%20-%20Genetic%20and%20evolutionary%20algorithms%20come%20of%](http://bi.snu.ac.kr/Courses/4ai10f/Papers/Goldberg%201994%20-%20Genetic%20and%20evolutionary%20algorithms%20come%20of%20age.pdf) [20age.pdf](http://bi.snu.ac.kr/Courses/4ai10f/Papers/Goldberg%201994%20-%20Genetic%20and%20evolutionary%20algorithms%20come%20of%20age.pdf).
- [22] Randy L. Haupt Sue Ellen Haupt. Practical genetic Algorithms.
- [23] Víctor P. Gil Jiménez and Ana García Armada. Field measurements and guidelines for the application of wireless sensor networks to the environment and security. 2009.
- [24] Bernhard Korte and Jens Vygen. Combinatorial Optimization Theory and Algorithms. 2005. URL <http://cs.yazd.ac.ir/hasheminezhad/COF13R1.pdf>.
- [25] Ashis Kumar-Mishra, Yogomaya Mohapatra, and Anil Kumar Mishra. Multi-objetive genetic algorithm:a comprhensive survey. Internacional Journal of Emerging Technology and Advanced Engineering, 2013. URL [http://www.ijetae.com/files/](http://www.ijetae.com/files/Volume3Issue2/IJETAE_0213_13.pdf) [Volume3Issue2/IJETAE\\_0213\\_13.pdf](http://www.ijetae.com/files/Volume3Issue2/IJETAE_0213_13.pdf).
- [26] Hadush Mebrahtu Kusum Deep. Combined mutation operators of genetic algorithm for the travelling salesman problem. Internacional Journal of Combinatorial Optimization Problems and Informatics, 2(3):1–23, 2011.
- [27] P. Larrañaga, C.M.H.Kuijpers, R.H. Murga, I. Inza, and S. Dizdarevic. Genetic algorithms for the travelling saleman problem: A review of representations and operators. Artificial Intelligence Review, 1999. URL [http://link.springer.com/article/10.](http://link.springer.com/article/10.1023/A:1006529012972#page-1) [1023/A:1006529012972#page-1](http://link.springer.com/article/10.1023/A:1006529012972#page-1).
- <span id="page-100-0"></span>[28] C. Y. Lee and J. Y. Choi. A genetic algorithm for job sequencing problems with distinct due dates and general early-tardy penalty weights. 1994.
- [29] Eduardo Matthews D. M. Angélica Pinninghoff J and Héctor Díaz C. Diseño de redes viales urbanas usando algoritmos genéticos. 2004.
- <span id="page-100-1"></span>[30] Melanie Mitchell. An Introduction to Genetic Algorithms. 1996. URL [http://www.](http://www.boente.eti.br/fuzzy/ebook-fuzzy-mitchell.pdf) [boente.eti.br/fuzzy/ebook-fuzzy-mitchell.pdf](http://www.boente.eti.br/fuzzy/ebook-fuzzy-mitchell.pdf).
- [31] Eric Orellana-Romero, Javier SanMartin-Hernandez, Cristian Duran-Faundez, Vincent Lecuire, and Cristhian Aguilera. Sim-lit: A simulation framework for image quality assessment in wireless visual sensor networks under packet loss conditions.

XXX International Conference of the Chilean Computer Science Society, 2011. URL [http://jcc2011.utalca.cl/actas/SCCC/jcc2011\\_submission\\_13.pdf](http://jcc2011.utalca.cl/actas/SCCC/jcc2011_submission_13.pdf).

- [32] Eric Orellana-Romero, Javier SanMartin-Hernandez, Cristian Duran-Faundez, Vincent Lecuire, and Katherine Zapata-Quinones. Evaluation of block interleaving techniques for robust image communication in wireless camera sensor networks. 2014.
- [33] Christos Papadimitriou and Kenneth Steiglitz. Combinatorial optimization. 1998.
- [34] Congduc Pham. Communication performances of ieee 802.15.4 wireless sensor motes for data-intensive applications: A comparison of waspmote, arduino mega, telosb, micaz and imote2 for image surveillance. Journal of Network and Computer Applications, 2014. URL [http://www.sciencedirect.com/science/article/pii/](http://www.sciencedirect.com/science/article/pii/S108480451400188X) [S108480451400188X](http://www.sciencedirect.com/science/article/pii/S108480451400188X).
- [35] E. J. Posnak, S. P. Gallindo, A. P. Stephens, and H. M. Vin. Techniques for resilient transmission of jpeg video streams. In Proceedings of Multimedia Computing and Networking, pages 243–252, Septiembre 1994. URL [http://www.eigence.com/](http://www.eigence.com/downloads/Techniques.pdf) [downloads/Techniques.pdf](http://www.eigence.com/downloads/Techniques.pdf).
- [36] Arvind Raman and Murali Babu. A low complexity concealment scheme for mpeg-4 coded video sequences. 2001. URL [http://citeseerx.ist.psu.edu/viewdoc/](http://citeseerx.ist.psu.edu/viewdoc/download?doi=10.1.1.7.5664&rep=rep1&type=pdf) [download?doi=10.1.1.7.5664&rep=rep1&type=pdf](http://citeseerx.ist.psu.edu/viewdoc/download?doi=10.1.1.7.5664&rep=rep1&type=pdf).
- [37] Colin Reeves. Modern heuristic techniques for combinatorial problems. Blackwell Scientific Publications, Oxford, 1993. URL [http://tocs.ulb.tu-darmstadt.de/](http://tocs.ulb.tu-darmstadt.de/53775694.pdf) [53775694.pdf](http://tocs.ulb.tu-darmstadt.de/53775694.pdf).
- [38] Iganacio Robles, José Manuel Benítes, Manuel Lozano, and Francisco Herrera. Implementación de un algoritmo genético distribuido para optimización de problemas reales. 2009. URL <sci2s.ugr.es/eamhco/con3.pdf>.
- [39] Hugo Roman. Solución de problemas de optimización mediante algorimos genéticos aplicando cómputo de alto rendimiento. PhD thesis, Instituto Poit'ecnico Nacional, 2011. URL [http://itzamna.bnct.ipn.mx/dspace/bitstream/123456789/10144/](http://itzamna.bnct.ipn.mx/dspace/bitstream/123456789/10144/1/203.pdf) [1/203.pdf](http://itzamna.bnct.ipn.mx/dspace/bitstream/123456789/10144/1/203.pdf).
- [40] Joost Rombaut, Aleksandra Pižurica, and Wilfried Philips. Locally adaptive passive error concealment for wavelet coded images. IEEE Signal Processing Society, 15:178 – 181, Enero 2008.
- <span id="page-102-0"></span>[41] Joost Rombaut, Aleksandra Pižurica, and Wilfried Philips. Optimization of packetization masks for image coding based on an objective cost function for desired packet spreading. IEEE Transactions on Image Processing, 17(10), OCTOBER 2008.
- [42] M. Srinivas and L. M. Patnaik. Adaptive probabilities of crossover and mu tation in genetic algorithms. IEEE TRANSACTIONS ON SYSTEMS, MAN AND CYBER-NETIC, 1994.
- [43] Andrew S. Tanenbaum and David J. Wetherall. Computer Networks. Prentice Hall, 5th edition, 2011.
- [44] Anita Thengade and Rucha Dondal. Genetic algorithm-survey paper. 2012. URL <http://research.ijcaonline.org/ncrtc/number5/mpginmc1039.pdf>.
- [45] Charles J. Turner and Larry L. Peterson. Image transfer: an end-to-end design. In Conference proceedings on Communications architectures & protocols, SIGCOMM '92, pages 258–268, New York, NY, USA, 1992. ACM. ISBN 0-89791-525-9. doi: 10.1145/144179.144296. URL <http://doi.acm.org/10.1145/144179.144296>.
- [46] S. Kirkpatrick; C. D. Gelatt; M. P. Vecchi. *Optimization by Simulated Annealing*, volume 220, pages 671–680. 1983. URL [https://stat.duke.edu/~scs/Courses/](https://stat.duke.edu/~scs/Courses/Stat376/Papers/TemperAnneal/KirkpatrickAnnealScience1983.pdf) [Stat376/Papers/TemperAnneal/KirkpatrickAnnealScience1983.pdf](https://stat.duke.edu/~scs/Courses/Stat376/Papers/TemperAnneal/KirkpatrickAnnealScience1983.pdf).
- [47] G. Voyatzis and I. Pitas. Digital image watermarking using mixing systems. Computers & Graphics, 22(4):405 – 416, 1998. ISSN 0097-8493. doi: 10.1016/ S0097-8493(98)00030-2. URL [http://www.sciencedirect.com/science/article/](http://www.sciencedirect.com/science/article/pii/S0097849398000302) [pii/S0097849398000302](http://www.sciencedirect.com/science/article/pii/S0097849398000302).
- [48] Thomas Weise. Global Optimization Algorithms– Theory and Application. January 4, 2008. URL [http://citeseerx.ist.psu.edu/viewdoc/download?doi=10.1.1.](http://citeseerx.ist.psu.edu/viewdoc/download?doi=10.1.1.64.8184&rep=rep1&type=pdf) [64.8184&rep=rep1&type=pdf](http://citeseerx.ist.psu.edu/viewdoc/download?doi=10.1.1.64.8184&rep=rep1&type=pdf).

# Anexos

# Apéndice A

# Análisis para selección de parámetros

## A.1 Resultados pruebas tamaño de población.

#### A.1.1 Valores de aptitud y tiempo de ejecución promedio Tp.

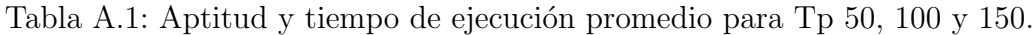

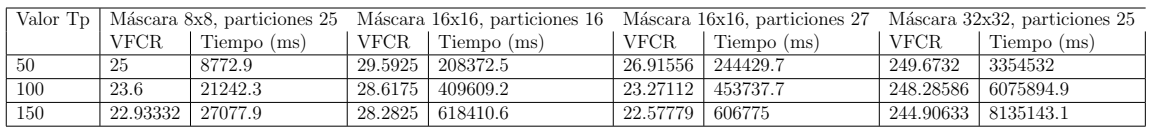

## A.1.2 Distancia Ecludianan: Valores de aptitud y tiempo de ejecución promedio Tp.

Tabla A.2: Distancia Euclidiana: Aptitud y tiempo de ejecución promedio para Tp 50, 100 y 150.

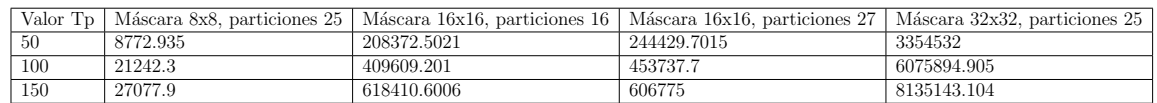

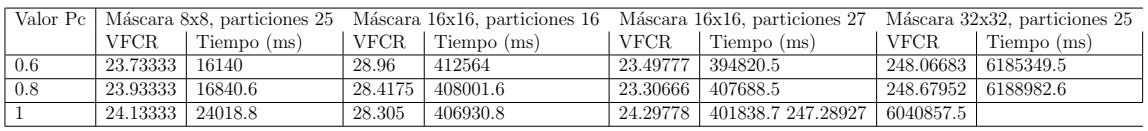

Tabla A.3: Aptitud y tiempo de ejecución promedio para Pc 0.6, 0.8 y 1.

## A.2 Resultados pruebas probabilidad de cruce.

A.2.1 Valores de aptitud y tiempo de ejecución promedio Pc.

A.3 Resultados pruebas probabilidad de mutación.

A.3.1 Valores de aptitud y tiempo de ejecución promedio Pm.

Tabla A.4: Aptitud y tiempo de ejecución promedio para Pc 0.01, 0.03 y 0.05.

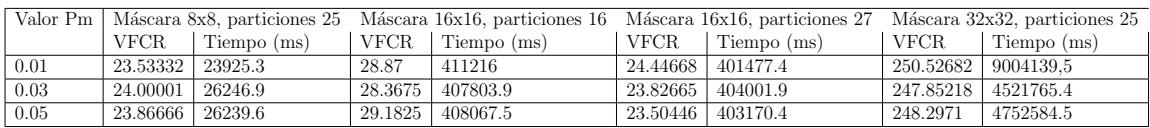

#### A.4 Resultados pruebas porcentaje de supervivencia.

#### A.4.1 Valores de aptitud y tiempo de ejecución promedio PS.

Tabla A.5: Aptitud y tiempo de ejecución promedio para PS 0, 0.1 y 0.2.

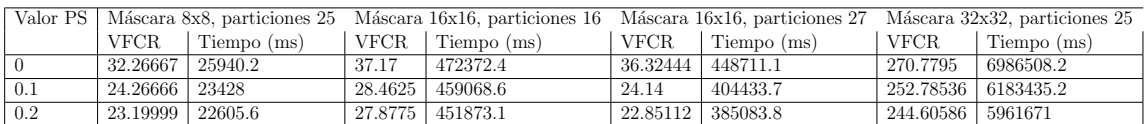

### A.5 Resultados pruebas número de generaciones.

A.5.1 Valores de aptitud y tiempo de ejecución promedio NG.

Tabla A.6: Aptitud y tiempo de ejecución promedio para NG 500, 1000 y 1500.

|      |                    |             | Valor NG   Máscara 8x8, particiones 25 Máscara 16x16, particiones 16 Máscara 16x16, particiones 27 Máscara 32x32, particiones 25 |             |      |                     |                         |                        |
|------|--------------------|-------------|----------------------------------------------------------------------------------------------------|-------------|------|---------------------|-------------------------|------------------------|
|      | <b>VFCR</b>        | Tiempo (ms) | <b>VFCR</b>                                                                                                    | Tiempo (ms) | VFCR | Tiempo (ms)         | VFCR                    | Tiempo (ms)            |
| 500  | 25.86667           | 8752.2      | 30.6025                                                                                                    | 203901.2    |      | 25.88666   239106.5 |                         | 251.87902   4643044.55 |
| 1000 | 24.13334   16725.3 |             | 27.715                                                                                                    | 409962.3    |      | 22.95112   443582.4 | 249.76049   6170794.3   |                        |
| 1500 | 23.19999   25067.1 |             | 27.4275   615822                                                                                                    |             |      | 23.18888 691944.4   | $246.03266$   9130296.7 |                        |

# Apéndice B

# Resultados evaluación de patrones mediante simulaciones

## B.1 Resultados por Imagen

### B.1.1 PSNR promedio patrón SE

Tabla B.1: PSNR Promedio patrón SE de acuerdo al porcentaje de Loss-Rate, por imagen escenario 1

| Imagen        | Loss Rate $(\%)$ |             |             |             |             |             |             |             |  |  |  |
|---------------|------------------|-------------|-------------|-------------|-------------|-------------|-------------|-------------|--|--|--|
|               | 10               | 20          | 30          | 40          | -50         | -60         | 70          | 80          |  |  |  |
| B             | 29.43891013      | 25.54338356 | 23.3402564  | 21.56670921 | 20.11659508 | 18.82786381 | 17.55400921 | 16.39952311 |  |  |  |
| BR.           | 27.44910785      | 23.93280915 | 21.73821944 | 20.16585166 | 18.83611568 | 17.86011849 | 16.64335884 | 15.43823273 |  |  |  |
| $\mathcal{C}$ | 26.10839423      | 22.0827035  | 19.71391767 | 17.98795984 | 16.70776435 | 15.49856808 | 14.06813851 | 12.44922303 |  |  |  |
| F             | 27.82068452      | 23.65606923 | 21.58387389 | 20.13570264 | 18.94632503 | 17.68184508 | 16.64391474 | 15.54931529 |  |  |  |
| G             | 28.54064323      | 24.16920958 | 21.83099966 | 19.69143429 | 18.3769733  | 17.15022596 | 15.94455932 | 14.88152832 |  |  |  |
| L             | 26.25398221      | 22.67661561 | 20.61270531 | 19.1893894  | 18.11771594 | 17.03765386 | 16.14817449 | 15.12740451 |  |  |  |
| P             | 23.50574844      | 20.33523453 | 18.36590183 | 16.87410342 | 15.69928565 | 14.59742112 | 13.58512407 | 12.56503683 |  |  |  |
| S             | 26.80990459      | 23.04446012 | 20.99008911 | 19.2316408  | 17.82821642 | 16.47941023 | 15.191385   | 14.07779494 |  |  |  |

#### B.1.2 PSNR promedio, patrón AG
Tabla B.2: PSNR Promedio patrón AG de acuerdo al porcentaje de Loss-Rate, por imagen escenario 1

| Imagen | ( %)<br>Loss Rate |             |             |             |             |             |             |             |  |  |
|--------|-------------------|-------------|-------------|-------------|-------------|-------------|-------------|-------------|--|--|
|        | 10                | 20          | 30          | 40          | -50         | 60          | -70         | 80          |  |  |
| B      | 30.11009371       | 26.60413586 | 24.5017892  | 22.92231249 | 21.59692265 | 20.33280806 | 19.07995102 | 17.79265419 |  |  |
| BR.    | 28.0127885        | 24.69922702 | 22.63213393 | 21.32145425 | 20.08678272 | 19.03067909 | 17.94666444 | 16.91385182 |  |  |
| C      | 27.82985049       | 24.39516913 | 22.3202558  | 20.81976564 | 19.39132369 | 18.26882662 | 16.76512381 | 15.17095791 |  |  |
| F      | 28.16735584       | 24.92734666 | 22.82419291 | 21.41661257 | 20.30616175 | 19.28382866 | 18.27870065 | 17.33537479 |  |  |
| G      | 31.20912004       | 27.46656358 | 25.26180584 | 23.70128761 | 22.42642923 | 21.2441848  | 19.88665105 | 18.45711012 |  |  |
| L      | 25.9826939        | 22.63118265 | 20.68043493 | 19.4274878  | 18.25670949 | 17.28411839 | 16.39193151 | 15.54738666 |  |  |
| P      | 24.32235568       | 20.90268869 | 19.01639966 | 17.66753009 | 16.52190674 | 15.48117246 | 14.41879328 | 13.40794901 |  |  |
| S      | 28.12325172       | 24.58925978 | 22.57758433 | 21.11979012 | 19.72382069 | 18.44602734 | 17.10396119 | 15.5715546  |  |  |

#### B.1.3 PSNR promedio, patrón AR

Tabla B.3: PSNR Promedio patrón AR de acuerdo al porcentaje de Loss-Rate, por imagen escenario 1

| Imagen | Loss Rate $(\%)$ |             |             |             |             |             |             |             |  |  |
|--------|------------------|-------------|-------------|-------------|-------------|-------------|-------------|-------------|--|--|
|        | 10               | 20          | -30         | 40          | 50          | -60         | 70          | 80          |  |  |
| B      | 29.75331331      | 26.37656412 | 24.57199359 | 23.02157347 | 21.80043702 | 20.62968931 | 19.55296001 | 18.25911402 |  |  |
| BR.    | 27.85673195      | 24.5020396  | 22.70865275 | 21.30882139 | 20.17060021 | 19.15340351 | 18.18039395 | 17.1403916  |  |  |
| C      | 28.06032831      | 24.32991303 | 22.49421133 | 20.99289232 | 19.80813495 | 18.65021019 | 17.46578792 | 15.81751758 |  |  |
| F      | 28.53751195      | 24.74206905 | 23.03685421 | 21.51304221 | 20.3161544  | 19.35727551 | 18.44402877 | 17.39620809 |  |  |
| G      | 30.96587175      | 27.27954392 | 25.24543342 | 23.71629771 | 22.50992377 | 21.24269496 | 20.06901976 | 18.51561669 |  |  |
| L      | 26.86952645      | 23.96250197 | 22.10393938 | 20.39360916 | 19.15478554 | 18.05430525 | 16.71723704 | 15.60230058 |  |  |
| P      | 23.92295771      | 20.68143069 | 18.89231284 | 17.44631586 | 16.31770246 | 15.35576052 | 14.32225958 | 13.38200391 |  |  |
| S      | 28.06637147      | 24.70256368 | 22.78902743 | 21.29958384 | 20.16625574 | 18.90502386 | 17.90847004 | 16.38872301 |  |  |

#### B.1.4 PSNR promedio, patrón AT

Tabla B.4: PSNR Promedio patrón AT de acuerdo al porcentaje de Loss-Rate, por imagen escenario 1

| Imagen    |             | Loss Rate $(\%)$ |             |             |             |             |             |             |  |  |  |
|-----------|-------------|------------------|-------------|-------------|-------------|-------------|-------------|-------------|--|--|--|
|           | 10          | -20              | 30          | 40          | 50          | 60          | 70          | 80          |  |  |  |
| B         | 29.9469874  | 26.58296498      | 24.77057399 | 23.14651079 | 21.95266504 | 20.65406075 | 19.53405516 | 18.24501141 |  |  |  |
| <b>BR</b> | 27.99092009 | 24.69488065      | 22.83402013 | 21.30148497 | 20.17253196 | 19.17728826 | 18.28673429 | 17.25541053 |  |  |  |
| C         | 27.79793506 | 24.26413028      | 22.35954801 | 20.87388479 | 19.66073654 | 18.42041111 | 17.24803423 | 15.76033136 |  |  |  |
| F         | 28.44552289 | 24.94114325      | 23.03050414 | 21.4730283  | 20.40594412 | 19.32085977 | 18.40896362 | 17.333088   |  |  |  |
| G         | 31.01627699 | 27.37309777      | 25.32974739 | 23.84393562 | 22.64565219 | 21.36310702 | 20.1658278  | 18.78866162 |  |  |  |
| L         | 25.87584655 | 22.53628208      | 20.73058101 | 19.40881128 | 18.35026176 | 17.38963206 | 16.51924692 | 15.56545136 |  |  |  |
| P         | 24.19068778 | 20.83512966      | 19.1171391  | 17.65928804 | 16.54118537 | 15.47178774 | 14.52630953 | 13.46633719 |  |  |  |
| S         | 27.73727032 | 24.53832886      | 22.63243012 | 21.22981006 | 20.05971499 | 18.88394761 | 17.82796314 | 16.20596043 |  |  |  |

### B.1.5 PSNR menor, patrón SE

Tabla B.5: PSNR menor patrón SE de acuerdo al porcentaje de Loss-Rate, por imagen escenario 1

| Imagen       |           | Loss Rate $(\% )$ |           |           |           |           |           |           |  |  |
|--------------|-----------|-------------------|-----------|-----------|-----------|-----------|-----------|-----------|--|--|
|              | 10        | 20                | 30        | 40        | 50        | 60        | 70        | 80        |  |  |
| B            | 25.915845 | 22.196067         | 19.206315 | 17.458765 | 16.36344  | 15.699309 | 14.691865 | 14.319255 |  |  |
| <b>BR</b>    | 25.631047 | 18.150596         | 17.564945 | 16.938061 | 16.136785 | 15.345498 | 13.464112 | 13.235705 |  |  |
| C            | 22.237121 | 16.493567         | 14.791991 | 13.099045 | 12.858726 | 11.925801 | 11.551938 | 9.139991  |  |  |
| $\mathbf{F}$ | 23.771487 | 21.367205         | 19.376393 | 17.344103 | 16.86792  | 15.580884 | 15.134644 | 14.123075 |  |  |
| G            | 19.283174 | 16.759864         | 16.118894 | 14.77074  | 14.247045 | 13.895795 | 12.798676 | 11.74661  |  |  |
| L            | 23.043667 | 20.408861         | 18.551022 | 17.643478 | 16.748978 | 15.663421 | 14.32172  | 14.066184 |  |  |
| P            | 22.178472 | 17.984084         | 16.167982 | 14.544261 | 13.797383 | 13.013632 | 12.335288 | 11.049225 |  |  |
| S            | 22.198201 | 18.912038         | 15.904657 | 14.934707 | 14.38927  | 10.57893  | 10.311594 | 9.97696   |  |  |

#### B.1.6 PSNR menor, patrón AG

Tabla B.6: PSNR menor patrón AG de acuerdo al porcentaje de Loss-Rate, por imagen escenario 1

| Imagen        |           | Loss Rate $(\%)$ |           |           |           |           |           |           |  |  |
|---------------|-----------|------------------|-----------|-----------|-----------|-----------|-----------|-----------|--|--|
|               | 10        | 20               | 30        | 40        | 50        | 60        | 70        | 80        |  |  |
| B             | 28.418909 | 24.52456         | 22.773918 | 20.978388 | 20.176625 | 18.583757 | 17.351568 | 16.099157 |  |  |
| <b>BR</b>     | 25.11276  | 22.473871        | 20.533067 | 19.184805 | 18.205788 | 17.306674 | 16.265612 | 15.181043 |  |  |
| $\mathcal{C}$ | 25.237259 | 22.025568        | 20.355962 | 18.897449 | 17.134701 | 16.558232 | 14.094472 | 12.701615 |  |  |
| F             | 26.058853 | 22.50359         | 20.674639 | 19.874176 | 18.974659 | 17.813653 | 16.837816 | 15.840168 |  |  |
| G             | 27.7185   | 25.247272        | 23.2836   | 21.702437 | 20.814394 | 19.538562 | 17.956237 | 17.059027 |  |  |
| L             | 24.160005 | 21.274083        | 19.432523 | 17.940532 | 16.918746 | 15.844041 | 15.234915 | 14.520023 |  |  |
| P             | 22.643304 | 19.377659        | 17.238839 | 16.118964 | 15.062881 | 13.920656 | 13.018591 | 11.995075 |  |  |
| S             | 25.283307 | 22.588913        | 20.698602 | 19.764951 | 18.27749  | 17.13073  | 15.194083 | 13.201434 |  |  |

#### B.1.7 PSNR menor, patrón AR

Tabla B.7: PSNR menor patrón SE de acuerdo al porcentaje de Loss-Rate, por imagen escenario 1

| Imagen        |           | Loss Rate $(\%)$ |           |           |           |           |           |           |  |  |
|---------------|-----------|------------------|-----------|-----------|-----------|-----------|-----------|-----------|--|--|
|               | 10        | 20               | 30        | 40        | 50        | -60       | 70        | 80        |  |  |
| B             | 27.935009 | 25.030785        | 23.242897 | 21.742165 | 20.271023 | 19.094988 | 18.280023 | 16.020854 |  |  |
| <b>BR</b>     | 25.70656  | 22.764166        | 21.034563 | 19.796229 | 18.965858 | 17.535427 | 16.90153  | 15.52789  |  |  |
| $\mathcal{C}$ | 25.358773 | 22.329257        | 20.525693 | 19.502905 | 17.861318 | 16.711456 | 15.027924 | 13.180413 |  |  |
| $\mathbf{F}$  | 25.178143 | 21.929316        | 20.631362 | 19.752418 | 18.590087 | 17.995967 | 17.325324 | 16.038764 |  |  |
| G             | 28.497214 | 25.018689        | 23.369167 | 21.358461 | 20.210798 | 19.267258 | 17.863813 | 15.980391 |  |  |
| L             | 23.78032  | 22.094734        | 20.503301 | 19.184202 | 17.958725 | 16.806192 | 15.459936 | 14.33917  |  |  |
| P             | 22.178472 | 19.352418        | 17.482816 | 16.35565  | 15.094385 | 14.110455 | 12.956605 | 12.054446 |  |  |
| S             | 25.810245 | 22.661325        | 21.134329 | 20.037944 | 18.809131 | 17.435718 | 16.115675 | 13.840464 |  |  |

### B.1.8 PSNR menor, patrón AT

Tabla B.8: PSNR menor patrón SE de acuerdo al porcentaje de Loss-Rate, por imagen escenario 1

| Imagen     |           | Loss Rate $(\%)$ |           |           |           |           |           |           |  |  |
|------------|-----------|------------------|-----------|-----------|-----------|-----------|-----------|-----------|--|--|
|            | 10        | 20               | 30        | 40        | 50        | 60        | 70        | 80        |  |  |
| B          | 27.597092 | 24.962838        | 23.163621 | 21.436582 | 20.46975  | 17.1479   | 16.238367 | 16.066373 |  |  |
| <b>BR</b>  | 24.293539 | 22.131766        | 20.809292 | 19.850131 | 18.94984  | 18.061683 | 16.93578  | 15.994793 |  |  |
| C          | 25.06535  | 21.963316        | 20.58774  | 18.953016 | 17.861821 | 16.729035 | 15.480044 | 14.415646 |  |  |
| $_{\rm F}$ | 25.054028 | 22.112449        | 20.393726 | 19.205383 | 18.548793 | 17.626311 | 16.948371 | 16.270708 |  |  |
| G          | 27.771775 | 24.982141        | 23.229367 | 21.765341 | 20.650832 | 19.900832 | 18.720198 | 17.668026 |  |  |
| L          | 23.562593 | 20.504396        | 19.091965 | 18.157979 | 17.213006 | 16.253046 | 15.538421 | 14.524392 |  |  |
| P          | 22.106086 | 19.172537        | 17.721015 | 16.201757 | 15.407348 | 14.236822 | 13.322309 | 12.231282 |  |  |
| S          | 26.573743 | 23.265754        | 21.062434 | 20.088557 | 18.728952 | 17.106443 | 15.523068 | 14.386759 |  |  |

#### B.1.9 PSNR mayor, patrón SE

Tabla B.9: PSNR mayor patrón SE de acuerdo al porcentaje de Loss-Rate, por imagen escenario 1

| Imagen       |           | Loss Rate $(\%)$ |           |           |           |           |           |           |  |  |
|--------------|-----------|------------------|-----------|-----------|-----------|-----------|-----------|-----------|--|--|
|              | 10        | 20               | 30        | 40        | 50        | 60        | 70        | 80        |  |  |
| B            | 31.695041 | 28.614506        | 25.634678 | 23.641218 | 22.189954 | 20.644967 | 19.234065 | 18.102515 |  |  |
| <b>BR</b>    | 32.450859 | 26.471208        | 23.891194 | 22.146583 | 21.157406 | 19.831693 | 18.699145 | 17.200057 |  |  |
| C            | 33.870239 | 27.491515        | 24.240015 | 21.51799  | 19.992237 | 19.037203 | 17.940272 | 15.88195  |  |  |
| $\mathbf{F}$ | 35.916101 | 29.341984        | 24.487622 | 23.175973 | 20.998129 | 19.226634 | 18.221946 | 16.927346 |  |  |
| G            | 37.239177 | 31.823649        | 28.002796 | 24.8095   | 22.960132 | 21.505411 | 19.74916  | 17.854899 |  |  |
| L            | 31.013893 | 27.159636        | 23.519341 | 21.262594 | 19.696411 | 18.234793 | 17.309753 | 16.185792 |  |  |
| $\mathsf{P}$ | 24.973001 | 21.80241         | 19.878278 | 18.384241 | 16.721925 | 15.723426 | 14.843112 | 14.043689 |  |  |
| S            | 31.7359   | 26.087645        | 23.488365 | 22.481001 | 21.270487 | 19.625597 | 18.656429 | 16.172452 |  |  |

### B.1.10 PSNR mayor, patrón AG

Tabla B.10: PSNR mayor patrón AG de acuerdo al porcentaje de Loss-Rate, por imagen escenario 1

| Imagen        |           | Loss Rate $(\%)$ |           |           |           |           |           |           |  |  |
|---------------|-----------|------------------|-----------|-----------|-----------|-----------|-----------|-----------|--|--|
|               | 10        | 20               | 30        | 40        | 50        | 60        | 70        | 80        |  |  |
| B             | 34.648691 | 29.124529        | 26.472335 | 24.689704 | 23.414297 | 21.866758 | 21.037602 | 20.2069   |  |  |
| <b>BR</b>     | 31.054079 | 27.520219        | 25.380212 | 23.19592  | 21.88126  | 20.793113 | 19.146129 | 17.717638 |  |  |
| $\mathcal{C}$ | 33.296179 | 28.588245        | 25.28506  | 23.019479 | 21.215997 | 20.238479 | 19.117772 | 17.228573 |  |  |
| $\mathbf{F}$  | 31.979216 | 28.392279        | 25.370725 | 23.469004 | 21.660956 | 20.702786 | 19.83187  | 18.307073 |  |  |
| G             | 38.672329 | 30.648925        | 28.042885 | 26.152566 | 24.55714  | 22.772815 | 21.416629 | 19.811336 |  |  |
| L             | 28.763674 | 24.940751        | 22.767245 | 20.948023 | 19.417735 | 18.177501 | 17.199442 | 16.101564 |  |  |
| P             | 27.98698  | 23.676773        | 20.963457 | 19.237792 | 17.831925 | 16.568155 | 15.844395 | 14.676289 |  |  |
| S             | 33.563865 | 27.960748        | 24.86423  | 22.996299 | 21.294713 | 19.77153  | 18.352527 | 17.295389 |  |  |

### B.1.11 PSNR mayor, patrón AR

Tabla B.11: PSNR mayor patrón SE de acuerdo al porcentaje de Loss-Rate, por imagen escenario 1

| Imagen        |           | Loss Rate $(\% )$ |           |           |           |           |           |           |  |  |
|---------------|-----------|-------------------|-----------|-----------|-----------|-----------|-----------|-----------|--|--|
|               | 10        | 20                | 30        | 40        | 50        | 60        | 70        | 80        |  |  |
| B             | 31.659471 | 28.050414         | 26.30487  | 24.684338 | 23.197938 | 21.988322 | 20.729275 | 19.364387 |  |  |
| <b>BR</b>     | 32.450859 | 27.591677         | 25.024797 | 23.040635 | 21.538672 | 20.493495 | 19.238236 | 18.324944 |  |  |
| $\mathcal{C}$ | 33.870239 | 29.717124         | 25.90819  | 23.551999 | 21.611141 | 20.361839 | 18.90753  | 17.001925 |  |  |
| $\mathbf{F}$  | 35.916101 | 29.790065         | 26.412789 | 24.492944 | 22.163276 | 20.837724 | 19.634071 | 18.309881 |  |  |
| G             | 37.239177 | 31.203836         | 28.074389 | 26.132428 | 24.517069 | 23.026918 | 22.048324 | 20.482252 |  |  |
| L             | 29.837162 | 25.556517         | 23.69283  | 22.134236 | 20.379299 | 19.30473  | 17.770935 | 17.059148 |  |  |
| P             | 26.140174 | 22.148097         | 20.157883 | 18.644398 | 17.676486 | 16.539987 | 15.612012 | 14.412612 |  |  |
| S             | 31.7359   | 27.533422         | 25.253084 | 23.030652 | 21.813665 | 20.201734 | 19.028031 | 17.661294 |  |  |

### B.1.12 PSNR mayor, patrón AT

Tabla B.12: PSNR mayor patrón SE de acuerdo al porcentaje de Loss-Rate, por imagen escenario 1

| Imagen        |           | Loss Rate $(\%)$ |           |           |           |           |           |           |  |  |
|---------------|-----------|------------------|-----------|-----------|-----------|-----------|-----------|-----------|--|--|
|               | 10        | 20               | 30        | 40        | 50        | 60        | 70        | 80        |  |  |
| B             | 31.699429 | 28.707987        | 26.235157 | 24.48805  | 23.261461 | 22.3636   | 21.111363 | 19.832277 |  |  |
| <b>BR</b>     | 30.613687 | 27.479531        | 25.370183 | 22.983525 | 21.870955 | 20.428359 | 19.277436 | 18.142481 |  |  |
| $\mathcal{C}$ | 32.711655 | 27.903748        | 25.234379 | 22.748195 | 21.537053 | 20.190731 | 18.321924 | 17.125123 |  |  |
| F             | 34.11881  | 29.235054        | 26.340247 | 24.02703  | 22.528988 | 20.987874 | 20.079005 | 18.461912 |  |  |
| G             | 36.675284 | 31.022887        | 27.836617 | 25.849027 | 24.11592  | 22.981131 | 21.845819 | 20.281292 |  |  |
| L             | 27.398523 | 24.08578         | 22.209395 | 20.79749  | 19.582735 | 18.387034 | 17.438491 | 16.545369 |  |  |
| P             | 27.406823 | 23.565038        | 20.894781 | 19.216877 | 17.654348 | 16.732727 | 15.401296 | 14.448922 |  |  |
| S             | 30.214507 | 26.503233        | 24.359706 | 22.620519 | 21.192691 | 20.164795 | 19.179506 | 17.873884 |  |  |

# B.2 Resultados por patrón

#### B.2.1 PSNR promedio imagen B

Tabla B.13: PSNR promedio imagen B de acuerdo al porcentaje de Loss-Rate, por patrón escenario 1

| %<br>Loss Rate | SE          | AG          | AR.         | AT          |
|----------------|-------------|-------------|-------------|-------------|
| 10             | 29.43891013 | 30.11009371 | 29.75331331 | 29.9469874  |
| 20             | 25.54338356 | 26.60413586 | 26.37656412 | 26.58296498 |
| 30             | 23.3402564  | 24.5017892  | 24.57199359 | 24.77057399 |
| 40             | 21.56670921 | 22.92231249 | 23.02157347 | 23.14651079 |
| 50             | 20.11659508 | 21.59692265 | 21.80043702 | 21.95266504 |
| 60             | 18.82786381 | 20.33280806 | 20.62968931 | 20.65406075 |
| 70             | 17.55400921 | 19.07995102 | 19.55296001 | 19.53405516 |
| 80             | 16.39952311 | 17.79265419 | 18.25911402 | 18.24501141 |

### B.2.2 PSNR promedio imagen BR

Tabla B.14: PSNR promedio imagen BR de acuerdo al porcentaje de Loss-Rate, por patrón escenario 1

| $\%$<br>Loss Rate | <b>SE</b>   | AG          | AR.         | AT          |
|-------------------|-------------|-------------|-------------|-------------|
| 10                | 27.44910785 | 28.0127885  | 27.85673195 | 27.99092009 |
| 20                | 23.93280915 | 24.69922702 | 24.5020396  | 24.69488065 |
| 30                | 21.73821944 | 22.63213393 | 22.70865275 | 22.83402013 |
| 40                | 20.16585166 | 21.32145425 | 21.30882139 | 21.30148497 |
| 50                | 18.83611568 | 20.08678272 | 20.17060021 | 20.17253196 |
| 60                | 17.86011849 | 19.03067909 | 19.15340351 | 19.17728826 |
| 70                | 16.64335884 | 17.94666444 | 18.18039395 | 18.28673429 |
| 80                | 15.43823273 | 16.91385182 | 17.1403916  | 17.25541053 |

### B.2.3 PSNR promedio imagen C

Tabla B.15: PSNR promedio imagen C de acuerdo al porcentaje de Loss-Rate, por patrón escenario 1

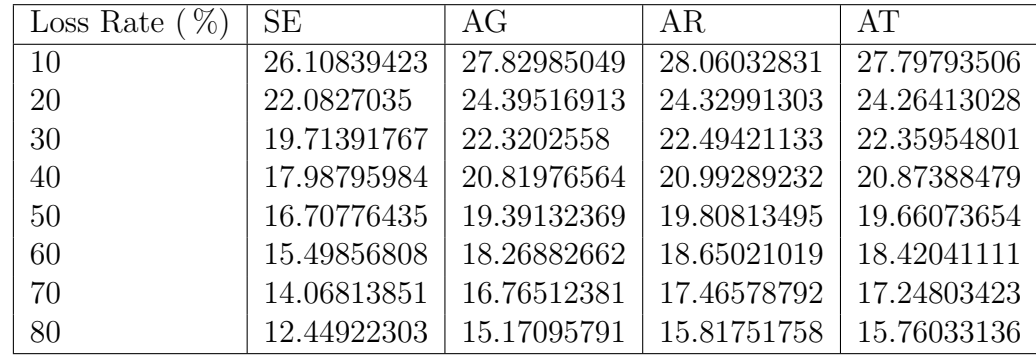

#### B.2.4 PSNR promedio imagen F

| %<br>Loss Rate | <b>SE</b>   | AG          | ΑR          | AT          |
|----------------|-------------|-------------|-------------|-------------|
| 10             | 27.82068452 | 28.16735584 | 28.53751195 | 28.44552289 |
| 20             | 23.65606923 | 24.92734666 | 24.74206905 | 24.94114325 |
| 30             | 21.58387389 | 22.82419291 | 23.03685421 | 23.03050414 |
| 40             | 20.13570264 | 21.41661257 | 21.51304221 | 21.4730283  |
| 50             | 18.94632503 | 20.30616175 | 20.3161544  | 20.40594412 |
| 60             | 17.68184508 | 19.28382866 | 19.35727551 | 19.32085977 |
| 70             | 16.64391474 | 18.27870065 | 18.44402877 | 18.40896362 |
| 80             | 15.54931529 | 17.33537479 | 17.39620809 | 17.333088   |

Tabla B.16: PSNR promedio imagen F de acuerdo al porcentaje de Loss-Rate, por patrón escenario 1

### B.2.5 PSNR promedio imagen G

Tabla B.17: PSNR promedio imagen G de acuerdo al porcentaje de Loss-Rate, por patrón escenario 1

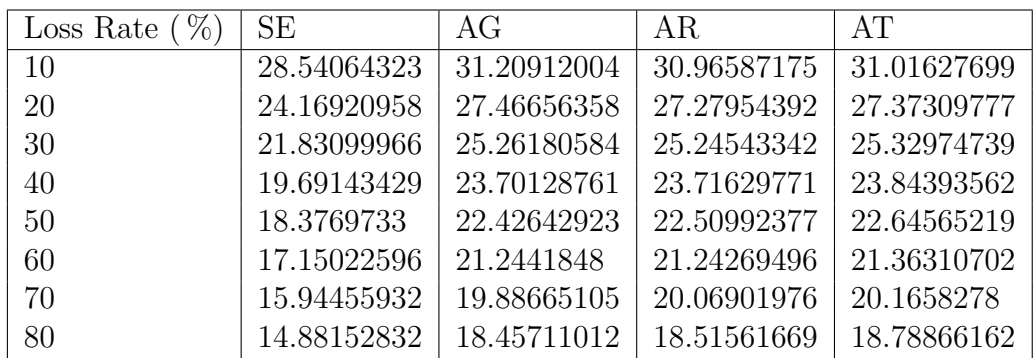

### B.2.6 PSNR promedio imagen L

Tabla B.18: PSNR promedio imagen L de acuerdo al porcentaje de Loss-Rate, por patrón escenario 1

| %<br>Loss Rate | SE          | AG          | AR          | AT          |
|----------------|-------------|-------------|-------------|-------------|
| 10             | 26.25398221 | 25.9826939  | 26.86952645 | 25.87584655 |
| 20             | 22.67661561 | 22.63118265 | 23.96250197 | 22.53628208 |
| 30             | 20.61270531 | 20.68043493 | 22.10393938 | 20.73058101 |
| 40             | 19.1893894  | 19.4274878  | 20.39360916 | 19.40881128 |
| 50             | 18.11771594 | 18.25670949 | 19.15478554 | 18.35026176 |
| 60             | 17.03765386 | 17.28411839 | 18.05430525 | 17.38963206 |
| 70             | 16.14817449 | 16.39193151 | 16.71723704 | 16.51924692 |
| 80             | 15.12740451 | 15.54738666 | 15.60230058 | 15.56545136 |

### B.2.7 PSNR promedio imagen P

Tabla B.19: PSNR promedio imagen P de acuerdo al porcentaje de Loss-Rate, por patrón escenario 1

| %<br>Loss Rate ( | <b>SE</b>   | AG          | AR          | AT          |
|------------------|-------------|-------------|-------------|-------------|
| 10               | 23.50574844 | 24.32235568 | 23.92295771 | 24.19068778 |
| 20               | 20.33523453 | 20.90268869 | 20.68143069 | 20.83512966 |
| 30               | 18.36590183 | 19.01639966 | 18.89231284 | 19.1171391  |
| 40               | 16.87410342 | 17.66753009 | 17.44631586 | 17.65928804 |
| 50               | 15.69928565 | 16.52190674 | 16.31770246 | 16.54118537 |
| 60               | 14.59742112 | 15.48117246 | 15.35576052 | 15.47178774 |
| 70               | 13.58512407 | 14.41879328 | 14.32225958 | 14.52630953 |
| 80               | 12.56503683 | 13.40794901 | 13.38200391 | 13.46633719 |

### B.2.8 PSNR promedio imagen S

Tabla B.20: PSNR promedio imagen S de acuerdo al porcentaje de Loss-Rate, por patrón escenario 1

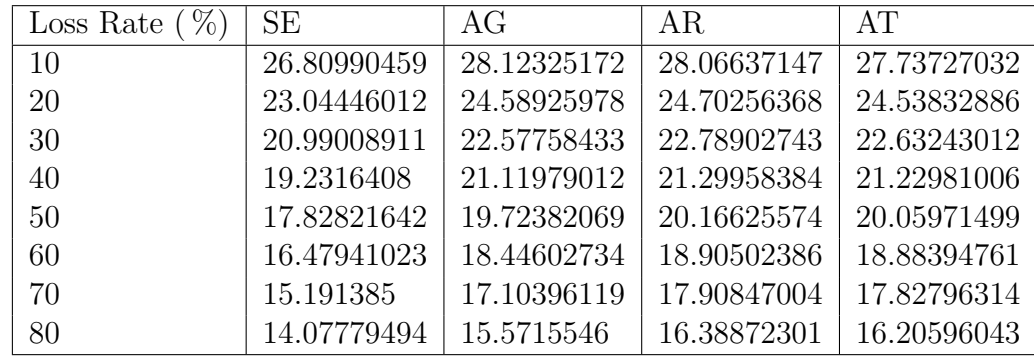

#### B.2.9 PSNR menor y mayor imagen B

Tabla B.21: PSNR menor y mayor imagen B de acuerdo al porcentaje de Loss-Rate, por patrón escenario 1

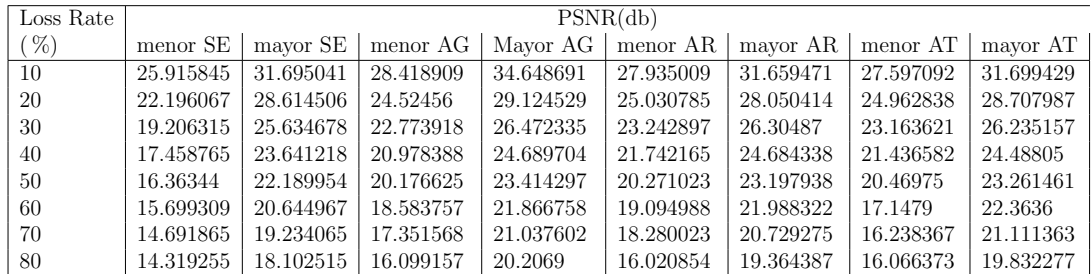

#### B.2.10 PSNR menor y mayor imagen BR

Tabla B.22: PSNR menor y mayor imagen BR de acuerdo al porcentaje de Loss-Rate, por patrón escenario 1

| Loss Rate                  | PSNR(db)  |           |            |           |           |           |           |           |
|----------------------------|-----------|-----------|------------|-----------|-----------|-----------|-----------|-----------|
| $\mathcal{C}(\mathcal{V})$ | menor SE  | mayor SE  | menor $AG$ | Mayor AG  | menor AR  | mayor AR  | menor AT  | mayor AT  |
| 10                         | 25.631047 | 32.450859 | 25.11276   | 31.054079 | 25.70656  | 32.450859 | 24.293539 | 30.613687 |
| 20                         | 18.150596 | 26.471208 | 22.473871  | 27.520219 | 22.764166 | 27.591677 | 22.131766 | 27.479531 |
| 30                         | 17.564945 | 23.891194 | 20.533067  | 25.380212 | 21.034563 | 25.024797 | 20.809292 | 25.370183 |
| 40                         | 16.938061 | 22.146583 | 19.184805  | 23.19592  | 19.796229 | 23.040635 | 19.850131 | 22.983525 |
| 50                         | 16.136785 | 21.157406 | 18.205788  | 21.88126  | 18.965858 | 21.538672 | 18.94984  | 21.870955 |
| 60                         | 15.345498 | 19.831693 | 17.306674  | 20.793113 | 17.535427 | 20.493495 | 18.061683 | 20.428359 |
| 70                         | 13.464112 | 18.699145 | 16.265612  | 19.146129 | 16.90153  | 19.238236 | 16.93578  | 19.277436 |
| 80                         | 13.235705 | 17.200057 | 15.181043  | 17.717638 | 15.52789  | 18.324944 | 15.994793 | 18.142481 |

### B.2.11 PSNR menor y mayor imagen C

Tabla B.23: PSNR menor y mayor imagen C de acuerdo al porcentaje de Loss-Rate, por patrón escenario 1

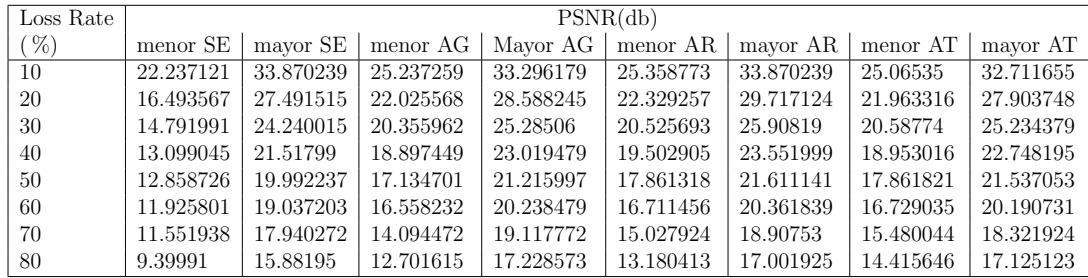

B.2.12 PSNR menor y mayor imagen F

Tabla B.24: PSNR menor y mayor imagen F de acuerdo al porcentaje de Loss-Rate, por patrón escenario 1

| Loss Rate | PSNR(db)  |           |           |                                |           |           |                                 |           |  |
|-----------|-----------|-----------|-----------|--------------------------------|-----------|-----------|---------------------------------|-----------|--|
| ( %)      | menor SE  | mayor SE  |           | menor AG   Mayor AG   menor AR |           |           | mayor $AR \mid$ menor $AT \mid$ | mayor AT  |  |
| 10        | 23.771487 | 35.916101 | 26.058853 | 31.979216                      | 25.178143 | 35.916101 | 25.054028                       | 34.11881  |  |
| 20        | 21.367205 | 29.341984 | 22.50359  | 28.392279                      | 21.929316 | 29.790065 | 22.112449                       | 29.235054 |  |
| 30        | 19.376393 | 24.487622 | 20.674639 | 25.370725                      | 20.631362 | 26.412789 | 20.393726                       | 26.340247 |  |
| 40        | 17.344103 | 23.175973 | 19.874176 | 23.469004                      | 19.752418 | 24.492944 | 19.205383                       | 24.02703  |  |
| 50        | 16.86792  | 20.998129 | 18.974659 | 21.660956                      | 18.590087 | 22.163276 | 18.548793                       | 22.528988 |  |
| 60        | 15.580884 | 19.226634 | 17.813653 | 20.702786                      | 17.995967 | 20.837724 | 17.626311                       | 20.987874 |  |
| 70        | 15.134644 | 18.221946 | 16.837816 | 19.83187                       | 17.325324 | 19.634071 | 16.948371                       | 20.079005 |  |
| 80        | 14.123075 | 16.927346 | 15.840168 | 18.307073                      | 16.038764 | 18.309881 | 16.270708                       | 18.461912 |  |

#### B.2.13 PSNR menor y mayor imagen G

Tabla B.25: PSNR menor y mayor imagen G de acuerdo al porcentaje de Loss-Rate, por patrón escenario 1

| Loss Rate                  | PSNR(db)  |           |            |           |           |           |           |           |
|----------------------------|-----------|-----------|------------|-----------|-----------|-----------|-----------|-----------|
| $\mathcal{C}(\mathcal{C})$ | menor SE  | mayor SE  | menor $AG$ | Mayor AG  | menor AR  | mayor AR  | menor AT  | mayor AT  |
| 10                         | 19.283174 | 37.239177 | 27.7185    | 38.672329 | 28.497214 | 37.239177 | 27.771775 | 36.675284 |
| 20                         | 16.759864 | 31.823649 | 25.247272  | 30.648925 | 25.018689 | 31.203836 | 24.982141 | 31.022887 |
| 30                         | 16.118894 | 28.002796 | 23.2836    | 28.042885 | 23.369167 | 28.074389 | 23.229367 | 27.836617 |
| 40                         | 14.77074  | 24.8095   | 21.70237   | 26.152566 | 21.358461 | 26.132428 | 21.765341 | 25.849027 |
| 50                         | 14.247045 | 22.960132 | 20.814394  | 24.55714  | 20.210798 | 24.517069 | 20.650832 | 24.11592  |
| 60                         | 13.895795 | 21.505411 | 19.538562  | 22.772815 | 19.267258 | 23.026918 | 19.900832 | 22.981131 |
| 70                         | 12.798676 | 19.74916  | 17.956237  | 21.416629 | 17.863813 | 22.048324 | 18.720198 | 21.845819 |
| 80                         | 11.74661  | 17.854899 | 17.059027  | 19.811336 | 15.980391 | 20.482252 | 17.668026 | 20.281292 |

### B.2.14 PSNR menor y mayor imagen L

Tabla B.26: PSNR menor y mayor imagen L de acuerdo al porcentaje de Loss-Rate, por patrón escenario 1

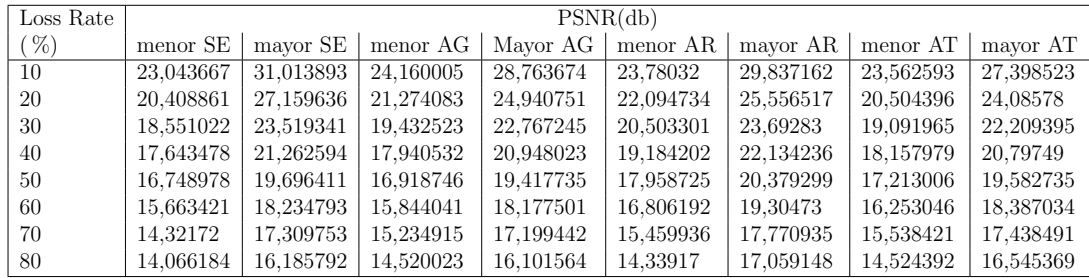

B.2.15 PSNR menor y mayor imagen P

Tabla B.27: PSNR menor y mayor imagen P de acuerdo al porcentaje de Loss-Rate, por patrón escenario 1

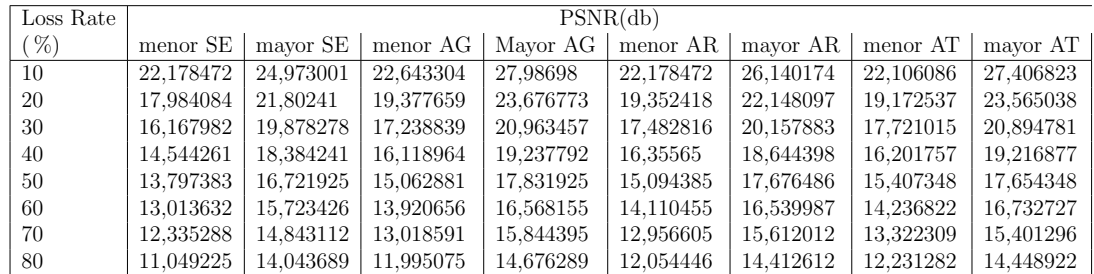

## B.2.16 PSNR menor y mayor imagen S

Tabla B.28: PSNR menor y mayor imagen S de acuerdo al porcentaje de Loss-Rate, por patrón escenario 1

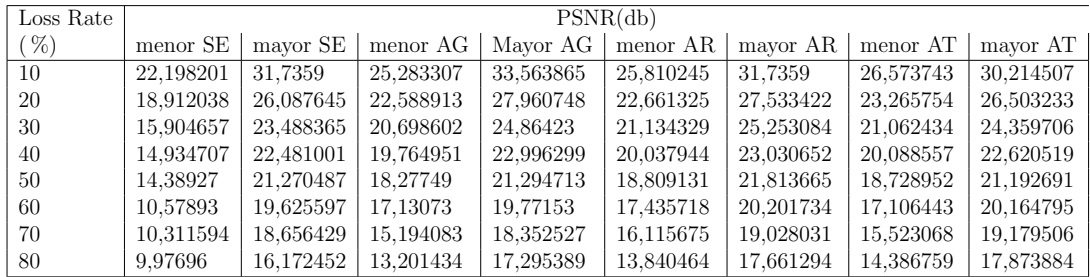

#### B.2.17 Desviación estandar imagen B

Tabla B.29: Desviación estandar PSNR de las 200 distribuciones imagen B de acuerdo al porcentaje de Loss-Rate, por patrón escenario 1

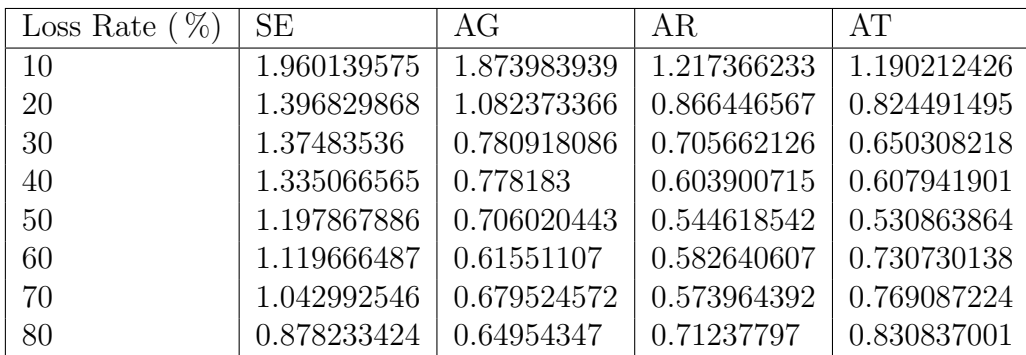

#### B.2.18 Desviación estandar imagen BR

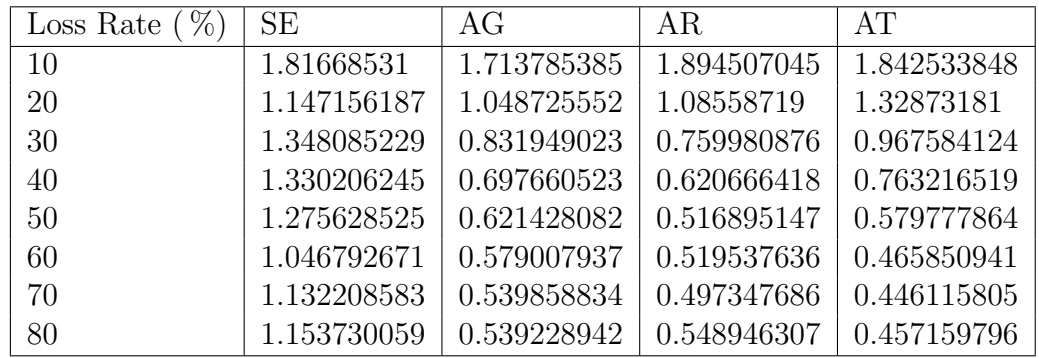

Tabla B.30: Desviación estandar PSNR de las 200 distribuciones imagen BR de acuerdo al porcentaje de Loss-Rate, por patrón escenario 1

### B.2.19 Desviación estandar imagen C

Tabla B.31: Desviación estandar PSNR de las 200 distribuciones imagen C de acuerdo al porcentaje de Loss-Rate, por patrón escenario 1

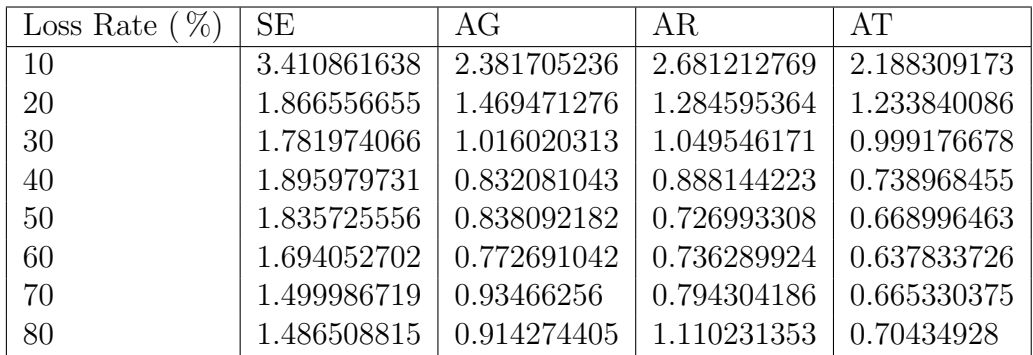

### B.2.20 Desviación estandar imagen F

Tabla B.32: Desviación estandar PSNR de las 200 distribuciones imagen F de acuerdo al porcentaje de Loss-Rate, por patrón escenario 1

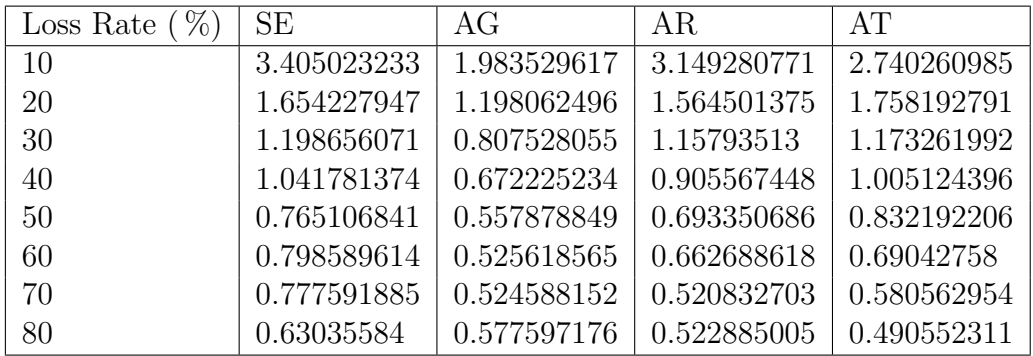

### B.2.21 Desviación estandar imagen G

Tabla B.33: Desviación estandar PSNR de las 200 distribuciones imagen G de acuerdo al porcentaje de Loss-Rate, por patrón escenario 1

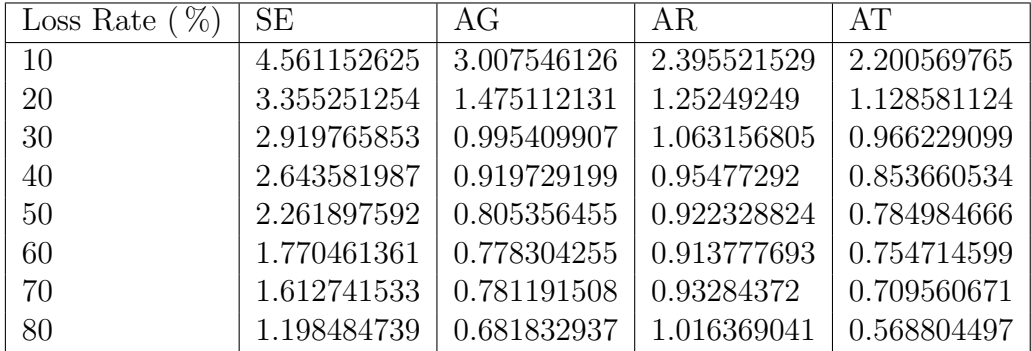

#### B.2.22 Desviación estandar imagen L

Tabla B.34: Desviación estandar PSNR de las 200 distribuciones imagen L de acuerdo al porcentaje de Loss-Rate, por patrón escenario 1

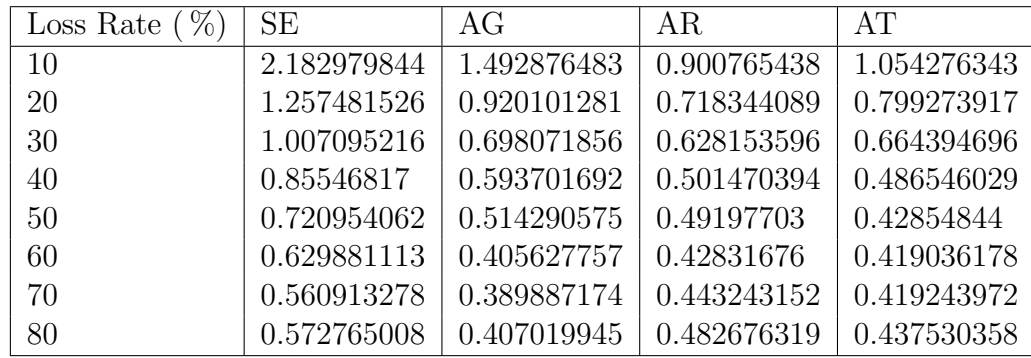

#### B.2.23 Desviación estandar imagen P

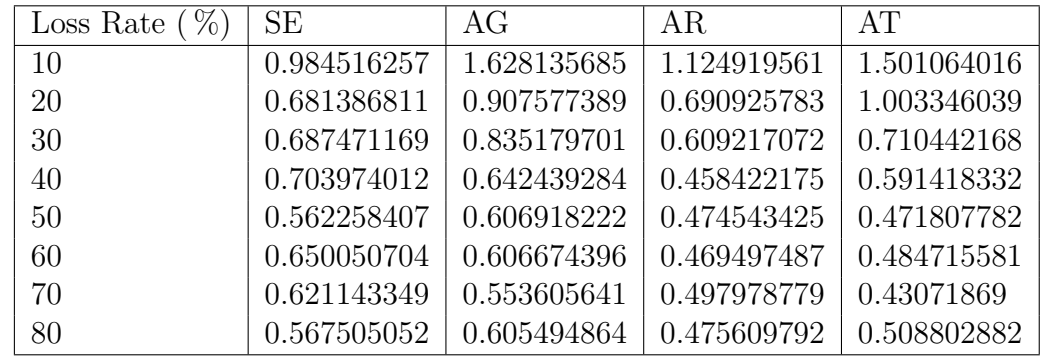

Tabla B.35: Desviación estandar PSNR de las 200 distribuciones imagen P de acuerdo al porcentaje de Loss-Rate, por patrón escenario 1

#### B.2.24 Desviación estandar imagen S

Tabla B.36: Desviación estandar PSNR de las 200 distribuciones imagen S de acuerdo al porcentaje de Loss-Rate, por patrón escenario 1

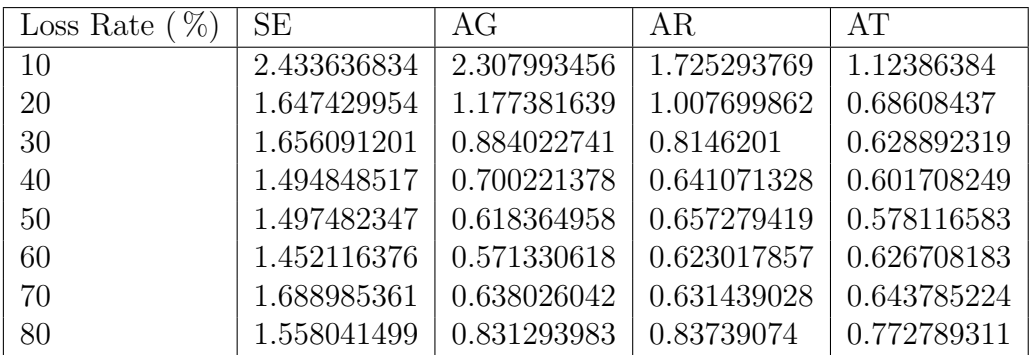

# B.3 Resultados VFCR v/s PSNR.

#### B.3.1 VFCR escenario 1.

Tabla B.37: Mejores VFCR alcanzados en evaluaciones del AG basados en otros m´etodos por SE, AG, AR y AT, aplicando el 20 % de Loss Rate, escenario 1.

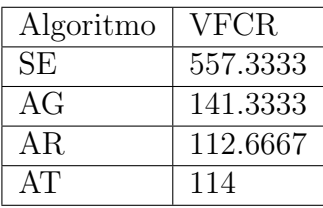

#### B.3.2 PSNR escenario 1.

Tabla B.38: Mejores PSNR alcanzados en evaluación de patrones mediante simulaciones por patrón SE, AG, AR y AT, imagen Baboon, aplicando el 20 % de Loss Rate, escenario 1.

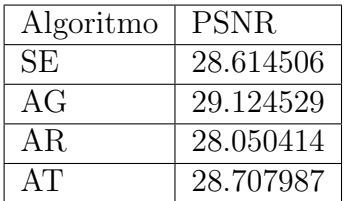

#### B.3.3 VFCR escenario 5.

Tabla B.39: Mejores VFCR alcanzados en evaluaciones del AG basados en otros métodos por SE, AG, AR y AT, aplicando el 20 % de Loss Rate, escenario 5.

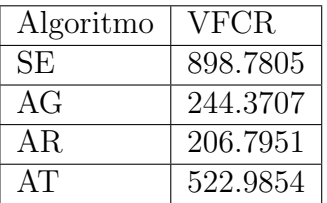

#### B.3.4 PSNR escenario 5.

Tabla B.40: Mejores PSNR alcanzados en evaluación de patrones mediante simulaciones por patrón SE, AG, AR y AT, imagen Baboon, aplicando el 20 % de Loss Rate, escenario 5.

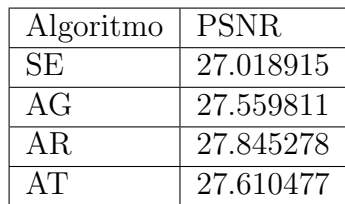